## REPUBLIQUE DU SENEGAL UNIVERSITE CHEIKH ANTA DIOP DE DAKAR

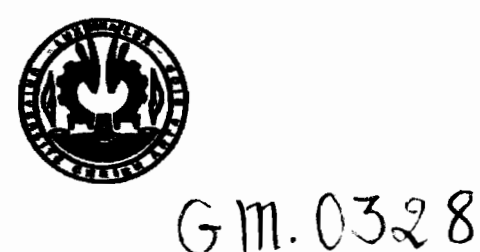

## ECOLE SUPERIEURE POLYTECHNIQUE Centre de Thiès

## Département du Génie Mécanique

Option électromécanique

## PROJET DE FIN D'ETUDES

EN VUE DE L'OBTENTION DU DIPLÔME D'INGENIEUR DE CONCEPTION

*11lEME:*

•

*Conception etpré développement d'un logiciel de calcul des charges de chambresfroides*

Auteurs : Mr Kéba SADIO Mr Mamadou Moustapha TRAORE Directeur : Mr Banda NDOYE Codirecteur : Mc OumarNIANG .hti1let 2006

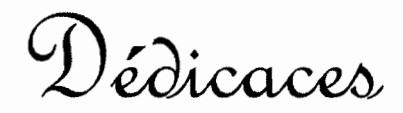

## **Kéba SADIO,**

- $\alpha$  mes parents, pour toute l'affection et les  $\prec$ sacrifices consentis pour notre réussite. Que Dieu vous bénisse et vous accorde une longue vie.
- Q ma lante Clicha Diassy, pour son soutien  $\blacktriangleright$

et ses précieux conseils.

 ${\mathscr{A}}$  **la famille Diémé** à Dakar.  $\blacktriangleright$ 

## **Mamadou Moustapha TRAORE,**

Je dédie ce travail à :

1

- $\triangleright$   $\mathfrak{M}$ es parents, ma source de motivation, pour leurs prières et leur soutien inconditionnel. Que DIEU vous donne une longue vie avec une très bonne santé.
- $\triangleright$  Tous mes *frères* et soeurs, pour leur aide et leur soutien.
- $\triangleright$  Toute la famille Diankha à Thiès, pour les conseils

et le soutien tout au long de cette formation.

# Remerciements

Apres avoir rendu grâce au bon DIEU et prié sur le prophète (PSL), tous nos remerciements et notre gratitude vont à l'endroit de tous ceux qui de prés ou de loin ont contribué à ce projet, particulièrement à :

- **Mr Banda NDOYE,** notre directeur de projet, pour nous avoir proposé ce sujet et pour l'encadrement tout au long de l'année.
- **Mr Oumar NIANG,** codirecteur, pour son aide et pour la documentation informatique,
- **Tous les professeurs de l'ESP** pour la formation de qualité qui nous a été dispensée dans cet établissement.
- Au personnel du département du Génie Mécanique, plus particulièrement à **Mme Rose NDIONE, Mlle Pia Justine SAGNA** et **Mlle Marie Michelle NDIONE.**

# Sommaire

Le but de ce projet de fin d'étude est de concevoir et pré développer un logiciel de calcul des charges de chambres froides. Ce logiciel permettra également d'établir la puissance frigorifique de l'évaporateur du groupe frigorifique à mettre en place pour vaincre ces charges.

L'évaluation des charges d'une chambre froide étant liée à plusieurs facteurs notamment les conditions climatiques, les conditions de conservation. le type d'isolation pour les parois de la chambre froide, la denrée à entreposer, les conditions d'exploitation ....etc.. elle peut s'avérer fastidieuse et imprécise si elle doit être effectuée manuellement.

Donc le choix de ce sujet est motivé par la volonté de mettre à la disposition des consultants et des bureaux d'étude qui interviennent dans le domaine du froid un outil qui permettra une évaluation rapide et précise des charges d'une chambre froide. Ce logiciel couvre un grand nombre de cas de figures possibles dans la conception et la réalisation d'une chambre froide.

Le logiciel a été développé sous environnement Excel en utilisant la programmation VBA (Visual Basic pour Application). VBA permet d'automatiser les tâches, de créer des applications complètes, de sécuriser la saisie et les documents, de créer de nouveaux menus et de nouvelles fonctions.

Mots clés: chambres froides. charges, logiciel, VBA

## **TABLE DES MATIERES**

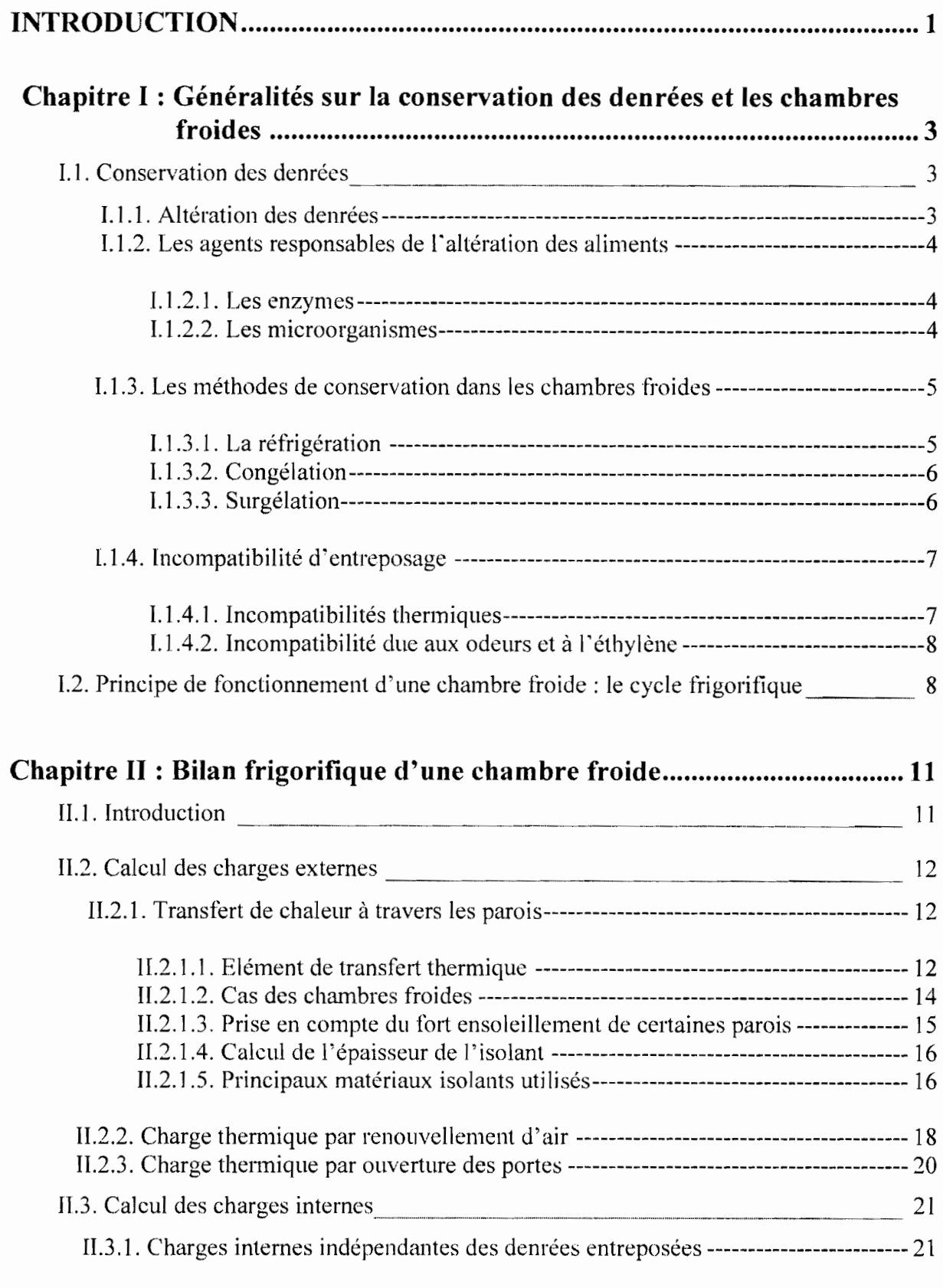

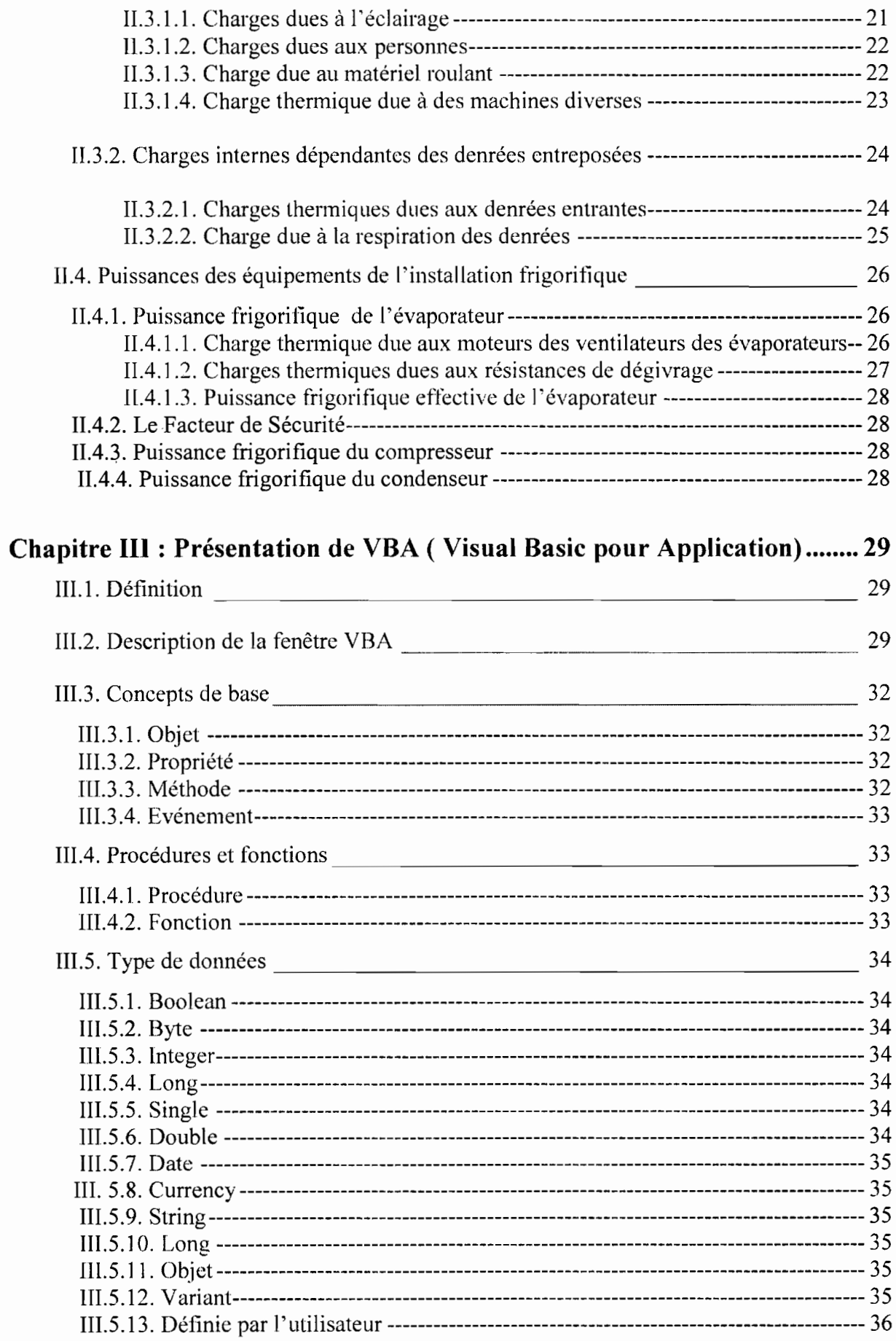

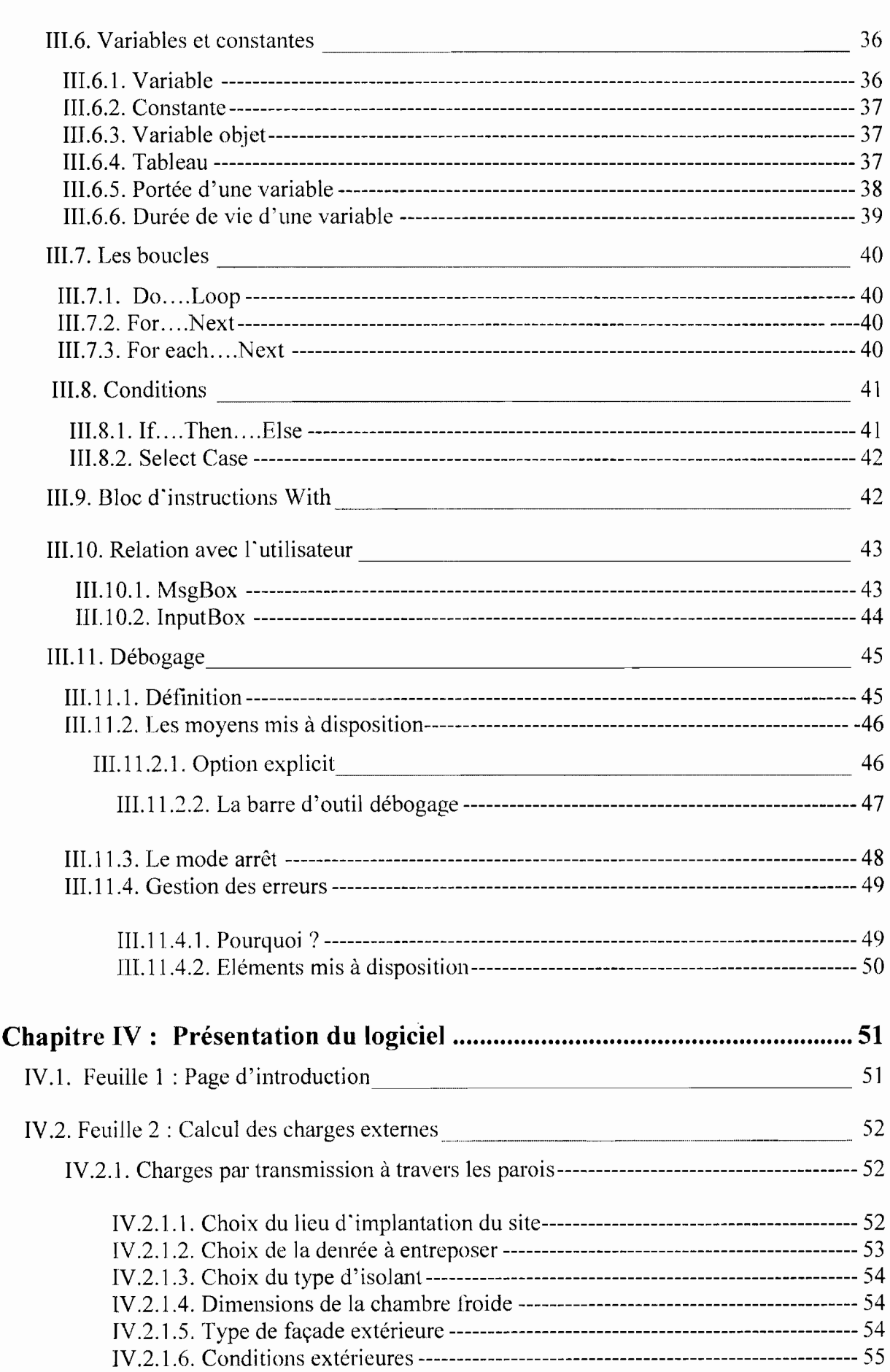

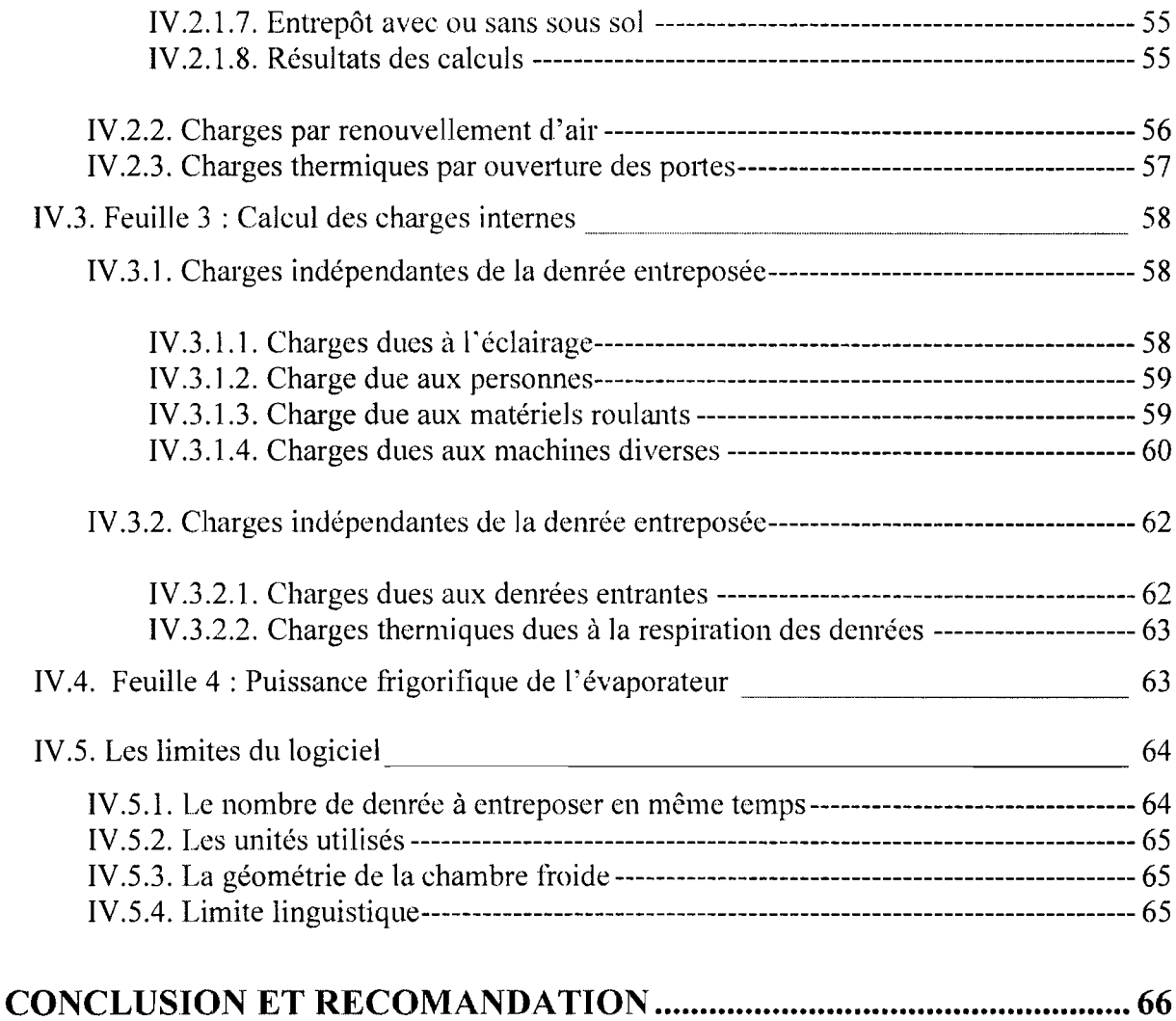

### **Liste des abréviations**

- h : le coefficient d'échange convectif (W/m<sup>2</sup>.<sup>o</sup>C)
- $\theta_f$  température du fluide (°C)
- $\theta_{p}$  : température de la paroi (°C)
- Q : le flux de chaleur transféré du fluide vers la paroi (W)
- K : coefficient global d'échange convectif  $(W/m^2$ .<sup>o</sup>C)
- e : épaisseur de la paroi (m)
- $\lambda$  : conductivité de la paroi (W/m. °C)
- e<sub>isol</sub>: épaisseur de l'isolant (m)
- $\lambda_{\text{isol}}$ : conductivité de l'isolant (W/m. °C)
- h<sub>i</sub> : coefficient d'échange convectif à l'intérieur de la paroi (W/m<sup>2</sup>.<sup>o</sup>C)
- h<sub>e</sub> : coefficients d'échange convectif à l'extérieur de la paroi(W/m<sup>2</sup>.<sup>o</sup>C)
- $Q_{tr}$ : charge thermique par transmission à travers la paroi (W)
- $\theta_{e}$  : température à l'extérieur de la chambre froide (°C)
- $\theta_i$ : température à l'intérieur de la chambre froide (°C)
- $\Delta\theta$  : écart supplémentaire de température dû au fort ensoleillement des parois (°C)
- $Q_{re}$ : charge thermique par renouvellement d'air (W)
- $\dot{m}_{ae}$ : débit-masse d'air extérieur admis (kg/s)
- $h_{ae}$ : enthalpie de l'air à l'extérieur de la chambre froide (k.J/kg)
- $h_{aa}$ : enthalpie de l'air ambiant dans la chambre froide (kJ/kg)
- $\dot{V}_{ae}$  : débit volumique d'air extérieur (m<sup>3</sup>/jour)
- $\varphi_{aa}$ : masse volumique de l'air ambiant dans la chambre froide (kg/m<sup>3</sup>)
- $V_{cr}$ : volume de la chambre froide (m<sup>3</sup>)

- n : le taux de renouvellement d'air (jour  $^{-1}$ )
- $\tau_p$ : temps d'ouverture des portes exprimée (min/h)
- $l_p$ : longueur de la porte (m)
- $h_p$ : hauteur de la porte (m)
- $\varphi_{\text{ae}}$ : masse volumique de l'air du coté de la porte autre que la chambre froide (kg/m<sup>3</sup>)
- cra: coefficient de minoration de la présence éventuelle de rideau d'air
- $d_t$ : durée moyenne d'ouverture des portes (aller et retour) pour permettre le passage des marchandises (mn/tonne)
- $f_i$ : flux journalier de marchandises (tonne/jour)
- $Q_{\rm ec}$ : charges thermique due à l'éclairage (W)
- $\tau$ : durée de présence du personnel dans la chambre froide (heure/jour)
- $Q_{\text{ne}}$ : charge thermique due aux personnes (W)
- le nombre de personnes ou de machines présentes dans la chambre froide i
- $q_p$  ; quantité de chaleur dégagée par unité de temps par un personne en activité moyenne dans une chambre froide (W)
- $Q_{mr}$ : charge thermique due au matériel roulant (W)
- P : puissance totale de chaque type de matériel ou de machine (W)
- $\tau_{\text{mr}}$ : durée de fonctionnement du matériel roulant pris en compte (h/jour)
- $Q_{\text{md}}$ : charges thermique due à des machines diverses (W)
- $\tau_{\text{md}}$ : durée de fonctionnement de chaque type de machine (h/jour)
- $Q_{de}$ : charges thermiques dues aux denrées entrantes (W)
- m : masse de denrée introduite chaque jour (kg/jour)
- $c_{av}$ : capacité thermique massique moyenne avant congélation (kJ/kg.  $^{\circ}$ C)
- $\theta_{di}$  température initiale de la denrée introduite (°C)

- L: chaleur latente de congélation de la denrée introduite (kJ/kg)
- $c_{\text{an}}$ : capacité thermique massique moyenne après congélation (kJ/kg.<sup>o</sup>C)

 $\theta_{\rm co}$ : la température de congélation (°C)

Q<sub>resp</sub>: charge due à la respiration des denrées (W)

q<sub>resp</sub>: chaleur de respiration de la marchandise considérée (kJ/kg.jour)

 $Q<sub>0int</sub>$ : puissance frigorifique intermédiaire (W)

Q<sub>int</sub>: charges intermédiaires c'est-à-dire la somme de toutes ces charges (W)

 $\tau_{inst}$ : durée journalière de fonctionnement de l'installation frigorifique (heures)

n : nombre de moteur de ventilateur ou de résistances électriques

 $\tau_{deg}$ : durée journalière de dégivrage (heures)

## **Liste des figures**

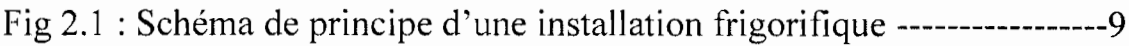

Fig 2.2 : Schéma de transfert de chaleur à travers une paroi ----------------12

## **Liste des annexes**

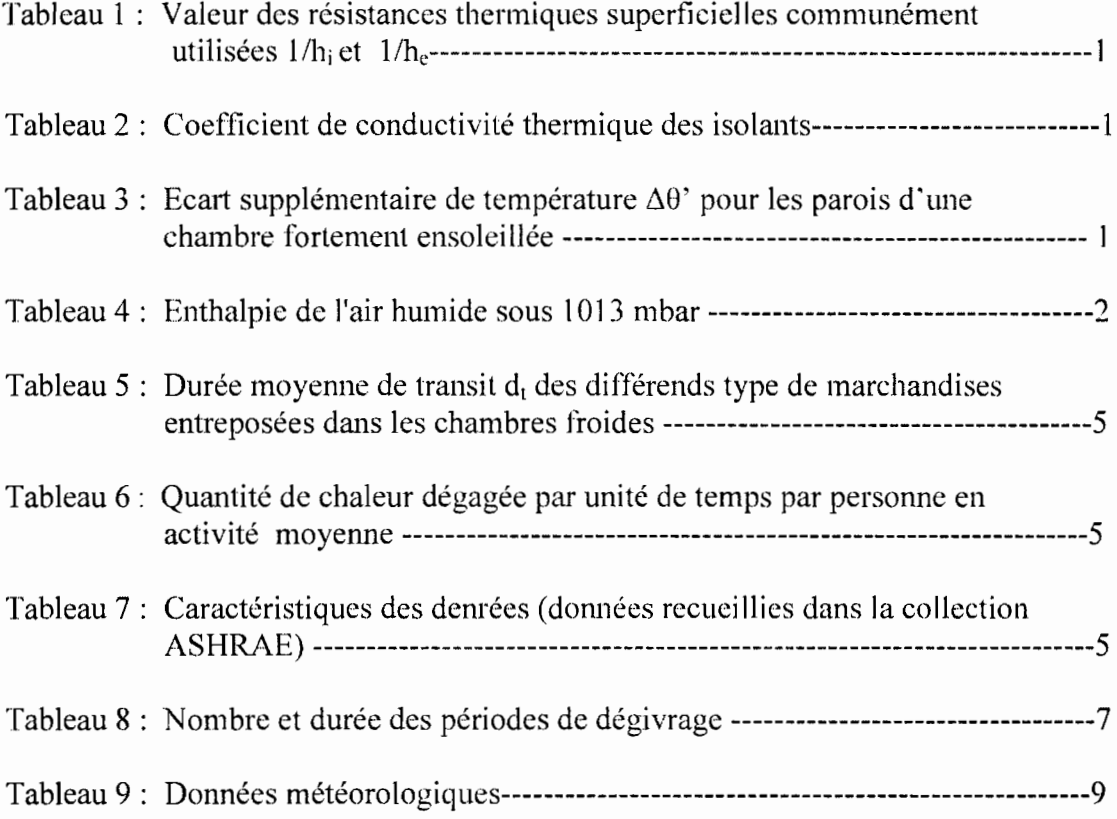

#### **INTRODUCTION**

1

Aujourd'hui, la conservation des aliments est plus importante que jamais. Les grandes concentrations urbaines requièrent une très grande quantité d'aliments produits et procédés en dehors de ces localités. Ces produits doivent être conservés pendant le transport et l'entreposage jusqu'au moment de leur consommation. La principale méthode utilisée pour la conservation des aliments est le froid.

Dans le domaine alimentaire, l'objectif du froid est de maintenir la qualité originale des produits en limitant (ou en supprimant) les altérations liées au développement des microorganismes, altérations très rapides dans les pays chauds à cause des conditions climatiques (température, humidité relative) qui sont favorables à la prolifération des bactéries, levures et moisissures. Pour les produits fabriqués par l'industrie agroalimentaire (lait, fromage...), le froid permet d'améliorer leur qualité en favorisant la maîtrise des conditions de fabrication par une optimisation des paramètres climatiques qui influencent le comportement des microorganismes.

De nos jours, l'avancée technologique autorise un contrôle plus précis de la température et de l'humidité. Elle permet d'améliorer la production du froid.

La production de froid consiste à vaincre tous les apports de chaleur dans une enceinte. Pour cela, on doit mettre en place un groupe frigorifique qui est constitué essentiellement d'un évaporateur, d'un compresseur et d'un condenseur. Le choix de ces appareils est fait à partir de la quantification des besoins en froid c'est-à-dire une détermination exhaustive des charges contre lesquelles le groupe frigorifique devra lutter.

L'évaluation des charges peut s'avérer fastidieuse et imprécise car plusieurs facteurs doivent être pris en compte notamment les conditions climatiques extérieures (température et humidité) qui dépendent de la zone géographique, des conditions intérieures qui dépendent de la denrée à conserver, de la quantité de cette denrée, du type d'isolant utilisé pour les parois de la chambre froide, du type de conservation (réfrigération ou congélation), des conditions d'exploitation de la chambre froide...etc.

L'utilisation d'un outil informatique permet d'automatiser le calcul et l'évaluation rapide et précise de ces charges. Le but de notre projet de fin d'étude est de mettre en place un tel outil.

Pour développer ce logiciel nous avons utilisé le langage de programmation VBA (Visual Basic pour Application) appliquée à Excel. VBA est un outil qui permet d'automatiser des actions répétitives, d'interagir sur les classeurs de Excel, de créer des applications complètes et des interfaces utilisateur.

Ce logiciel pennet une évaluation exhaustive des charges, c'est-à-dire les apports de chaleur, dans une chambre froide. Ces charges sont divisées en deux catégories: charges externes et charges internes.

Pour les charges externes on a :

- des apports à travers l'enveloppe du local (paroi, plancher, plafond),
- des charges dues au renouvellement d'air,
- des charges dues aux infiltrations (involontaires, réglementaires ou nécessaires).

Pour les charges internes on a :

- celles dépendantes des denrées :
	- o chaleurs des produits entrants,
	- o respiration des denrées (fruits et légumes principalement),
	- o charges liées à l'installation du groupe frigorifique (ventilateurs, résistances de dégivrage ...) si celui-ci se situe dans le local à climatiser.
- celles qui sont indépendantes des denrées :
	- o éclairage,
	- o personnel,

1

- o machines diverses,
- o matériel roulant.

L'évaluation de toutes ces charges permettra enfin de déterminer les puissances frigorifiques des principales machines qui constituent le groupe frigorifique c'est-à-dire l'évaporateur, le compresseur et le condenseur.

## **Chapitre 1 : Généralités sur la conservation des denrées et les chambres froides**

#### **1.1. Conservation des denrées**

#### **1.1.1. Altération des denrées**

Dans certaines régions du monde, la moitié des denrées alimentaires disponibles est perdue entre le moment de la production et celui de la consommation. Ces pertes sont dues à l'action d'agents destructeurs dont les plus importants sont les rongeurs, les insectes, les microorganismes (champignons et bactéries) et l'homme par des manipulations inadéquates (par méconnaissance ou négligence) qui place les produits dans des endroits favorisant diverses altérations.

On définit l'entreposage frigorifique comme une technique de conservation des denrées ou des aliments permettant leur consommation ultérieure.

On distingue deux grands groupes d'aliments suivant leur origine:

- les produits d'origine végétale
- les produits d'origine animale.

Les produits d'origine végétale sont des produits vivants (avant et même pendant la période d'entreposage) tandis que ceux d'origine animale sont des produits qui sont tués préalablement à leur utilisation.

Tous ces produits sont périssables et présentent une grande diversité aussi bien au niveau de leurs propriétés physiques que de leurs compositions chimiques.

Ils contiennent en général tous de l'eau, des glucides, des protéines, des sels minéraux et des vitamines. L'eau est en général le constituant majeur et est le principal facteur de l'altérabilité des produits.

L'altération provient:

1

- du métabolisme (respiration, fermentation, hydrolyses, oxydations...) des produits
- du processus d'autolyse ou de putréfaction.

Les agents responsables de ces réactions sont des enzymes endogènes (présentes naturellement dans les produits) ou exogènes (apportées par les microorganismes qui contaminent l'aliment). Un autre facteur de dépréciation des aliments est la perte en eau subie par les aliments avant, pendant et après la conservation.

#### **1.1.2. Les agents responsables de l'altération des aliments**

#### **1.1.2.1. Les enzymes**

Ce sont des catalyseurs biologiques protéiques solubles dans l'eau et fabriqués par les cellules vivantes qui contrôlent les réactions biochimiques de dégradation ou de synthèse.

Elles agissent chacune sur une réaction bien précise portant sur une substance de composition et de configuration moléculaire prédéterminée.

Certaines enzymes restent actives après la mort des tissus et peuvent entraîner une dégradation plus ou moins profonde de la qualité des produits alimentaires.

#### **1.1.2.2. Les microorganismes**

Ce sont les bactéries et/ou les champignons qui sont présents à la surface ou dans les cavités (ou replis) des organes constituants les végétaux et les animaux.

D'autres microorganismes peuvent être apportés par les manipulations subies par les produits. Les microorganismes peuvent détériorer les aliments en se développant à leurs dépends et en décomposant leurs substances constitutives.

Les décompositions peuvent devenir nocives pour la santé du consommateur (microorganismes pathogènes ou synthèse de toxines microbiennes ou mycotoxines).

Les facteurs influant le développement des microorganismes sont :

• la température :

- $\checkmark$  les températures inférieures à +3<sup>o</sup>C empêchent la multiplication de certaines bactéries (bactéries pathogènes)
- $\checkmark$  il existe des bactéries (psychrophiles ou psychrotrophes) qui contaminent les aliments d'origine animale et peuvent les altérer à des températures comprises entre  $-2$  et  $+3$ <sup>o</sup>C
- $\checkmark$  le développement des microorganismes est complètement arrêté au dessous de  $-12$ °C
- $\checkmark$  les températures comprise entre 0 et 1.5°C pour les produits d'origine animale assurent une inhibition suffisante du développement microbien pour une commercialisation à court et moyen terme.
- $\checkmark$  Dans le cas des fruits et légumes et pour des températures comprises entre -1<sup>o</sup>C et +5°C, des champignons (moisissures) peuvent se développer et occasionner des pertes importantes
- l'humidité: les bactéries et les champignons ne peuvent se développer que si l'activité de l'eau est comprise entre 0.91 et 0.98, pour les champignons, elle doit être supérieure à 0.80,
- l'oxygène : les moisissures sont aérobies (besoin de l'oxygène de l'air pour se développer) mais d'autres champignons (levures) sont aérobies ou anaérobies. Les bactéries peuvent être aérobies et/ou anaérobies,
- Le pH : le développement des champignons s'effectue dans des milieux dont le pH se situe entre 2 et 8.5 (optimum entre 4 et 6 : milieux acides); pour les bactéries l'optimum est voisin de la neutralité (entre 6 et 7).

L'activité de l'eau est le rapport entre la pression à l'équilibre de vapeur d'eau à la surface du produit alimentaire et la pression de vapeur saturante de l'eau pure à la même température. Il existe des techniques de préservation des aliments basés spécifiquement sur l'abaissement de l'activité de l'eau tel que le séchage, le salage et le confisage qui ne font pas l'objet de notre projet qui traite de la préservation par abaissement de la température.

#### 1.1.3. Les méthodes de conservation dans les chambres froides

#### 1.1.3.1. La réfrigération

1

Réfrigérer une denrée consiste en son maintien artificiel en dessous de la température ambiante à une température optimum pour sa conservation et ce en dessus de son point de congélation (température supérieure à la température de congélation commerçante ou température cryoscopique). Pratiquement la température minimale en réfrigération est de O°C.

La durée de conservation est toujours limitée, elle est fonction de la nature du produit et de la température à laquelle elle est conservée.

La réfrigération freine les phénomènes vitaux des tissus vivants, tels que ceux des fruits et légumes et des tissus morts (viandes, poissons) en ralentissant les métabolismes biochimiques.

Elle va ralentir considérablement l'évolution microbienne et les conséquences de celle-ci  $(\text{putr\'efaction}, \text{toxines}, \ldots).$ 

Pour les produits morts tels que les viandes et les poissons, la durée pratique de conservation est d'une à quatre semaines à une température de O°C (température assurant la conservation la plus prolongée en réfrigération) quelque soit le produit. Pour éviter le développement de bactéries pathogènes, la température doit rester inférieure à 4°C.

Pour les fruits et légumes, un compromis doit être observé entre une température basse de conservation (mais supérieure à la température de congélation) et une température assurant l'équilibre des réactions biochimiques qui sont ralenties.

Une température basse augmente la durée de conservation mais le déséquilibre des réactions biochimiques (différence de ralentissement des activés métaboliques) qui sont responsables de la vie peut entraîner de véritables maladies conduisant à la mort des organes: ce sont les maladies du froid.

#### 1.1.3.2. Congélation

La congélation est le procédé qui consiste à abaisser la température d'une denrée à un niveau tel que la majeure partie de son eau de constitution soit transformée en cristaux de glace plus ou moins gros.

Les températures de conservation des produits congelés sont comprises entre -10 et -30 °C et la durée de conservation est fonction de la température de stockage et de la nature des denrées.

En mode congélation, les enzymes ne sont pas détruites mais la majorité des réactions enzymatiques est annulée. Les caractéristiques organoleptiques évoluent lentement à cause de l'activité de certaines enzymes.

Les microorganismes ne sont pas tués mais le développement des germes bactériens est arrêté au dessous de  $-10^{\circ}$ C et celui des moisissures (germes fongiques) à partir de  $-18^{\circ}$ C.

Les parasites tels que les larves de ténia, de mouches et d'acariens sont tués après un certain temps à basse température (2 semaines à  $-30^{\circ}$ C ou 1 mois à  $-15^{\circ}$ C pour les ténias).

#### 1.1.3.3. Surgélation

1

La surgélation, encore appelée congélation rapide, consiste à soumettre une denrée à l'action du froid à basse température de façon à provoquer rapidement la cristallisation de l'eau (plage de  $-1$ °C à  $-5$ °C) de la denrée et à abaisser sa température à une valeur suffisamment faible pour que la proportion d'eau non congelée soit très faible. La température recherchée est de l'ordre de - 18°C a -20°C.

Les produits surgelés connaissent une forte expansion due entre autre à la diversification très grande des produits disponibles sur le marché. Un des procédés utilisés en surgélation est le tunnel de congélation. Ce procédé consiste à disposer la denrée dans un courant d'air maintenu aux environs de -30°C a -40°C et à une vitesse de l'ordre de 3m/s. Les produits surgelés sont généralement protégés par un emballage spécial approprié au produit et aux conditions d'utilisation et le produit est destiné dans la plupart des cas à la vente en l'état au consommateur.

#### **1.1.4.Incompatibilité d'entreposage**

Dans les pays en développement on est souvent amené à entreposer des produits différents dans les chambres froides. Il faut alors tenir compte des « incompatibilités de conservation » qui peuvent avoir pour origines:

- la différence de température de conservation des divers produits entreposés
- le transfert d'odeur d'un produit à un autre
- l'effet nocif de l'éthylène émis par certains végétaux

#### **1.1.4.1. Incompatibilités thermiques**

1

Les produits alimentaires de grande consommation sont divisés en trois catégories suivant leur sensibilité au froid:

- les produits non sensibles ou très peu sensibles au froid, c'est la plupart des produits d'origine animal; ces produits sont conservés entre -2°C ou -1°C et +4 à +5°C (en réfrigération)
- les produits moyennement sensibles au froid que sont les fruits et légumes qui doivent être conservés à des températures moins basses +4 à +10°C (selon l'espèce)
- les produits très sensibles au froid exigent une température supérieure à 7 ou  $8^{\circ}$ C, il s'agit de certains produits végétaux d'origine tropicale.

Ainsi un problème se posera si on veut entreposer divers produits à températures de conservations différentes. Il y'aura un risque d'altérer certains produits dans ce cas.

Les recommandations suivantes peuvent être appliquées lorsqu'il s'agit d'entreposer ensembledes produits différents:

- choisir la température minimale correspondant au produit le plus sensible au froid lorsque les produits ont des exigences thermiques différentes.
- choisir la température le plus proche de l'optimum de la majorité des produits pour une même catégorie de produits entreposés.
- une surveillance accrue des différents produits s'avère nécessaire pour permettre d'apprécier à quel moment la conservation est terminée pour chaque type de produit.

#### 1.1.4.2. Incompatibilité due aux odeurs et à l'éthylène

Les composés volatils responsables de l'arôme de certains produits peuvent être fixés par d'autres produits voisins et leur conférer une odeur ou un goût indésirable.

Par exemple, il faut éviter de conserver des pommes avec de la pomme de terre ou bien des agrumes avec d'autres produits. L'odeur des pommes et des agrumes est facilement fixée par le beurre, la viande et les œufs. Les pommes prennent une couleur et une odeur désagréable lorsqu'elles sont conservées avec de la pomme de terre.

Les organes végétaux « vivants » sont capables de produire de l'éthylène à différents niveaux. Ce gaz inodore même en faible quantité écourte la vie des organes qui le synthétisent ou de ceux qui sont dans leur voisinage en accélérant leur sénescence ou leur maturation pour les fruits.

#### 1.2. Principe de fonctionnement d'une chambre froide: le cycle frigorifique

Le fonctionnement de base du cycle frigorifique consiste en l'action combinée de certains mécanismes exploitant la propriété d'un élément (fluide de refroidissement ou réfrigérant) en mesure d'absorber la chaleur présente dans le local lors de la phase d'évaporation et de la céder lors de la phase de condensation.

Il est en effet possible de distinguer l'action du fluide de refroidissement à l'intérieur du circuit en deux phases:

1

(

- $/1.$  le fluide de refroidissement passe de l'état liquide à l'état gazeux en absorbant du milieu environnant une certaine quantité de chaleur (correspondant à la chaleur latente de vaporisation), en le refroidissant. Cela se produit dans des conditions de température et de pression réduites.
	- 2. Le fluide de refroidissement à l'état de vapeur cède la chaleur absorbée, retourne à l'état liquide et peut recommencer le cycle décrit.

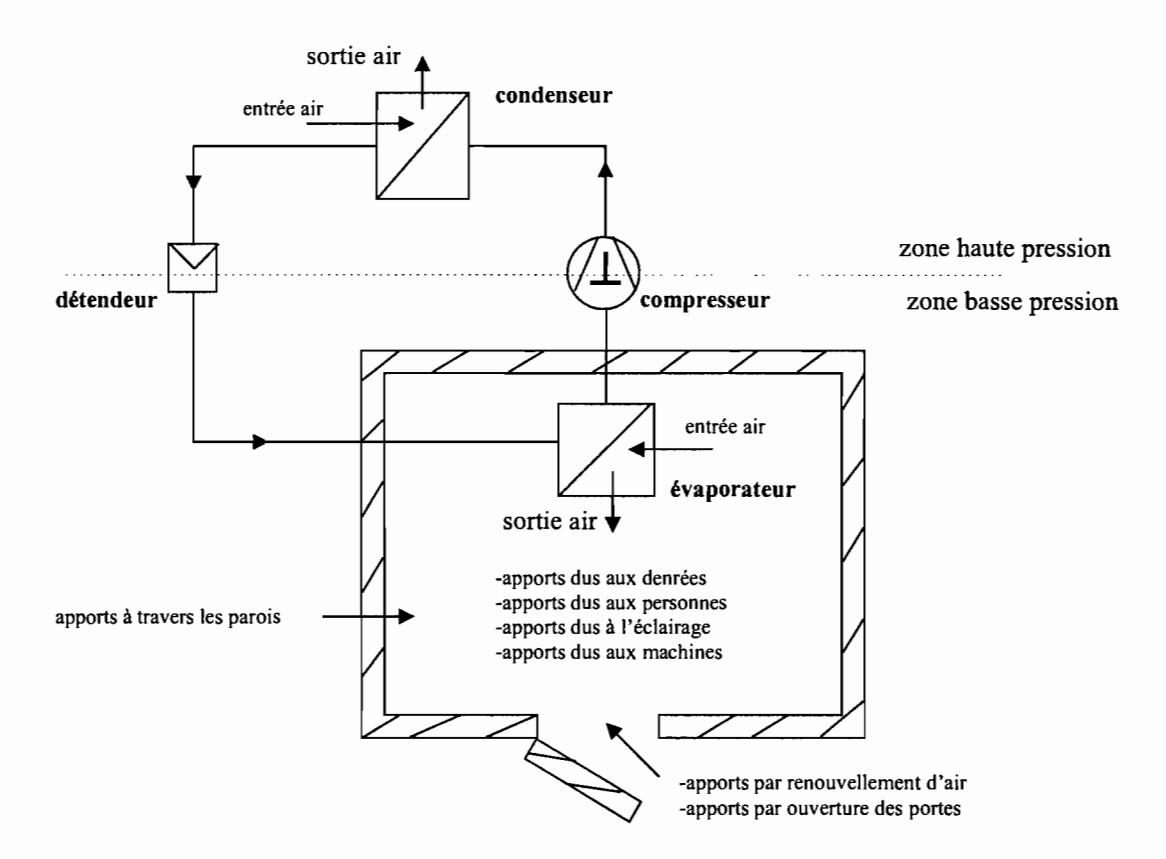

Fig. 2.1 schéma de principe d'une installation frigorifique

Les principaux composants d'un système de réfrigération mécanique sont:

#### **Compresseur**

Il sert à aspirer le gaz vapeur surchauffé provenant de l'évaporateur et à le comprimer vers le condenseur où il deviendra de nouveau liquide. Le travail mécanique du compresseur implique une augmentation de la chaleur contenue dans la vapeur. La compression détermine l'augmentation de la pression de la vapeur et donc de sa température.

#### **Condenseur**

Il absorbe la chaleur du gaz qui s'évapore dans l'évaporateur (plus la chaleur de compression) en permettant ainsi la condensation. Dans les installations frigorifiques, le condenseur est constitué de tubes à ailettes ou d'un serpentin contenant un fluide de refroidissement, et il peut être refroidi : à l'air, à l'eau ou par échangeur

#### **Détendeur**

1

Il sert à réduire la pression du liquide provenant du condenseur de façon à abaisser le point d'ébullition et donc la température d'évaporation.

## **Évaporateur**

Il accumule le fluide liquide qui arrive du condenseur au travers de l'organe de réglage. En absorbant la chaleur de l'air qui traverse l'évaporateur, le liquide de refroidissement s'évapore en à pression constante.

## **Chapitre II : Bilan frigorifique d'une chambre froide**

#### **ILL Introduction**

Avant de dimensionner les composants d'une installation frigorifique, il est nécessaire de quantifier les besoins en froid, c'est-à-dire encore:

- a de connaître la température (et/ou l'humidité) qui devra régner dans les locaux à climatiser (cahier de charges).
- a de connaître la nature des locaux à climatiser (orientation, nature des parois...).
- a de connaître les conditions climatiques de la zone géographique dans laquelle sont ou seront implantés les locaux à climatiser.

Ces données de base connues, on peut alors procéder à la détermination **exhaustive** des charges contre lesquelles le groupe frigorifique devra lutter.

Les charges se repartissent en deux catégories: les charges **externes et internes** elles-même subdivisées en sous catégories.

#### Charges externes: il s'agit principalement

- a des apports à travers l'enveloppe du local (paroi, plancher, plafond),
- o des charges dues au renouvellement d'air,
- a des charges dues aux infiltrations (involontaires, réglementaires ou nécessaires).

Charges internes: il s'agit principalement

- o des charges dépendant des denrées :
	- $\triangleright$  produits entrants,
	- $\triangleright$  respiration des denrées (fruits et légumes principalement),
	- charges liées à l'installation du groupe frigorifique (ventilateurs, résistances de dégivrage...) si celui-ci se situe dans le local à climatiser.
- a des charges indépendantes des denrées :
	- $\triangleright$  éclairage,
	- > personnel,

 $\blacksquare$ 

 $\triangleright$  machines diverses,

#### $\triangleright$  Matériel roulant.

Si la même analyse et les mêmes méthodes générales de calcul des charges s'appliquent aux chambres froides et aux locaux d'habitation, il est à noter que celles inhérentes aux chambres froides peuvent être largement simplifiées, principalement pour les raisons suivantes:

- o Les espaces à climatiser sont généralement de formes géométriques simples et sont peu ou non dotés de parois translucides: l'étude se limite donc à quatre parois opaques, un plancher, un plafond,
- o La résistance thermique élevée des parois conduit à une atténuation importante des variations des conditions extérieures: les caractéristiques de l'air extérieures seront supposées constantes,
- $\circ$  Les écarts de températures intérieur/extérieur importants (quelques dizaines de  $\circ$ C) relativisent aussi l'incidence des variations extérieures sur l'intérieur de la chambre froide,
- o L'inertie importante des denrées par rapport à la très faible inertie des parois contribue très largement à la stabilité des conditions à l'intérieur de la chambre froide.

#### **11.2. Calcul des charges externes**

#### **II.2.1. Transfert de chaleur à travers les parois**

#### **112.1.1. Elément de transfert thermique**

Avant d'aborder en détail cette sous catégorie, rappelons brièvement les grands principes de transmission de la chaleur par conduction/convection.

Considérons une plaque plane séparant deux fluides 1 et 2 de températures différentes.

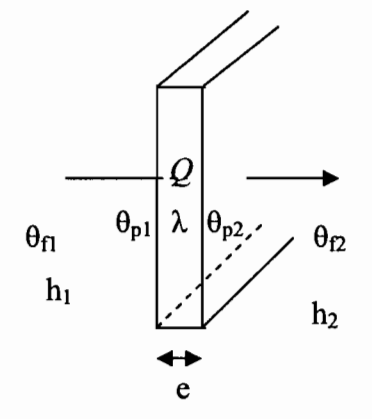

1

Fig 2.2 : Schéma du transfert de chaleur à travers une paroi.

Lorsque le régime est permanent, un flux de chaleur constant est transféré d'un fluide à l'autre.

Ce transfert de chaleur intègre 3 phénomènes successifs

que sont:

- 1. La convection fluide/paroi,
- 2. La conduction au travers de la paroi,
- 3. La convection paroi/fluide.

La loi traduisant les échanges 1 et 3 s'exprime selon :

$$
Q = hA(\theta_f - \theta_p)
$$

où Q est le flux de chaleur transféré du fluide vers la paroi ( W)

h est le coefficient d'échange convectif (W/m<sup>2</sup>.<sup>o</sup>C)

A la surface de la paroi  $\rm (m^2)$ 

 $\theta_f$  et  $\theta_p$  les températures respective du fluide et de la paroi (°C)

Celle relative au mode d'échange n°2 par la loi de Fourier:

$$
Q = -\frac{\lambda}{e} A(\theta_p^2 - \theta_p^1)
$$

où  $\lambda$  est la conductivité de la paroi (W/m. °C)

e l'épaisseur de la paroi, A la surface de la paroi  $(m<sup>2</sup>)$ 

 $\theta_p^1$   $\theta_p^2$  les deux températures de paroi (°C)

Ces deux lois font intervenir par le biais de la surface et de l'épaisseur, la géométrie de la paroi, ainsi que la conductivité du matériau constituant cette dernière. Elles font appel aux deux coefficients d'échange convectif entre la paroi et le fluide et dont les valeurs dépendent d'autres paramètres tel que la vitesse d'écoulement, la nature du fluide ... etc.

Le flux de chaleur étant conservé (régime permanant) nous avons :

$$
Q = h_1 A(\theta_f^1 - \theta_p^1) = -\frac{\lambda}{e} A(\theta_p^2 - \theta_p^1) = h_2 A(\theta_f^2 - \theta_p^2)
$$
 (1)

Il est d'usage de regrouper ces trois phénomènes en un seul coefficient global appelé  $K_{g}A$  en se donnant comme hypothèse que le flux de chaleur peut encore s'exprimer sous la forme

$$
Q = -K_g A \left( \theta_f^1 - \theta_f^2 \right) \quad (2)
$$

Ainsi, si dans l'équation 1, on tire les expressions suivantes:

$$
(\theta_f^1 - \theta_p^1) = \frac{Q}{h_1 A}
$$

$$
(\theta_p^1 - \theta_p^2) = \frac{Qe}{\lambda A}
$$

$$
(\theta_p^2 - \theta_f^2) = \frac{Q}{h_2 A}
$$

et qu'on les somme, on en déduit, par substitution et par identification, que  $K_gA$  s'exprime en fonction des différents coefficients selon:

$$
\frac{1}{K_g A} = \frac{1}{h_1 A} + \frac{e}{\lambda A} + \frac{1}{h_2 A} \tag{3}
$$

Les dimensions des chambres froides (plusieurs mètres) comparées à l'épaisseur des parois (quelques cm) permettent une simplification de (3) par la factorisation par la surface A, conduisant à :

$$
K = \frac{1}{\frac{1}{h_1} + \frac{e}{\lambda} + \frac{1}{h_2}}
$$

Le cas des parois composites (plusieurs matériaux différents) s'étudie de la même façon que précédemment et conduit à :

$$
K = \frac{1}{\frac{1}{h_1} + \sum_{i=1}^{n} \frac{e_i}{\lambda_i} + \frac{1}{h_2}}
$$
 *Eq. 2.1*

#### **II.2.1.2. Cas des chambres froides**

Les parois des chambres froides sont bien entendu toujours très bien isolées thermiquement si bien que, par souci de simplification, on ne tient souvent compte dans les calculs que de la résistance thermique de l'isolant e/λ.

Le coefficient de transmission thermique devient alors :

$$
K = \frac{1}{\frac{1}{h_i} + \frac{e_{isol}}{\lambda_{isol}} + \frac{1}{h_e}}
$$
  $\underline{Eq. 2.2}$ 

h<sub>i</sub> et h<sub>e</sub> sont respectivement les coefficients d'échange convectif à

l'intérieur et à l'extérieur de la paroi,

e<sub>isol</sub> est l'épaisseur de l'isolant,

 $1/h_i$  et  $1/h_e$  sont appelé respectivement résistances thermiques

superficielles à l'intérieur et à l'extérieur de la paroi, les valeurs

sont données au *tableau* 1*(annexes)*

 $\lambda_{\text{isol}}$  est la conductivité de l'isolant, les valeurs sont données au

*tableau2(annexes)*

K est exprimé en  $W/m^2$ .  $^{\circ}C$ 

Pour les quatre parois verticales et le plafond on prend:  $K = \frac{1}{1 + e_{isol} + 1}$  $\frac{1}{k}+\frac{e_{isol}}{2}+\frac{1}{k}$ *hi Âiso1 he*

Pour le plancher on prend:

$$
K = \frac{1}{\frac{1}{h_i} + \frac{e_{isol}}{\lambda_{isol}}}
$$

Donc les charges thermiques par transmission à travers la paroi (aperdition) s'écrivent sous la forme:

$$
Q_{tr} = K.A.\Delta\theta = K.A.(\theta_e - \theta_i)
$$
  $\underline{Eq. 2.3}$ 

avec

1

 $\theta_e$  la température à l'extérieur de la chambre froide (°C)

 $\theta_i$  la température à l'intérieur de la chambre froide (°C)

#### **II.2.1.3. Prise en compte du fort ensoleillement de certaines parois**

Pour un calcul plus précis des charges thermiques dans les chambres froides dont certaines parois sont soumise à une forte insolation, la différence de température  $\Delta\theta$  est majorée par une valeur ~e' donnée dans le *tableau 3(annexes)*

Donc on aura en fin de compte :

$$
Q_r = K \cdot A \cdot (\Delta \theta + \Delta \theta) \qquad \qquad Eq. \ 2.4
$$

 $\Delta\theta$  étant la différence de température entre l'extérieur et l'intérieur de la chambre froide.  $\Delta\theta$ ' l'écart supplémentaire de température dû au fort ensoleillement

#### **II.2.1.4. Calcul de l'épaisseur de l'isolant**

Le choix de l'épaisseur d'isolant est un problème difficile et controversé car il n'existe pas de solution rigoureuse en raison de l'imprécision de la plupart des données. En général les épaisseurs sont calculées en fonction d'une déperdition maximum admise. Cette valeur est fixée le plus souvent à 8 frigories ou kcal par heure et par mètre carré. [ G *Ballot; « Guide pratique de l'isolation frigorifique »;pye Edition, Paris, 1972)* On obtient donc :

8 frigories / h.m<sup>2</sup> = 
$$
\frac{\lambda}{e(m\text{ètre})} \times \Delta\theta
$$

d'où

$$
e_{isol}(m\grave{e}tr\grave{e}) = \frac{\lambda_{isol}}{8} \times (\Delta\theta + \Delta\theta^*)
$$
 *Eq. 2.5*

Cette formule a l'avantage d'être très simple et de donner des résultats raisonnables.

#### **II.2.1.5. Principaux matériaux isolants utilisés**

#### **• Liège**

Le liége est utilisé sous forme de plaque de 1 m x 0,50 m et en épaisseur de 2 à 16 m. Le liége expansé (soumis à une température de 300°C ce qui entraîne la dilatation et la multiplication des cellules ainsi qu'une dégazéification complète) est un isolant de choix. Son prix élevé le fait réserver pour des isolations spéciales. Il est supplanté par les isolants expansés.

Masse Volumique:  $110 \text{ à } 130 \text{ kg/m}^3$ 

Coefficient de conductibilité: 0,044 W/m.°C

#### **• Fibre de verre**

Fourni en panneaux, ce matériau est imprégné lors de sa fabrication de résines phénoliques destinées à augmenter sa résistance à l'effritement.

Les deux qualités les plus souvent employées en isolation frigorifique sont celles ayant pour masse volumique de 22 kg/m<sup>3</sup> -panneau semi-rigide (PI 156) et 29 kg/m<sup>3</sup> -panneaux rigides (PSF) Coefficient de conductibilité:  $0.035W/m.<sup>o</sup>C$ 

#### • Polystyrène expansé

C'est un isolant à consistance rigide présentant des cellules étanches. Le matériau de base est le polystyrène en granulés. Ces granulés, émulsionnés, sont soumis à l'action de la chaleur. Il en résulte une augmentation très importante du volume primitif des grains émulsionnés et une liaison homogène de ceux-ci. C'est un isolant de qualité permettant d'obtenir, avec une réduction de 30% en épaisseur le même résultat qu'avec le liége expansé, on peut ainsi réaliser une diminution de masse et d'épaisseur au profit de la capacité utile de l'enceinte refroidie. Cet isolant extra léger est réfractaire à l'eau et résiste aux acides et chocs en fait un isolant de choix pour l'industrie frigorifique.

Masse Volumique:  $20$  à  $30 \text{ kg/m}^3$ 

Coefficient de conductibilité: 0,029 W/m.°C

#### • Styrofoam

C'est un polystyrène auto-extinguible résistant mieux à la compression que les polystyrènes expansés, il est élaboré par extrusion à partir d'une pâte chaude contenant l'agent gonflant, la chute brusque de pression au sortir de la presse à extruder provoque alors l'expansion.

Masse Volumique:  $30 \text{ kg/m}^3$ .

Coefficient de conductibilité: 0,032 W*lm.* "C

#### • Mousse de polyuréthane

Ces mousses rigides sont fabriqués à partir de mélange de polyisocyanates et de polyéthers qui en présence d'agents gonflants donnent naissance à une mousse de matière plastique alvéolaire. Les produits issus de la fabrication sont découpés en panneaux et utilisés comme les panneaux de liége ou de polystyrène.

Masse Volumique:  $30/40 \text{ kg/m}^3$ . Coefficient de conductibilité: 0,025 W/m. °C

#### • Caoutchouc mousse

1

Le plus connu des élastomères alvéolaires est l'Armaflex, fabriqué sous forme de « tubes » de 2 mètres de long avec des diamètres intérieurs correspondants aux diamètres extérieurs des tubes cuivre et acier, et également en «plaque» de 200 x 0,50 m. Utilisé pour l'isolation des circuits frigorifiques et les gaines d'air.

Masse volumique:  $90 \text{ kg/m}^3$  (tubes) et 113 kg/m<sup>3</sup> (plaque).

Coefficient de conductibilité:  $0.030$  W/m. °C

#### • Laine de roche

La laine de roche, est un matériau à base de silice. Cette matière de base, après fusion à 1500°C est transformée, par centrifugation, en fibres de structures homogènes, traitées ensuite pour fabrication de plaques, bourrelets coquilles, etc.

Masse volumique:  $55 \text{ kg/m}^3$  pour les plaques 110 kg/m<sup>3</sup> pour les coquilles et bourrelets. Coefficients de conductibilités:  $0.093$  W/m. °C

#### • Klégecell

C'est un chlorure de polyvinyle expansé, dont la structure cellulaire est étanche, non hygroscopique, insensible aux agents chimiques.

La masse volumique varie de 40 à 100 kg/m<sup>3</sup>, selon qu'il s'agit des qualités: simple, demi-dur ou dur. Très utilisé dans la confection des panneaux-sandwiches dans la construction des carrosseries de camions et semi-remorques frigorifiques.

Coefficient de conductibilité:  $0.031$  W/m. $^{\circ}$ C

#### • Foamglass

1

C'est de la mousse de verre obtenu par expansion du verre en fusion Inorganique donc imputrescible et inattaquable par les rongeurs, sa résistance à la compression 8 daN/cm<sup>2</sup> (7  $kg/cm<sup>2</sup>$ ) en fait non seulement un matériau isolant mais un matériau de construction-isolation. Masse volumique:  $144 \text{ kg/m}^3$ .

Coefficient de conductibilité:  $0.054$  W/m. °C

#### II.2.2. Charge thermique par renouvellement d'air

Dans de nombreuses chambres froides, l'air doit être renouvelé. Ainsi on introduit de l'air neuf (à priori plus chaud et plus humide que celui de la chambre froide). Amener cet air dans les conditions de la chambre constitue donc une charge contre laquelle le groupe frigorifique devra lutter.

La charge thermique par renouvellement d'air a pour expression:

$$
Q_{re} = \dot{m}_{ae} \Delta h
$$

avec

*maeest* le débit-masse d'air extérieur admis (kg/s)

 $\Delta h = h_{ae} - h_{aa}$ 

où hae enthalpie de l'air à l'extérieur de la chambre froide en kJ/kg

haa enthalpie de l'air ambiant dans la chambre froide en kJ/kg Les valeurs de h<sub>ae</sub> et h<sub>aa</sub> sont données par des tables ou lues sur le diagramme de l'air humide ou encore calculées par des formules déjà établies.

$$
\dot{m}_{ae} = \frac{\dot{V}_{ae} \cdot \varphi_{aa}}{86400}
$$

où

1

 $\dot{V}_{ae}$  est le débit volumique d'air extérieur (m<sup>3</sup>/jour)

 $\varphi_{aa}$  masse volumique de l'air ambiant dans la chambre froide (kg/m<sup>3</sup>)

86400 est le nombre de seconde dans une journée.

$$
\varphi_{aa} = \frac{\varphi_0}{1 + \frac{\theta_i}{273}}
$$

 $\varphi_0$  étant pris égal à 1.293 kg/m<sup>3</sup> [P<sub>atm</sub>/(R.T) = 101325/(287 x 273)] ai est la température de l'air ambiant dans la chambre froide en "C

$$
\varphi_{aa} = \frac{1,293}{1 + \frac{\theta_i}{293}} = \frac{1,293}{273 + \theta_i} = \frac{353}{273 + \theta_i}
$$

$$
\dot{V}_{ae} = V_{cf} \times n
$$

où  $V_{cf}$  est le volume de la chambre froide (m<sup>3</sup>)

n le taux de renouvellement d'air (jour  $^{-1}$ )

$$
n = \frac{70}{\sqrt{V_{cf}}}
$$

$$
\dot{V}_{ae} = V_{cf} \times \frac{70}{\sqrt{V_{cf}}} = 70\sqrt{V_{cf}}
$$

On a donc :

$$
\dot{m}_{ae} = \frac{70\sqrt{V_{cf}} \times \frac{353}{273 + \theta_i}}{86400} = \frac{\frac{24710\sqrt{V_{cf}}}{273 + \theta_i}}{86400}
$$

$$
\dot{m}_{ae} = 0,286 \frac{\sqrt{V_{cf}}}{273 + \theta_i}
$$

$$
Q_{re} = 0.286 \frac{\sqrt{V_{cf}}}{273 + \theta_i} (h_{ae} - h_{aa})
$$
 *Eq. 2.6*

avec

 $V_{cf}$  le volume de la chambre froide en m<sup>3</sup>

hae et haa enthalpie de l'air à extérieur et à l'intérieur de la chambre froide en kJ/kg leurs valeurs sont données au *tableau 4(annexes)*

#### **II.2.3. Charge thermique par ouverture des portes**

Dans le cas des petites chambres froides on néglige la part relative à l'ouverture des portes. Cependant pour celle de chambres froides de taille plus importante et où l'ouverture est imposé par la rotation des denrées par exemple, on doit calculer les charges correspondantes. Dans l'hypothèse ou la chambre comporte plusieurs portes, on suppose presque toujours qu'il n'y que très rarement ouverture simultanée de plusieurs portes et c'est pourquoi le calcul n'est effectué que pour une seule porte.

La charge thermique par ouverture des portes est donnée par la formule:

$$
Q_{op} = [8, 0 + (0, 067 \Delta \theta)] \tau_{p} \cdot \varphi_{aa} l_{p} \cdot h_{p} \cdot \left[ h_{p} \left( 1 - \frac{\varphi_{ae}}{\varphi_{aa}} \right) \right]^{1/2} \cdot (h_{ae} - h_{aa}) c_{ra} \qquad \qquad \underline{Eq. 2.7}
$$

avec

1

 $\Delta\theta = \theta_e - \theta_i$  l'écart de température de l'air entre les deux cotés de la porte  $(\theta_i = \text{température})$ ambiante dans la chambre froide et  $\theta_e$  = température à l'extérieur),

 $\tau_p$  temps d'ouverture des portes exprimé en min/h,

lp longueur de la porte en m,

hphauteur de la porte en m,

 $\varphi_{ae}$  masse volumique de l'air du coté de la porte autre que la chambre froide en kg/m<sup>3</sup>,

 $c_{ra}$  coefficient de minoration de la présence éventuelle de rideau d'air (pour une porte sans rideau

 $c_{ra}$  = 1 tandis que pour une porte avec rideau on a  $c_{ra}$  = 0,25)

Calcul du temps d'ouverture des portes  $\tau_{p}$ :

$$
\tau_p = \frac{d_t f_j}{24} \text{ en min/h} \qquad \qquad \underline{Eq. 2.8}
$$

avec

1

d<sub>t</sub> la durée moyenne d'ouverture des portes (aller et retour) pour permettre le passage des marchandises en mn/tonne (voir le *tableau 5(annexes)* ),

 $f_i$  le flux journalier de marchandises en tonne/jour.

#### Dimensions des portes

Pour les portes prévues uniquement pour le passage du personnel et de petites manutentions manuelles (petites chambres froides) les dimensions sont généralement de l,SOm sur O,SO m. Pour les grandes chambres froides avec chariots auto-gerbeuses les dimensions prévues sont de 3m sur 2m.

#### **11.3. Calcul des charges internes**

#### **II.3.1. Charges internes indépendantes des denrées entreposées**

#### **II.3.1.1. Charges dues à l'éclairage**

En raison du fonctionnement de l'éclairage à l'intérieur même des locaux climatisés, on considère que toute l'énergie électrique consommée se transforme intégralement en chaleur et se dissipe dans la chambre.

Les luminaires des chambres froides classiques doivent pouvoir résister au froid, à l'humidité, être étanches à l'eau, être protégés des contacts avec tous objets et être insensibles aux effets de la poussière.

Dans le cas où la chambre n'est pas encore réalisée, il est d'usage de considérer un éclairage de  $6W/m^2$ . Cependant il faut tenir compte de la durée réelle pendant laquelle la chambre est éclairée. En effet, en règle générale on suppose que 10% de la lumière reste allumée (pour des raisons de sécurité) de façon permanente, le reste (les 90%) étant éteint hors des heures de présence du personnel. La durée moyenne de présence du personnel est estimée à 8 heures par jour, cependant cette durée peut être différente de 8 heures.

$$
Q_{ec} = 0.1 \times 6 \times A \times \frac{24}{24} + 0.9 \times 6 \times A \times \frac{\tau}{24} = 0.6A + \frac{5.4}{24} \times A \times \tau
$$

$$
Q_{ec} = (0.6 + 0.225\tau)A
$$
 *Eq. 2.9*

avec

't la durée de présence du personnel dans la chambre froide en heure/jour

A l'aire du plancher de la chambre froide.

#### **II.3.1.2. Charges dues aux personnes**

L'homme peut être assimilé à un «générateur thermique» dont une partie de l'énergie produite est utilisée pour maintenir constante la température intérieure du corps, l'autre partie devant être dissipée dans le milieu ambiant sous forme de chaleur. La quantité totale de chaleur évacuée, et par conséquent, les apports qui en résultent pour le local, sont fonction de la température sèche de l'air du local, du degré hygrométrique et de l'activité de l'individu.

La quantité de chaleur dégagée par des individus en activité moyenne dans une chambre froide est donnée par la relation suivante:

$$
Q_{pe} = \frac{i.q_p.\tau}{24}
$$
 *Eq. 2.10*

avec

1

i le nombre de personnes opérant dans la chambre froide,

q<sub>p</sub> la quantité de chaleur dégagée par unité de temps par une personne en activité moyenne dans une chambre froide en watt, les valeurs de q<sub>p</sub> sont données au *tableau 6(annexes)* 

#### **II.3.1.3. Charge due au matériel roulant**

Il s'agit dans la majeur partie des cas de chariots élévateurs et de transpalettes.

• Les chariots élévateurs sont des engins de manutention destinés au transfert de charges. Ils sont universellement connus pour leur compacité et leur aptitude à la manutention de palettes. C'est là, l'engin de base. Ces machines fonctionnent généralement avec des moteurs thermiques alimentés au gaz pour les petites et moyennes

et au gasoil pour les grosses. Les petites unités peuvent aussi être à moteur électrique avec une alimentation par batteries.

Les transpalettes sont des chariots servant au transport des palettes sur de faibles distances. Bien qu'en général ils ne soient pas équipés de moteur, il y a des types de transpalettes qui sont motorisés et ont par conséquent un apport thermique dans la chambre froide.

La charge s'exprime par la relation :

$$
Q_{mr} = \frac{i.P.r_{mr}}{24} \qquad \qquad \underline{Eq. 2.11}
$$

avec

i le nombre de matériel roulant d'un type donné,

P la puissance totale de chaque type de matériel roulant en watt, c'est-à-dire la somme de la puissance de la partie motrice et de la partie élévatrice,

 $\tau_{mr}$  la durée de fonctionnement du matériel roulant prise en compte en h/jours,

#### **II.3.1.4. Charge thermique due à des machines diverses**

Dans cette catégorie on peut avoir des machines tels que des étuves, des cutters, des hachoirs etc.

- Le cutter est un outil qui permet de couper des matériaux fin et non résistants.
- Une étuve est une enceinte où l'on traite à la chaleur et à la vapeur certains produits
- Un hachoir est un ustensile mécanique ou électrique servant à hacher

Ona:

$$
Q_{md} = \frac{i.P.\tau_{md}}{24} \qquad \qquad \underline{Eq. 2.12}
$$

Avec

1

i le nombre de machines d'un type donné,

P la puissance de chaque type de machine en watt,

 $\tau_{\text{md}}$  la durée de fonctionnement de chaque type de machine en h/jour
# **II.3.2. Charges internes dépendantes des denrées entreposées**

# **II.3.2.1. Charges thermiques dues aux denrées entrantes**

Les produits introduits dans la chambre froide se trouvent presque toujours à des températures supérieures à celle de la chambre froide. Ces produits dégagent une certaine quantité de chaleur tant que leur température n'est pas descendue à la température d'entreposage.

L'expression permettant de calculer ces apports est de la forme suivante:

• Lorsque le produit est introduit à une température supérieure à sa température de congélation et qu'il doit être conservé au dessus de cette température.

$$
Q_{de} = \frac{m.c_{av} \cdot (\theta_{di} - \theta_i)}{86400} \qquad \qquad \underline{Eq. 2.13}
$$

avec

 $Q_{de}$  charge en kW

m la masse de denrée introduite chaque jour en kg/jour,

 $c_{av}$  la capacité thermique moyenne avant congélation en J/kg,

 $\theta_{di}$  la température initiale de la denrée introduite en °C,

 $\theta_i$  la température de l'intérieur de la chambre froide en  ${}^{\circ}C$  (température de conservation),

• Lorsque le produit est introduit à une température supérieure à sa température de congélation mais doit être conservé à une température inférieure à celle-ci.

$$
Q_{de} = \frac{m.c_{av}.(\theta_{di} - \theta_{co}) + m.L + mc_{ap}.(\theta_{co} - \theta_{i})}{86400}
$$
 Eq. 2.14

avec

1

 $Q_{de}$  charge en kW

L la chaleur latente de congélation de la denrée introduite en  $J/kg$ ,

 $c_{\text{ap}}$  la capacité thermique moyenne après congélation J/kg

 $\theta_{\rm co}$  la température de congélation en<sup>o</sup>C,

Lorsqu'il n' y a pas congélation et que la chambre est à une température inférieure à celle congélation du produit

$$
Q_{de} = \frac{m.c_{ap}.(\theta_i - \theta_{di})}{86400} \qquad \qquad \underline{Eq. 2.15}
$$

 $Q_{de}$  charge en kW

 $\theta_{di}$  est la température initiale de la denrée introduite

Les températures de congélation ainsi que les chaleurs latentes et les capacités calorifiques des différentes denrées sont fournies au *tableau 7(annexes)*

# II.3.2.2. Charge due à la respiration des denrées

L'entreposage des fruits et des légumes est caractérisé par le fait que ces produits sont vivants au moment de leur cueillette. Les produits végétaux dégagent donc de la chaleur du fait de leur respiration. Les fromages également du fait de leur fermentation dégagent de la chaleur. La charge correspondante s'exprime selon :

$$
Q_{resp} = \frac{m.q_{resp}}{86400} \qquad \qquad \underline{Eq. 2.16}
$$

avec

 $Q_{\text{resp}}$  en kW

m la masse de denrée introduite chaque jour en kg

q<sub>resp</sub> la chaleur de respiration de la marchandise considérée en kJ/kg.jour

On peut également écrire la formule sous la forme:

$$
Q_{resp} = \frac{m.q_{resp}}{3600} \qquad \qquad \underline{Eq. 2.17}
$$

avec

1

Qresp en watt, qresp en kl/tonne,heure

Les valeurs de la chaleur de respiration sont données au *tableau 7(annexes)*

### **II.4. Puissances des équipements de l'installation frigorifique**

#### **II.4.1. Puissance frigorifique de l'évaporateur**

Après avoir calculé les charges externes et internes de la chambre froide, nous allons à présent déterminer la puissance frigorifique intermédiaire  $Q_{\text{0int}}$  nécessaire à le (ou aux) évaporateur(s) pour couvrir la somme de toutes ces charges appelée charge intermédiaire  $Q_{\text{int}}$ .

La charge frigorifique intermédiaire  $Q<sub>int</sub>$  (en W) est la somme des charges thermiques calculées précédemment:

$$
Q_{\text{int}} = Q_{tr} + Q_{re} + Q_{op} + Q_{ec} + Q_{pe} + Q_{mr} + Q_{md} + Q_{de} + Q_{resp}
$$
 Eq. 2.18

En désignant par  $\tau_{inst}$  la durée journalière de fonctionnement de l'installation frigorifique en heures, la puissance frigorifique intermédiaire de l'évaporateur  $Q<sub>0int</sub>$  (en W) s'écrit:

$$
Q_{\text{0 int}} = \frac{Q_{\text{int}} \times 24}{\tau_{\text{inst}}} \qquad \qquad \underline{Eq. 2.19}
$$

Pour les installations industrielles, la durée de fonctionnement de l'installation va de 18 à 20 heures par jour tandis que pour les installations commerciales, cette durée va de 14 à 16 heures par jour.

La puissance effective doit intégrer le calcul des charges dues aux moteurs des ventilateurs et aux résistances de dégivrage. Mais ces charges nécessitent que soient connus le nombre et le type d'évaporateur prévu. Or, ces informations ne sont connues qu'une fois le bilan frigorifique établi. On peut tout de même faire une estimation de ces deux charges c'est-à-dire une estimation des charges dues aux moteurs des ventilateurs et celles dues aux résistances de dégivrage. En effet l'expérience montre qu'en pratique la somme de ces deux charges n'excède pas 20% de la puissance frigorifique intermédiaire. Ainsi nous allons déterminer provisoirement la puissance prévisionnelle de l'évaporateur  $Q_{\text{0prev}}$  en ajoutant 20% à la puissance intermédiaire  $Q_{\text{0int}}$ .

$$
Q_{0\,prev} = 1.20 Q_{0\,\text{int}} \qquad \qquad \underline{Eq. 2.20}
$$

1

# **II.4.1.1. Charge thermique due aux moteurs des ventilateurs des évaporateurs** Pour assurer un brassage et une circulation efficace de l'air dans la chambre froide les évaporateurs sont équipés d'un ou de plusieurs ventilateurs. Chacun de ces ventilateurs est

entraîné par un moteur électrique qui dégage de la chaleur et qui vient s'ajouter à celle dégagée par les autres sources.

Cette charge est calculée par la formule:

$$
Q_{vent} = \frac{n P \tau_{evap}}{\tau_{inst}} \qquad \qquad \underline{Eq. 2.21}
$$

avec

n le nombre de moteurs de ventilateurs

P la puissance du ventilateur considéré

 $\tau_{evan}$  la durée de fonctionnement des ventilateurs en heures par jour

 $\tau_{inst}$  la durée de marche de l'installation frigorifique en heures par jour

#### **II.4.1.2. Charges thermiques dues aux résistances de dégivrage**

La vapeur d'eau contenue dans l'air atmosphérique tend à venir se déposer sur la paroi froide de l'évaporateur, et, celle-ci étant à une température inférieure à  $0^{\circ}$ C, la vapeur d'eau va s'y déposer sous forme de givre. Ce dépôt est pratiquement illimité dans le temps car les ouvertures des portes nécessitées par le service provoquent l'entrée d'air chaud et humide.

Le manchon de givre ainsi formé, par son effet isolant, provoque un abaissement de la température d'évaporation, et donc une diminution de la production frigorifique de la machine, ce qui, entre autres inconvénients, a pour effet d'augmenter le temps de marche. Afin de palier à ces inconvénients on est obligé de procéder à un dégivrage périodique de l'évaporateur.

Différents systèmes de dégivrage existent cependant on utilise le plus souvent des résistances électriques. La charge due aux résistances est alors:

$$
Q_{\text{deg}} = \frac{n P \tau_{\text{deg}}}{\tau_{\text{inst}}} \qquad \qquad \underline{Eq. 2.22}
$$

Avec

1

n le nombre de résistances électriques P la puissance calorifique d'une résistance électrique  $\tau_{\text{deg}}$  la durée journalière de dégivrage (heure) Les valeurs de  $\tau_{\text{deg}}$  sont données au *tableau 8(annexes)* 

### **II.4.1.3. Puissance frigorifique effective de l'évaporateur**

La puissance frigorifique effective de l'évaporateur s'obtient en ajoutant à la puissance frigorifique intermédiaire de celui-ci la puissance due aux charges thermiques des moteurs et des résistances de dégivrage.

Apres le calcul de cette puissance effective on peut la comparer à la puissance effective prévisionnelle. En général la différence entre ces deux puissances est faible et ceci justifie les 20% de notre prévision de la puissance effective de l'évaporateur.

# **II.4.2. Le Facteur de Sécurité**

Le facteur de sécurité est un coefficient que nous devons multiplier par la puissance effective de l'évaporateur pour obtenir la puissance réelle de l'évaporateur à installer et qui doit prendre en compte les facteurs suivants:

- les imprécisions sur les données concernant les denrées.  $\blacktriangleright$
- l'incertitude sur la modélisation dont les hypothèses simplificatrices et les  $\triangleright$ calculs approchés.
- la modification des propriétés mécaniques de l'évaporateur avec le temps comme le vieillissement ou la corrosion.

Dans cet outil et en fonction des facteurs cités ci haut nous allons utiliser un facteur de sécurité égal à 1,2.

### **II.4.3. Puissance frigorifique du compresseur**

Le compresseur est choisi sur une même base que l'évaporateur, c'est-à-dire pour une même puissance frigorifique et les mêmes conditions de fonctionnement (température d'évaporation, température de condensation).

# **II.4.4. Puissance frigorifique du condenseur**

1

La puissance à évacuer par le condenseur peut être déterminée de deux manières différentes :

- La puissance frigorifique du compresseur et la puissance électrique absorbée par le compresseur sont additionnées. Les données de puissance sont disponibles dans les prospectus des compresseurs.
- On peut faire une détermination approximative à partir de la puissance frigorifique du compresseur que l'on multiplie par un coefficient relevé sur des diagrammes foumis par les constructeurs.

# **Chapitre III : Présentation de VBA (** Visual **Basic pour Application)**

### **111.1. Définition**

Visual Basic pour Applications est le langage de programmation des applications de Microsoft Office. VBA permet d'automatiser les tâches, de créer des applications complètes, de sécuriser vos saisies et vos documents, de créer de nouveaux menus et de nouvelles fonctions pour booster efficacement votre logiciel.

VBA utilise le même langage que Microsoft Visual Basic. La différence entre VB et VBA est que YB est un ensemble complet qui permet de développer des applications indépendantes et librement distribuables alors qu'une application réalisée en VBA est complètement liée au logiciel sous lequel elle a été créée (une application VBA créée sous Excel ne pourra pas se lancer sur un poste si Excel n'est pas installé).

Avant qu'Excel n'utilise ce langage de programmation, le logiciel utilisait son propre langage de programmation et une application était appelée «macro ». Ce terme est resté, mais une macro Excel réalisée en VBA n'est rien d'autre qu'une procédure telle qu'elles sont réalisées sous YB. Un programmeur sous VBA n'a aucun problème pour passer à VB et vice-versa.

Le langage VBA est accessible à tous. Cependant, une bonne connaissance d'Excel est nécessaire avant de se lancer dans la création d'application. En effet, il est important de bien maîtriser les principaux objets que manipule VBA, comme les objets Workbook (classeur), Worskheet (Feuille de calcul), Range(plage de cellule), etc...

# **111.2. Description de la fenêtre VBA**

1

La fenêtre VBA est composée de plusieurs fenêtres:

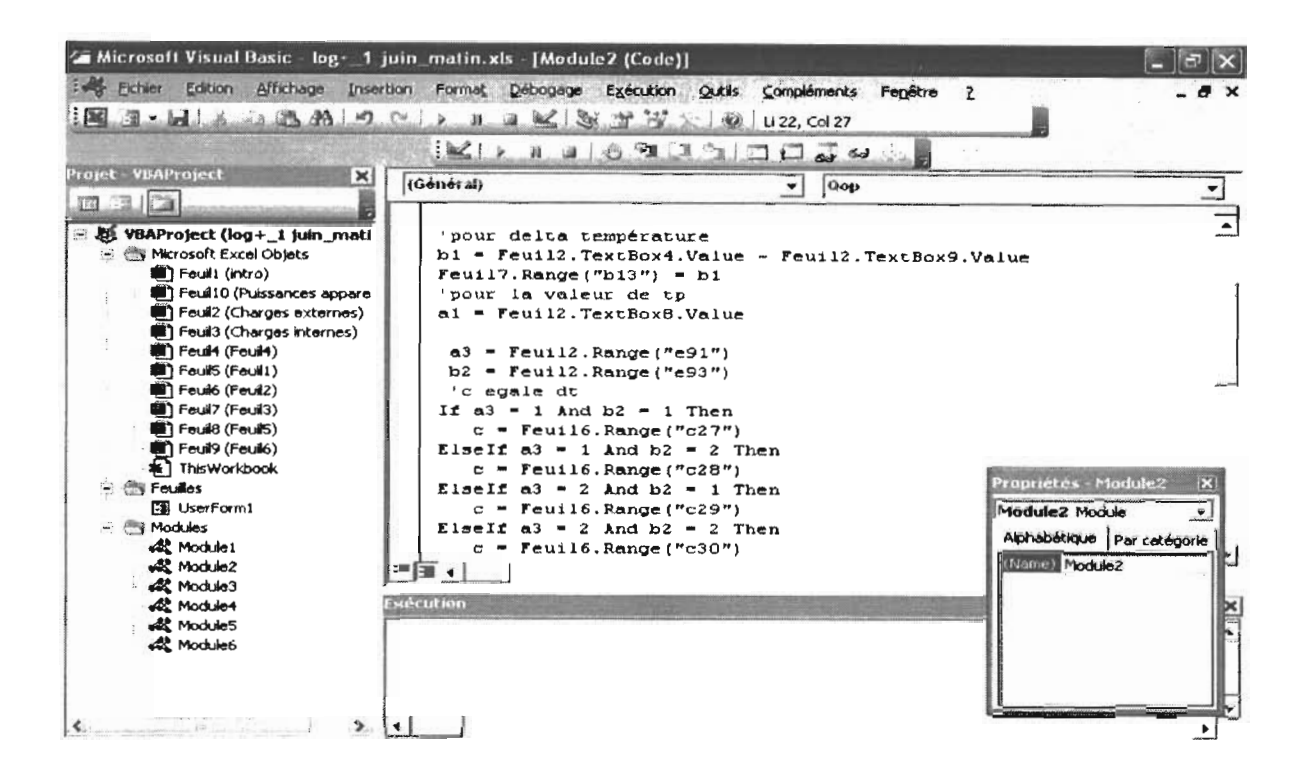

La fenêtre principale, dans laquelle est écrite le code

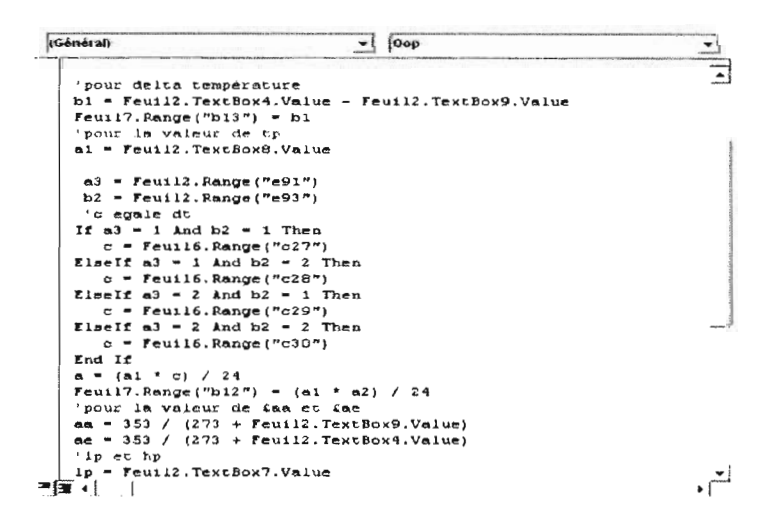

• La fenêtre *explorateur de Projets* qui affiche l'arborescence de tout les classeurs ouverts, même ceux cachés. Chaque objet correspond à un classeur, il comprend un dossier "Microsoft Excel Object" qui comprend le classeur lui-même; les feuilles de calcul et graphiques de ce classeur, éventuellement un dossier "Module" qui comprend toutes les feuilles module et éventuellement un dossier feuille qui comprend tous les *Userform* (fenêtre personnalisée). Si cette fenêtre n'est pas affichée cliquez sur le bouton *Affiche /Explorateur de projet.*

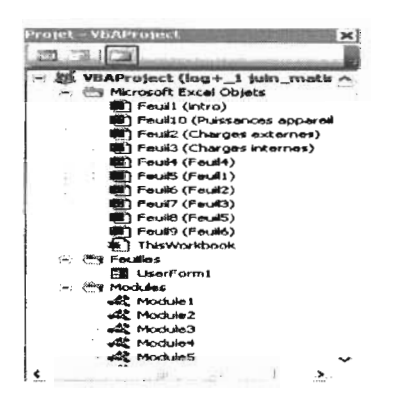

• La fenêtre *Propriété* qui vous permet de modifier les propriétés de chaque objet avant l'exécution du code. Cette fenêtre apparaît avec un clic sur le bouton ou *Affichage /Fenêtre propriété.*

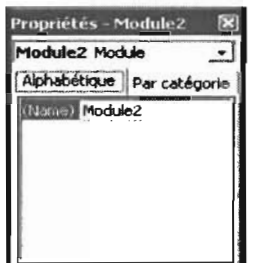

• La fenêtre *Explorateur d'Objet* qui vous donne pour chaque objet disponible, dans votre application, ses propriétés et méthodes. Cliquer sur le bouton *Explorateur d'objet.* ou *Affichage/*

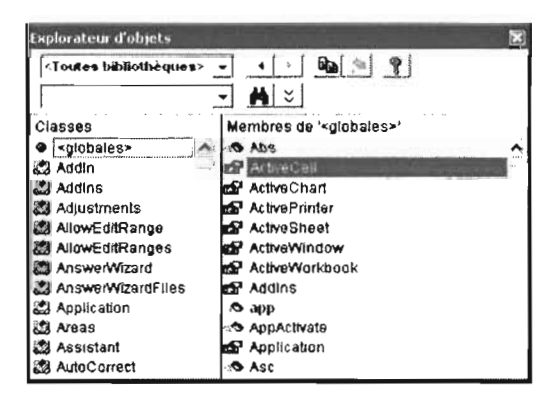

• La fenêtre servant au débogage: *Variables locales* qui permet de connaître l'état des variables locales à tout moment au cours de l'exécution (clic sur **de la** *Affichage/fenêtre*) *Variables locales), Exécution* qui permet d'écrire et de tester du code (clic sur  $\Box$  ou *Affichage/Fenêtre exécution), Espion* qui donne la valeur des variables ou expression que vous aurez au préalable sélectionné (clic sur  $\triangleleft$  ou *Affichage/Fenêtre Espion*)

### **111.3. Concepts de base**

### **111.3.1. Objet**

Un objet représente un élément d'une application (ex : une feuille de calcul, un graphique, une cellule, une barre d'outils, une barre de menu, etc...).

Un ensemble d'objets, souvent du même type, est une collection (ex: l'ensemble des feuilles d'un classeur). Au sein d'une collection, on identifie chaque élément par un index (numéro) ou un nom, par exemple, Worksheets(l) identifie la 1ère feuille du classeur, Worksheets("feuill ") identifie la feuille dont l'intitulé de l'onglet est feuill.

### **111.3.2. Propriété**

Une propriété est une caractéristique d'un objet telle que la taille, la couleur, la position à l'écran, ou un aspect de son comportement, par exemple s'il est activé ou visible. Pour définir la valeur d'une propriété, tapez le nom de l'objet, puis un point, ensuite la propriété et enfin le signe égal. Dans l'exemple suivant, vous attribuez 100 à la hauteur de la cellule active:

ActiveCell.Height=100

Une propriété peut avoir elle-même des propriétés, par exemple le fond d'une cellule qui peut avoir une couleur, un motif, une couleur de motif, etc... Pour modifiez la couleur de fond de la cellule active en jaune clair, vous écrivez:

```
ActiveCell.Interior.ColorIndex=19
```
Toutes les propriétés ne peuvent pas être modifiés, certaines peuvent n'être qu'en lecture seule et d'autres en écriture seule, toutes les autres seront en lecture-écriture. L'aide vous le précise systématiquement.

Pour lire la valeur d'une propriété, vous l'attribuez à une variable ou un objet. Pour connaître la valeur de la couleur de la cellule active, le code est:

```
ActiveCell = ActiveCell.Interior.ColorIndex
```
ou MsgBox ActiveCell.Interior.ColorIndex

# **111.3.3. Méthode**

Une méthode est une action que l'objet peut exécuter, par exemple une cellule peut être sélectionnée, dans ce cas, vous écrivez :

Range("D2").Select

1

le classeur actif peut être fermé, écrivez :

ActiveWorkbook.Close

#### **111.3.4.Evénement**

Un événement est le résultat d'une action, telle qu'un clic de la souris, la frappe d'une touche, la sélection d'une autre cellule, etc.... Toutes les actions ne déclenchent pas un évènement. Pour les évènements gérés par votre application, vous pouvez écrire un code qui s'exécutera systématiquement lors du déclenchement de l'action. Celui-ci pouvant être dû à une action de l'utilisateur, ou provoqué par le code d'un programme ou par le système.

### **111.4. Procédures et fonctions**

### **111.4.1. Procédure**

Une procédure est une suite d'instructions effectuant des actions. Elle commence par Sub + NornDeLaProcédure et se termine par End Sub. Elle exécute des actions mais ne renvoie pas de valeurs. Le nom des procédures doit commencer par une lettre et ne doit pas contenir d'espaces. Utilisez le caractère de soulignement pour séparer les mots. Une procédure Sub peut recevoir des arguments tels que des constantes, des variables ou des expressions passées par la procédure appelante, ces arguments sont mis entre parenthèse après l'instruction Sub et son nom. Si une procédure Sub n'a pas d'argument, la paire de parenthèses est vide mais obligatoire Pour déclarer une procédure, taper Sub et son nom puis taper Entrée. VBE ajoute automatiquement les parenthèses et la ligne End Sub.

Exemple de Procédure nommée Essai:

Sub Essai()

MsgBox "Bonjour"

End Sub

### **111.4.2. Fonction**

Une fonction est une procédure qui exécute des actions et renvoie une valeur. Elle est délimitée par les instructions Function et End Function . Elle peut recevoir des arguments tels que des constantes, des variables ou des expressions passées par la procédure appelante, ces arguments sont mis entre parenthèse après l'instruction Function et son nom. Si une procédure Function n'a pas d'argument, la paire de parenthèses est vide mais obligatoire.

Exemple de fonction nommée Calcul:

Function Calcul(Nbrel As Integer, Nbre2 As Integer)

 $Calcul = Nbre1 + Nbre2$ 

End Function

#### **111.5. Type de données**

### **111.5.1. Boolean**

Ne peut prendre que les valeurs *True* et *Fa/se.* Lorsque vous convertissez d'autres types de valeur numérique en *Boo/ean,* la valeur *0* devient *Fa/se* et toutes les autres deviennent *True.* Dans le cas inverse, *Fa/se* devient 0 et *True* devient -J.

Ce type de données utilise 2 octets pour stocker la variable.

### **111.5.2. Byte**

Ce type de données comprend les valeurs entières de 0 à 255 et utilise 1 octet pour stocker la variable.

#### **111.5.3. Integer**

Ce type de données comprend les valeurs entières de -32 768 à 32 767, utilise 2 octets pour stocker la variable.  $9\mu\hbar$  ext

Attention au nombre de lignes dans une feuille d'Excel, **elles son**t de 65536 depuis la version 97, donc si vous devez lire chaque ligne d'une feuille à l'aide d'une variable, celle-ci ne peut être de type *Integer,* mais doit être de type Long.

#### **111.5.4. Long**

Ce type de données comprend les valeurs entières de -2 147 483 648 à 2 147 483 647, utilise 4 octets pour stocker la variable.

#### **111.5.5. Single**

Ce type de données, comprenant les valeurs à virgules flottantes, est compris entre

 $-3,402823E38$  et  $-1,401298E-45$  pour les nombres négatifs et entre  $1,401298E-45$  et 3,402823E38 pour les positifs, utilise 4 octets pour stocker la variable.

#### **111.5.6. Double**

1

Ce type de données, comprenant les valeurs à virgules flottantes, est comprise entre

-J,7976931348623JE308 et -4,94065645841247E-324 pour les nombres négatifs et entre 4,9406564584J247E-324 et J,797693J348623JE308 pour les positifs, utilise 8 octets pour stocker la variable.

### **111.5.7. Date**

Ce type de données comprend les dates comprises entre le *1er janvier 100* et le 31 *décembre* 9999, les heures allant de *0:00:00* à 23:59:59. Toute valeur de date peut être attribuée à une variable de type *Date* ou de type *Double.* Ce type utilise 8 octets pour stocker la variable.

### **111.5.8. Currency**

Ce type de données comprend les valeurs entières, avec un décalage de 10 000 afin d'obtenir un nombre à virgule fixe comprenant 15 chiffres à gauche du séparateur décimal et 4 chiffres à droite. Utilisant 8 octets, ces valeurs sont comprises entre -922337203 685 477,5808 et 922337203685477,5807.

Currency est utile pour les calculs monétaires et pour les calculs à virgule fixe.

### **111.5.9. String**

Ce type de donnée représente des chaines de caractére.

Il existe deux types de chaînes :

- Les chaînes de longueur variable peuvent contenir environ  $2^{\wedge}31$  caractères.
- Les chaînes de longueur fixe peuvent contenir de 1 à  $2^{\wedge}16$  caractères.

### **111.5.10. Long**

Ce type de données comprend les valeurs entières de -2 147483648 à 2 147483647, utilise 4 octets pour stocker la variable.

### **111.5.11. Objet**

Ce type de données fait référence à n'importe quel type d'objet, mais la relation entre la variable et l'objet ne se fait qu'au moment de l'exécution du code, il est donc préférable de préciser le type d'objet dès la déclaration, ainsi la relation est établie pendant la compilation du code (ce qui pennet au programme d'être plus rapide et efficace). *Object* utilise 4 octets en mémoire.

### **111.5.12. Variant**

11

Ce type de données peut contenir des données de toutes sortes, à l'exception des données de type *String* de longueur fixe. C'est le type de données qui est attribué aux variables, lorsque vous les déclarez sans aucune précision (Dim Variable). Les données numériques correspondent à n'importe quel nombre entier ou réel dont la valeur est comprise entre

-1,797693134862315E308 et -4,94066E-324 pour les négatifs et entre 4,94066E-324 et

1,797693134862315E308 pour les positifs.

Il vaut mieux éviter de ne travailler qu'avec des variants, cela peut être source d'erreur et utilise beaucoup de mémoire inutilement, mais ce type est pratique dans certains cas. En effet, *Variant* va s'adapter à la valeur que vous lui attribuez, si celle-ci est un Integer, elle sera considéré par VB comme *Integer,* mais si après une opération la valeur dépasse la capacité du type *Integer,* la variable *Variant* deviendra de type *Long* ou *Single* ou *Double* selon le résultat.

# **111.5.13. Définie par l'utilisateur**

Ce type de données peut contenir un ou plusieurs éléments d'un type de données cité ci-dessus, un tableau ou un type de données déjà défini par l'utilisateur. Pour définir ce genre de type de données, on utilise l'instruction *Type,* elle doit être définie dans un module, elle peut être privée ou publique.

Exemple: Type Contacts Nom As String Prenom As String Age As Integer End Type

### **IIL6. Variables et constantes**

### **111.6.1. Variable**

C'est un nom qui représente l'emplacement en mémoire d'une valeur, cette dernière peut être modifiée au cours de l'exécution du programme. Ce nom doit commencer par un caractère alphabétique avec un maximum de 255 caractères, ne doit pas contenir de point ni de caractère de déclaration de type. Il doit être unique au sein d'une même portée.

Pour rendre la variable très lisible et compréhensible pour la lecture du code, on peut utiliser les majuscules pour le 1<sup>er</sup> caractère et certains autres au milieu de son nom. Cette méthode permet aussi de vérifier la bonne frappe du code, tapez le en minuscule, si le texte est correct, celui-ci prendra les majuscules automatiquement.

Il est préférable de déclarer la variable en début de portée (début de procédure, fonction ou module) et de préciser son type: *Dim variable as type,*

exemple

*: Dim UnTexte as String* qui déclare la variable *UnTexte* de type chaîne.

# **111.6.2.Constante**

C'est un nom qui représente l'emplacement en mémoire d'une valeur, cette dernière est constante et donc ne varie pas au cours de l'exécution du programme. Les règles de nomination sont les mêmes que pour les variables, par contre pour les lire rapidement comme une constante, il est de convention de les écrire complètement en majuscule

La valeur attribuée à la constante peut être une valeur chaîne, numérique, une autre constante, une combinaison contenant des opérateurs logiques ou arithmétiques à l'exception de *Is* et de l'élévation à une puissance.

Il est préférable de déclarer la constante en début de portée (début de procédure, fonction ou module) et de préciser son type : Const CONSTANTE as type = valeur. On a par exemple :

Const MACONSTANTE as String = "ceci est une constante" qui déclare que la constante MACONSTANTE, de type chaîne est égal à "ceci est une constante".

# **111.6.3. Variable objet**

C'est une variable qui ne représente pas une valeur mais un objet. On utilise cette variable comme l'objet auquel il se réfère, en définissant ou lisant ces propriétés et en utilisant ces méthodes.

On doit d'abord la déclarer ainsi: Dim VariableObjet as objet. Cet objet peut être de type Variant : *Object* (crée une référence à n'importe quel objet) ou tout objet existant dans l'application (ex: Dim UneCellule as Range pour utiliser une variable objet Plage

d'Excel).

1

Puis on doit lui affecter l'objet en question: Set VariableObjet= Objet, exemple: Set UneCellule = Range("A2") qui affecte la cellule A2 à la variable UneCellule . On peut, ensuite, l'utiliser ainsi : UneCellule.Font.Size=l4.

# **111.6.4.Tableau**

Un tableau est un ensemble de valeurs disposées dans plusieurs dimensions. Par exemple le tableau *MonTab(5,5)* contient 5x5=25 valeurs que l'on peut disposer ainsi pour mieux comprendre:

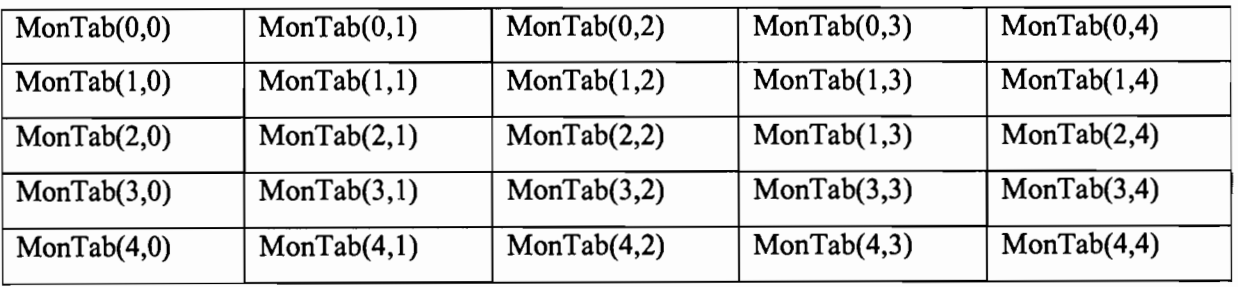

Les tableaux se déclarent comme n'importe quelle variable, mais vous avez 2 catégories de tableaux, les fixes et les dynamiques.

Les fixes ont une dimension définie dès la déclaration, ils peuvent avoir la dimension que vous voulez:

Dim MonTab(10) as string, ou Dim MonTab(10,2) as string, ou Dim MonTab(10,2,5) as string, etc...

Les dynamiques sont déclarés sans aucune dimension, celle-ci étant précisée ensuite au cours du programme, par exemple Dim MonTab() as string, on le dimensionne avec ReDim MonTab(10), autant de fois que l'on veut au cours du code. À chaque redimension, le tableau est vidé, pour l'éviter on doit utiliser le mot clé *Preserve:* ReDim Preserve MonTab.

#### **111.6.5. Portée d'une variable**

La portée représente la disponibilité d'une variable pour son utilisation, il existe 3 niveaux : niveau de procédure, niveau de module privé et niveau de module public. Sa portée est définie lors de la déclaration de la variable et selon son emplacement dans le code.

### • Niveau procédure

La variable est déclarée au sein d'une procédure, dans la 2ème ligne de code de celle-ci. Elle n'est alors visible que dans la procédure, si on tente de la lire dans une autre procédure, elle n'existera pas. Pour comprendre cela, écrire dans un module les 2 procédures suivantes:

Sub Lecture Variable() Dim Var1 As String Var1 = "Ceci est le contenu de Var1" MsgBox Var1 MsgBox Var2 End Sub

Sub Attribut\_Var2 () Dim Var2 As String Var2 = "Ceci est le contenu de Var2" End Sub

1

En exécutant *Lecture Variable* "Ceci est le contenu de Var1" va s'afficher dans une fenêtre

message, en cliquant sur Ok, le 2ème message sera vide, en effet pour la procédure *Lecture\_Variable, Var2* n'existe pas.

### • Niveau de module privé

En déclarant une variable en haut d'un module en dehors d'une procédure ou d'une fonction, celleci devient disponible pour toutes les procédures et fonctions du module. Par défaut les variables déclarées avec *Dim* et les constantes avec *Const* ont une portée privée, mais on peut le préciser en utilisant *Private.*

Exemple: Private Var2 As String Private Const CONSTl As String = "essai"

### • Niveau de module public

en déclarant la variable ou la constante comme ci-dessus, mais en précisant qu'elle est publique, elle sera alors visible depuis n'importe quel module du projet. On ajoute tout simplement le mot clé *Public* devant la déclaration ainsi:

Public Var2 As String

1

Public Const CONSTl As String = "essai"

### **111.6.6. Durée de vie d'une variable**

C'est la période pendant laquelle une variable contient une valeur, celle-ci peut changer plusieurs fois pendant cette durée de vie.

Lorsque la variable est hors de portée (invisible) sa vie est finie car elle n'a plus de valeur. Lorsque la variable est déclarée, elle est initialisée. Les variables numériques sont initialisées à 0 (zéro), les chaînes de longueur variable sont initialisées à une chaîne de longueur nulle (""), les chaînes fixes sont remplies avec le caractère ASCII 0 (chr(O)), les variants sont initialisés à *Empty,* les variables objets sont initialisées avec *Nothing.* Si dans une procédure, une variable est déclarée avec *Static* au lieu de *Dim,* la variable est hors de portée lorsque le programme quitte la procédure, mais elle garde sa valeur (et n'est donc pas réinitialisée) tant que le code est exécuté. Vous pouvez alors appeler de nouveau la procédure (ou la fonction) et retrouver sa valeur.

# 111.7. Les boucles

# 111.7.1. Do....Loop

Ces instructions permettent de répéter un bloc d'instructions indéfiniment:

• jusqu'à ce qu'une condition soit vraie, *Until* est alors utilisé devant la condition

*Do Until* conditions

Bloc d'instructions

*Loop*

• tant qu'une condition est vraie, *While* est alors utilisé devant la condition.

*Do While* conditions

Bloc d'instructions

*Loop*

# 111.7.2. For....Next

Ces instructions permettent de répéter un bloc d'instructions un certain nombre de fois. La valeur de départ du compteur est indiquée, ainsi que la valeur de fin de ce compteur et éventuellement le pas d'incrémentation de cette valeur.

Le code suivant, affiche 3 messages:

Sub BoucleFor () DimN As Byte

For  $N = 1$  To 3

MsgBox "Message d'essai numéro" & N

Next

End Sub

1

Par défaut la valeur s'incrémente de 1, SIon veut l'incrémenter différemment ou même la décrémenter utilisez le mot Step :

Avec le code *For N* = 1 *To* 5 *Step* 2, la variable N prend les valeurs 1,3 et 5.

Avec *For*  $N = 5$  *To* 1 *Step* -2, la variable N prend les valeurs 5,3 et 1.

# 111.7.3. For each....Next

Ces instructions permettent de répéter un bloc d'instructions pour chaque objet d'une collection ou pour chaque élément d'un tableau. La variable de la boucle est automatiquement affectée à l'objet ou à l'élément. Dans l'exemple suivant, La 1<sup>ere</sup> boucle remplit un tableau et une plage depuis ce tableau, puis la 2<sup>ème</sup> lit et sélectionne chaque cellule de la plage de cellules :

Sub BoucleForEach() Dim Tableau(4) As String D<sub>im</sub> N Dim Compteur As Byte Dim MaCel As Range For Each N In Tableau  $Computer = Computer + 1$  $N = "valeur n<sup>o</sup>" & Compteur$ Range("A"  $&$  Compteur) = N Next For Each MaCel In Range("A1:A" & Compteur) MaCel.Select MsgBox MaCel Next End Sub

### **111.8. Conditions**

#### **111.8.1.** If**....Tben....Else**

Cette instruction permet d'exécuter 1 ou plusieurs instructions selon le résultat d'une condition, 2 branchements sont possibles : le cas où la condition est vraie et le cas où elle est fausse. Par exemple si on veut écrire un code qui indique si un élève a la moyenne ou pas on écrit:

```
Sub moyenne ( )
```

```
Dim Note As Integer
```

```
Note = range("A1")
```

```
If Note < 10 then
```
MsgBox "Vous n'avez pas la moyenne"

Else

MsgBox "Vous avez la moyenne"

End If

End sub

# **111.8.2. Select Case**

Dans le cas de conditions multiples, on préférera le bloc d'instruction *Select Case* expression *Case* valeur expression Case Else End Select.

Exemple:

```
Sub mention ( )
     Dim Note As Integer
     Dim Mention As String
     Note = Range("A1")Select Case Note
       Case 0
         Mention = "Nul"
       Case 1 To 5
         Mention = "Moyen"
       Case 6 To 10
         Mention = "Passable"
       Case 11 To 15
         Mention = "Bien"
       Case 16 To 19
         Mention = "Très Bien"
       Case Else
         Mention = "Excellent"
  End Select
       Range("B1") = MentionEnd sub
```
# **111.9. Bloc d'instructions With**

Cette instruction permet d'exécuter une série d'instructions se rapportant à un même objet ou à un même type défini par l'utilisateur. Elle permet une exécution du code plus rapide et évite les saisies répétitives car on n'écrit qu'une seule fois le nom de l'objet ou de la variable.

Par exemple si on veut mettre la valeur 10 dans la cellule Al, la police en gras et en italique et copier la cellule on écrit:

```
With Worksheets("Feui12").Range("Al ")
```
 $.$ Value = 10  $.$  Font. Bold = True  $.$ Font. Italic = True .Copy End With

# **111.10. Relation avec l'utilisateur**

Lors d'une procédure, les messages servent à communiquer avec l'utilisateur. Il existe des messages qui donnent de l'information et d'autres qui en demandent.

# **111.10.1. MsgBox**

Les MsgBox peuvent simplement donner une information. La procédure est alors stoppée tant que l'utilisateur n'a pas cliqué sur le bouton.

Exemple:

MsgBox "Bonjour"

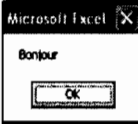

On peut ajouter une icône concernant le type de message à afficher. Les types d'attribut icône:

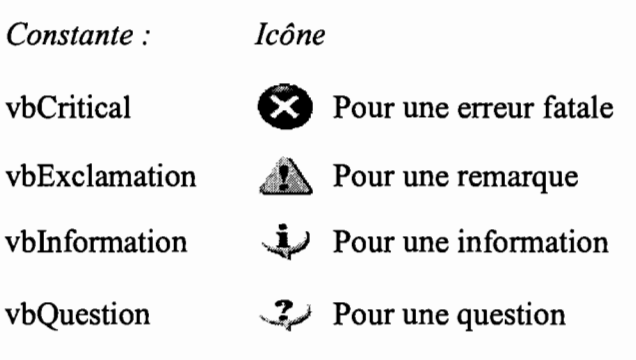

La syntaxe pour ajouter une icône est MsgBox "Message", attribut icône est:

### MsgBox "Traitement terminé", vbInformation

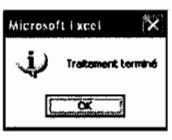

Les MsgBox peuvent également demander une information à l'utilisateur. Dans ce cas, la boite de message comprend plusieurs boutons. On peut également personnaliser le titre de la fenêtre en utilisant la syntaxe: Msgbox ("Message", attribut bouton + attribut icône, "titre de la fenêtre"). Les types d'attribut Boutons:

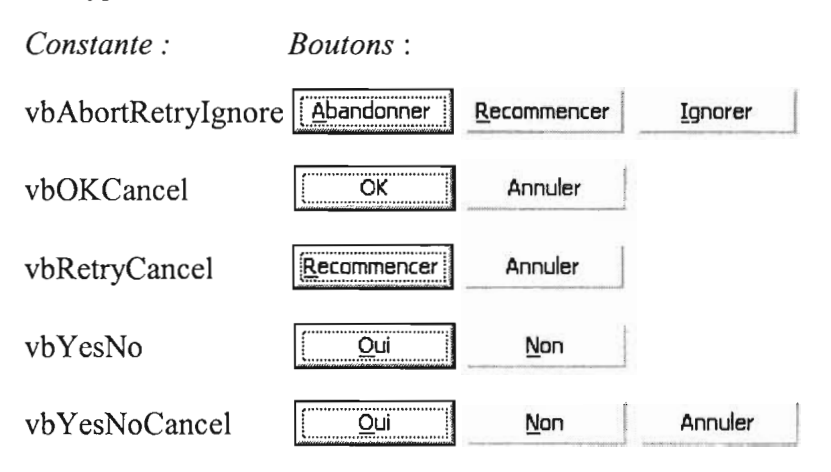

MsgBox ("Voulez-vous continuer ?", vbYesNo + vbQuestion, "Mon programme")

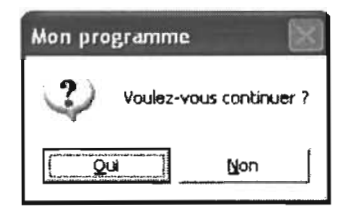

### **III.I0.2.lnputBox**

Les InputBox sont des boites de dialogue dans lesquelles l'utilisateur est invité à entrer des données. La syntaxe est: InputBox ("Message").

Exemple:

1

InputBox ("Entrez votre nom :")

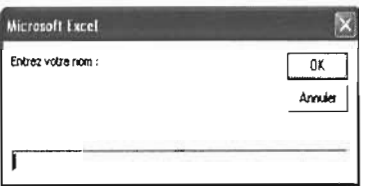

Comme pour les MsgBox, on peut changer le titre de la fenêtre. Une valeur par défaut peut également être entrée dans la zone de saisie. La syntaxe devient: InputBox ("Message", "Titre de la fenêtre", "Valeur par défaut").

### Exemple

Message = InputBox("Entrez votre nom :", "Mon Programme", "Utilisateur 1")

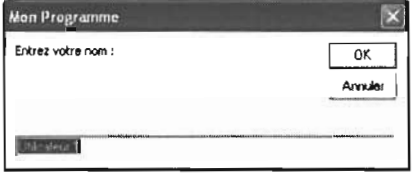

### **111.11. Débogage**

#### **111.11.1. Définition**

Le débogage représente toutes les actions qui sont effectuées pour tester et corriger un programme. En effet, malgré toute l'attention apportée à la programmation, il résidera toujours des erreurs qui pourront être détectées au cours de cette phase du travail.

Le débogage permet de débusquer :

• les erreurs de compilation qui se produisent lors de la frappe du code, les erreurs de ponctuation, mot clé mal orthographié, propriété ou méthode n'existant pas pour l'objet. Certaines de ces erreurs sont détectées par YBA au cours de la frappe, mais d'autres le sont au moment de la compilation (transformation de votre code en code exécutable) effectuée lorsqu'il est exécuté pour la 1ère fois.

Exemple:

Sub NouvelleFlIe

Worksheets.New , devrait être Worksheets.Add

End Sub

• les erreurs d'exécution qui se produisent pendant l'exécution du code. Elles sont essentiellement dues à des données erronées, des dépassements de capacités des types de données, des erreurs dues à l'utilisateur. YBA vous signale l'erreur pendant l'exécution avec un message parfois peu explicite.

Exemple:

Function Double(X As Byte) As Byte Double= $X * 2$ End Function

Dans tous les cas où X est supérieur à 127, ce programme provoque une erreur de dépassement de capacité (Double étant de type Byte, il ne peut accepter des valeurs supérieures à 255).

les erreurs logiques qui ne génèrent pas d'erreur. Mais le programme ne produit pas le résultat prévu. Ce sont les erreurs les plus difficiles à détecter.

Exemple:

Function FrancEuro(dF as Double) as Double FrancEuro =  $\text{d}F / 6.55957$ End Function

Ici la fonction renvoie toujours une valeur mais elle n'est pas valide, en effet l'opération aurait du être:

FrancEuro =  $dF * 6.55957$ 

### **111.11.2. Les moyens mis à disposition**

# **111.11.2.1. Option explicit**

Cette instruction, *Option Explicit,* placée en haut de chaque module, impose de définir explicitement chaque variable du module, quelque soit leur emplacement (intérieur ou extérieur à une procédure). Cela implique donc que vous devez déclarer chacune de vos variables en début de module ou en début de procédure avec au mirumum le mot clé *Dim.* L'utilisation de cette instruction permet alors:

- à VBA, de signaler une variable comme non déclarée, lorsqu'une faute de frappe est commise sur celle-ci.
- de vérifier au cours de la frappe, cette orthographe:
	- ./ déclarer les variables avec 1 ou plusieurs majuscules, exemple: *strUnTexte*
	- $\checkmark$  tapez le code en minuscule
	- $\checkmark$  lorsqu'on passe à la ligne suivante, les majuscules se mettent automatiquement, la bonne orthographe du code est ainsi vérifiée.

• d'en profiter pour indiquer précisément le type de données de la variable. Sinon, elles sont considérées comme Variant, qui fonctionne moins rapidement.

Pour placer systématiquement *Option Explicit* dans tous les prochains modules : dans l'éditeur VBA, sélectionnez *Options* dans le menu *Outils.* Puis dans l'onglet Éditeur, cochez l'option *Déclaration des variables obligatoires.* Puis *Ok.*

# **111.11.2.2. La barre d'outil débogage**

Lorsqu'une procédure ne produit pas le résultat escompté, un des moyens pour vérifier le code est son exécution ligne par ligne. On peut ainsi constater le déroulement du programme et vérifier le contenu des variables et propriétés des objets.

La barre d'outils *Débogage* contient plusieurs boutons permettant d'exécuter ou arrêter le programme:

# <u>na ja silas.</u>

- Le bouton *Exécuter Sub/UserForm* **et permet de lancer l'exécution d'une procédure**, vous pouvez également utiliser la touche F5,
- Le bouton *Arrêt* **4** permet d'arrêter le programme en cours, mais il est souvent difficile à atteindre. En conséquence, utilisez plutôt la combinaison de touches Ctr1+Pause,
- Le bouton *Réinitialiser* permet de reprendre le programme à son début. Ce bouton n'est atteignable qu'en mode Arrêt.

L'exécution en pas à pas:

1

Les 4 boutons suivants permettent d'exécuter le code ligne par ligne de manière différente.

Le bouton *Pas à pas détaillé* **Juin 1998** permet d'exécuter le code ligne après ligne. La ligne de code devant s'exécuter apparaît en surbrillance et s'exécute après un clic sur se ou appuie sur la touche F8.

# $\phi$  Feuil2. Range ("d54") = Feuil2. TextBox9. Value

• Le bouton *Pas à pas principal* W.. permet d'exécuter le code ligne par ligne mais lorsque l'instruction de la ligne est un appel à une procédure ou à une fonction, cette dernière est exécutée entièrement et non ligne par ligne.

- Le bouton *Pas à pas sortant*  $\frac{d}{dx}$  permet de terminer la procédure en cours et s'arrêter, dans la procédure appelante, à la ligne suivante celle qui a appelé la procédure ou fonction.
- Le bouton *Pas à pas au curseur* permet d'exécuter le code jusqu'à la ligne contenant le curseur. Ce bouton n'est pas automatiquement inséré dans la barre d'outils *Débogage,* mais on le trouve dans le menu *Débogage* ou pouvez l'ajouter à la barre d'outils.

# 111.11.3. Le mode arrêt

Nous sommes dans ce mode lorsqu'une des lignes du code est en surbrillance.

### $\phi$  Feuil2. Range ("d54") = Feuil2. TextBox9. Value

Plusieurs évènements peuvent provoquer ce mode:

- Une erreur est survenue et vous avez cliqué sur le bouton *Débogage* du message d'erreur.
- Vous avez interrompu volontairement le déroulement du programme en appuyant sur les touches Ctrl+Pause.
- Vous avez inséré un point d'arrêt dans votre code et le programme est arrivé à cette ligne.

Pour insérer ou ôter un point d'arrêt:

 $\checkmark$  Cliquez sur la ligne où le programme doit s'arrêter puis cliquez sur le bouton *Basculer le point d'arrêt*

```
•
     5ub pte ()
       val1 = TextBox1.Va1ue12 • TextBox3.Value
             \frac{\text{val1} - \text{val3}}{\text{val3}} / \frac{\text{val3}}{\text{val3}} ^ 0.5
     HsaBox s
     End Sub
```
 $\checkmark$  Ou cliquez devant la ligne dans la marge grise.

```
5ub pfe()vall • TextBoxl.Value
        2 = TextBox3.Value
        \{vall - val3) / \{val3) \land 0.5
6
   HsgBox 5
   End Sub
   1
```
Qui devient ensuite:

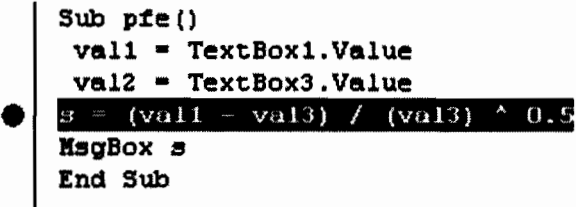

- Le programme a rencontré une instruction *Stop.*
- Vous exécuter le code en pas à pas.

Vous pouvez alors, vérifier la valeur d'une variable ou d'une propriété, exécuter une instruction dans la fenêtre Exécution, poursuivre l'exécution du code normalement, en pas à pas ou réinitialiser la procédure ou fonction.

### 111.11.4. Gestion des erreurs

### 111.11.4.1. Pourquoi?

1

Lorsqu'une erreur survient, un message s'affiche, celui-ci est difficile de compréhension pour l'utilisateur, mais de plus la procédure s'interrompt, ce qui peut poser de gros problèmes pour l'application. Par exemple, une feuille de classeur est protégée, la procédure déprotège la feuille, modifie des données puis normalement reprotège cette feuille. Mais si la procédure contient une erreur, la feuille peut rester déprotégée et l'utilisateur peut alors la modifier à volonté.

Pour éviter ce type d'inconvénient, il faut:

- tout d'abord tester le code le plus possible pour les corriger, en utilisant tous les moyens expliqués dans le chapitre débogage. On peut ainsi ajouter le code adéquat pour éviter une erreur, par exemple interdire une division si le diviseur est égal à O.
- mais VBA permet également de détecter les erreurs et d'effectuer certaines actions pour y remédier.

En ajoutant un gestionnaire d'erreurs, vous pourrez soit remplacer les messages d'erreurs peut explicites pour l'utilisateur, soit remettre l'application en état de travail correct (reprotèger une feuille, un document, remettre le curseur en état normal, etc...), soit corriger l'erreur puis reprendre le cours de votre procédure.

### **111.11.4.2.Eléments mis à disposition**

- L'instruction *On Error* permet de créer un gestionnaire d'erreur, elle se déclenche lorsqu'une erreur survient.
- L'objet *Err* qui contient des propriétés sur l'erreur qui vient de se produire, dont la propriété Number qui donne le numéro d'erreur et la propriété Description qui donne le texte standard de description de cette erreur.
- L'instruction *Resume* qui permet de reprendre le code à différents endroits.
- L'instruction *Exit* qui permet de sortir d'une procédure immédiatement.

# **Chapitre IV : Présentation du logiciel**

Dans cette partie nous allons expliquer le logiciel proprement dit tout en donnant son mode d'utilisation. Ce logiciel fonctionne de manière interactive avec l'utilisateur c'est-à-dire il sera proposé à l'utilisateur de choisir des paramètres sur des listes déroulantes ou d'entrer des valeurs dans des zones de textes. Pour certains cas le logiciel fixera un intervalle et laissera à l'utilisateur le choix d'entrer une donnée. Les valeurs affichées dans les illustrations ci-dessous ne sont qu'à titre indicatif et ne constituent donc nullement une suite logique de calculs effectués par le logiciel.

Ce logiciel est composé de 4 grandes parties qui sont les suivantes :

• Introduction

1

- Calcul des charges externes
- Calcul des charges internes
- Puissance frigorifique

Chaque partie est présentée sur une feuille.

# **IV.t. Feuille 1 : Page d'introduction**

La page d'introduction se présente comme suit :

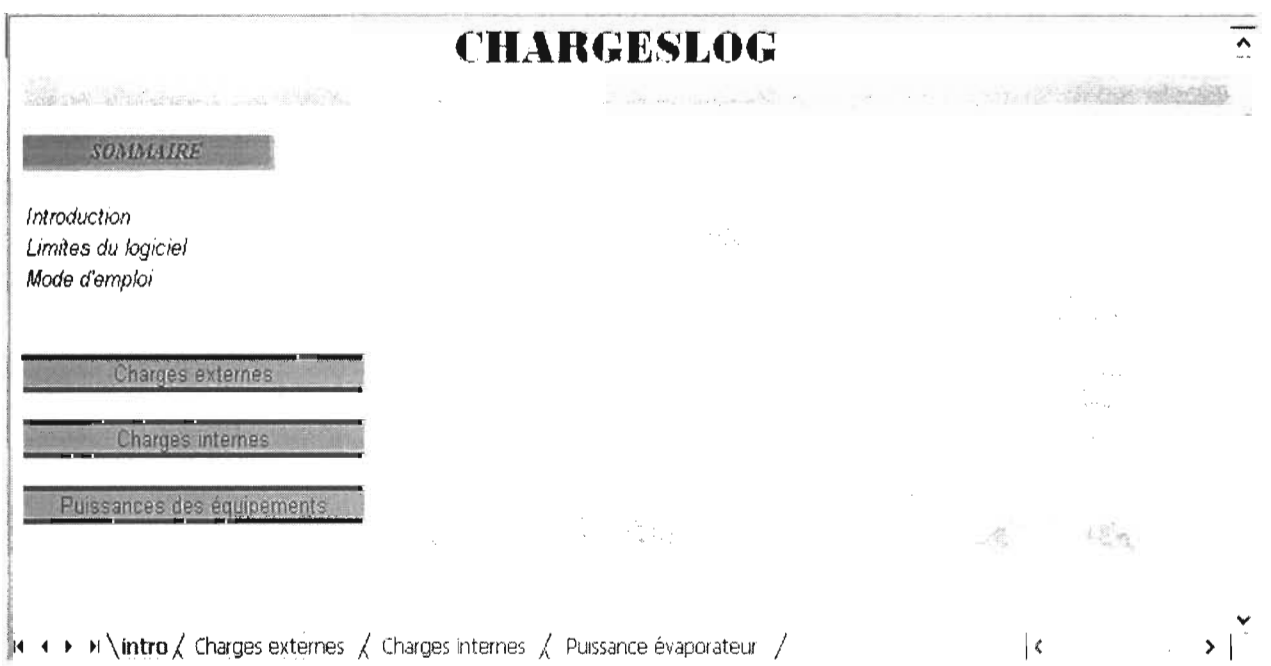

C'est sur cette page que se trouve le sommaire du logiciel, c'est-à-dire une introduction générale, l'exposé des limites du logiciel ainsi que son mode d'emploi.

Sur cette page nous avons également des liens hypertextes vers les autres pages du logiciel.

# IV.2. Feuille 2 : Calcul des charges externes

C'est au niveau de cette page que seront effectués les calculs pour l'évaluation des charges externes à la chambre froide c'est-à-dire:

- Les charges par transmission à travers les parois
- Les charges par renouvellement d'air
- Les charges par ouverture des portes

# IV.2.l. Charges par transmission à travers les parois

# IV.2.l.l. Choix du lieu d'implantation du site

A la première étape l'utilisateur doit choisir la zone géographique où sera implanté la chambre froide.

Pour choisir cette zone l'utilisateur doit cliquer sur le bouton « *Cliquer ici* ».

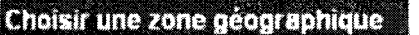

1

Cliquer ici

La fenêtre *Choisir une zone géographique* apparaît pour permettre à l'utilisateur de choisir une région, un pays et une station météo.

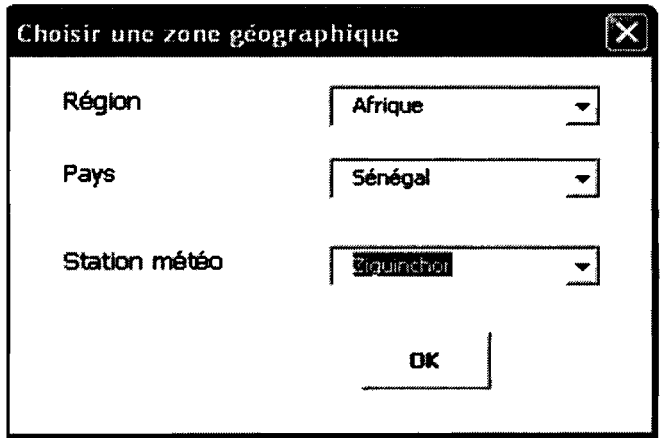

Dans la liste déroulante *région* nous avons les 5 régions suivantes: Afrique, Amérique, Asie, Europe et Océanie.

Apres avoir choisi une région, l'utilisateur choisira ensuite le pays de son choix dans la liste *pays.*

Il choisira enfin dans la liste *Station météo* la station la plus proche du lieu ou il désire implanter sa chambre froide.

Ensuite l'utilisateur validera son choix en cliquant sur le bouton *ok.*

Le pays choisi ainsi que la station météo seront affichés en haut à droite de la page.

Sénégal/Ziguinchor

Ces données, Pays et Station météo, nous permettront d'avoir la latitude du site, ce qui permettra de calculer les écarts de températures supplémentaires dus au fort ensoleillement de certaines parois,

### **IV.2.l.2. Choix de la denrée à entreposer**

Après avoir choisi le site pour l'implantation de la chambre froide, l'utilisateur va choisir la denrée à entreposer à l'aide d'une liste déroulante sur laquelle se trouvent les denrées à entreposer qui se présente comme suit:

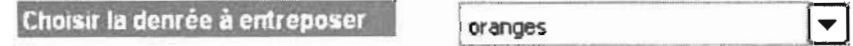

Cette donnée, denrée entreposée, nous permet d'avoir la température intérieure et le degré hygrométrique intérieur de la chambre froide c'est-à-dire les conditions de conservation. Pour la majeur partie des denrées il est proposé à l'utilisateur un intervalle de température de conservation et un intervalle de degré hygrométrique, cependant dans certains cas une valeur unique est proposée. On obtient la configuration suivante:

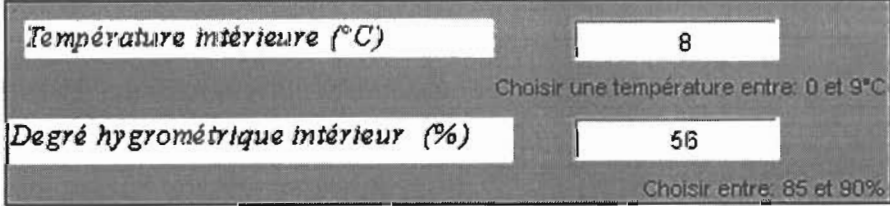

# **IV.2.1.3. Choix du type d'isolant**

L'isolant à utiliser pour les parois de la chambre froide est choisi sur une liste déroulante qui se présente comme suit:

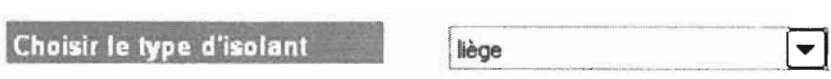

La liste déroulante nous propose différents isolants tels que le liège, le polyuréthanne, la fibre de verre, le styrofoam, le caoutchouc mousse, la laine de roche, le foamglass et le Klegecell.

# **IV.2.1.4. Dimensions de la chambre froide**

Les dimensions de la chambre froide seront choisies par l'utilisateur et saisies dans des zones de texte présentées comme suit:

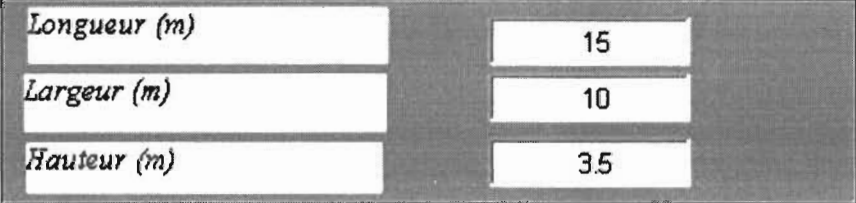

La liste déroulante « Côté situé sur la face Nord» nous permet de connaître l'orientation du bâtiment.

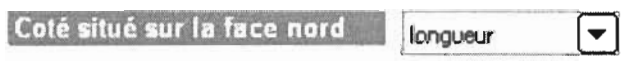

En effet l'ensoleillement auquel est soumis les parois des chambres froides étant lié à l'orientation de ces parois, et ces dernières étant de surfaces inégales, la connaissance de leur orientation s'avère donc nécessaire.

# **IV.2.1.5. Type de façade extérieure**

Les valeurs des écarts supplémentaires de température à prendre en compte pour les parois sont liées au type de façade extérieur du bâtiment. Ainsi l'utilisateur est invité, à travers une liste déroulante, à choisir le type de façade extérieur.

**T pe de façade extérieure**

Surface moyenne claire en matériaux bruit type béton

 $\overline{\mathbf{v}}$ 

### IV.2.1.6. Conditions extérieures

Le choix de la température extérieure ainsi que le degré hygrométrique extérieur sont choisi par l'utilisateur qui est invité à entrer ces valeurs dans des zones de texte présentés comme suit:

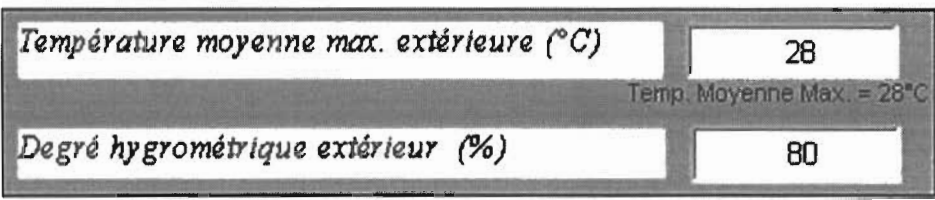

Pour la température, la valeur moyenne maximale relative à la zone géographique choisie cidessus est affichée.

### IV.2.1.7. Entrepôt avec ou sans sous sol

L'entrepôt peut être avec ou sans sous-sol.

- Dans le cas où il est sans sous-sol, le plancher de la chambre froide est en contact direct avec le sol qui est supposé être à une température de 15°C. Cette valeur n'est évidemment pas constante et dépend de la nature du sol, cependant la valeur réelle n'étant pas très différente de cette température, le choix de celle-ci n'entraîne pas d'écart important de la valeur de la charge thermique à travers le sol.
- Le cas où l'entrepôt comporte un sous-sol (qui peut servir par exemple au conditionnement de certaines denrées avant leur entreposage) est pris en compte en considérant que celui-ci est à la température ambiante.

 $\blacktriangledown$ 

Une liste déroulante est proposée à l'utilisateur pour choisir la présence ou non de sous-sol.

Type d'entrepôt ans sous sol

### IV.2.1.8. Résultats des calculs

Les résultats des calculs effectués par le logiciel à partir des choix fait ci-dessus par l'utilisateur sont affichés dans des cellules à fond jaunes.

Ces valeurs calculées sont les suivantes :

- o La Latitude de la zone géographique,.
- o La température intérieure (°C) du local,
- o Le Coefficient de conductivité thermique de l'isolant,
- o L'épaisseur de l'isolant,
- o Le Coefficient global K pour les parois verticales et le plafond,
- o Le Coefficient global K pour le plancher,
- o Surface des parois verticales, du plafond et du plancher,
- o Charges à travers chacune des parois.

Les résultats se présentent comme suit :

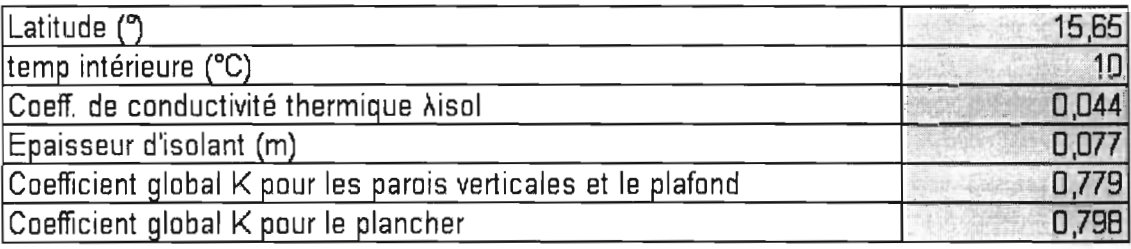

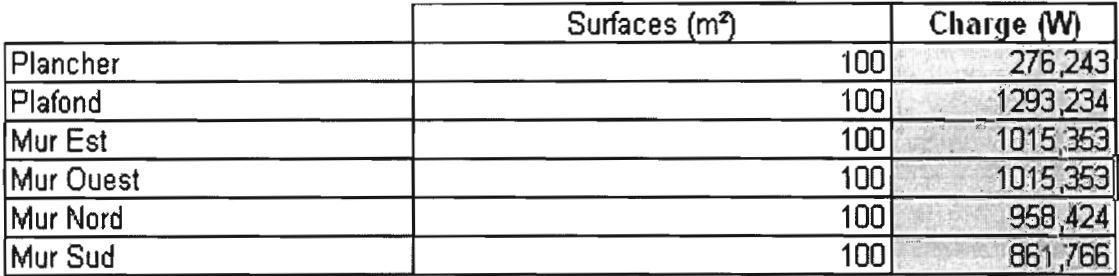

NB : D'autres résultats de calculs effectués par le logiciel ne sont pas affichés car ce sont des résultats de calcul intermédiaire. Il s'agit par exemple des écarts supplémentaires de températures  $\Delta\theta$ ' dus au fort ensoleillement de certaines parois.

On additionne toutes ces charges pour obtenir l'apport par transmission à travers les parois et le résultat sera affiché comme suit:

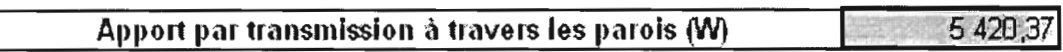

### IV.2.2. Charges par renouvellement d'air

Dans cette partie trois paramètres calculés dans le programme sont affichés à savoir:

- Le volume de la chambre froide.
- L'enthalpie de l'air interne du local
- L'enthalpie de l'air extérieur.

Ces résultats sont calculés à partir des choix faits ci-dessus par l'utilisateur: le volume à partir des dimensions de la chambre, les enthalpies à partir des températures et des degrés hygrométriques intérieur et extérieur.

Ils se présentent comme suit :

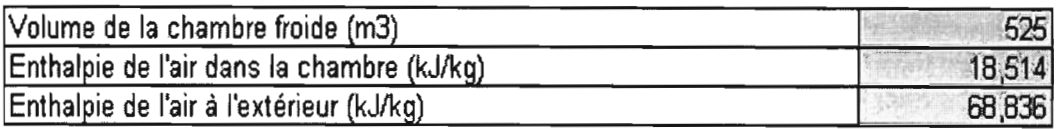

Ces données seront utilisées pour calculer l'apport par renouvellement d'air et le résultat sera affiché comme suit :

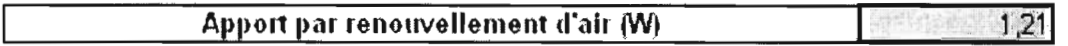

# IV.2.3. Charges thermiques par ouverture des portes

La charge thermique par ouverture des portes dépend du temps mis pour transiter les marchandises à l'intérieur de la chambre froide. Ce temps dépend à son tour du type de porte qui est utilisé pour la chambre froide: à ouverture manuelle ou commandée. Ce choix est fait par l'utilisateur à travers la liste déroulante suivante:

Type de porte porte à ouverture manuelle  $\left| \rule{0.2cm}{0.25cm} \right.$ 

La charge dépend également du type de marchandise à transiter: palettisé ou sur pendoir.

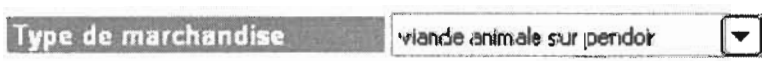

Apres avoir choisi le type de porte et le type de marchandise à transiter l'utilisateur est invité à entrer les dimensions de la porte:

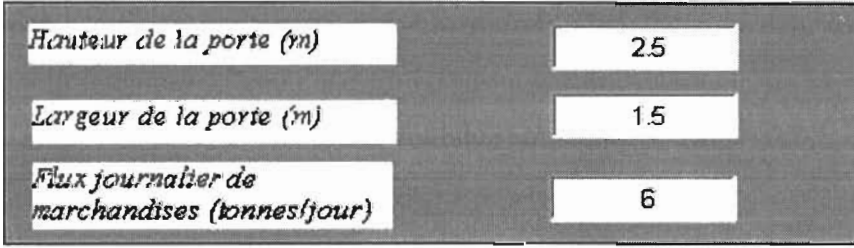

La présence de rideau d'air limite les apports de chaleur à travers la porte. La présence ou non de ce rideau est spécifié par l'utilisateur à travers la liste déroulante suivante:

Présence de rideau d'air Porte sans rideau d'air  $|\mathbf{v}|$ 

Tous ces paramètres nous permettent d'évaluer la charge par ouverture des portes.

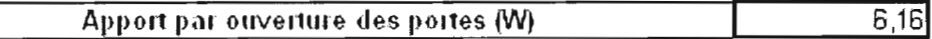

La somme de toutes les charges externes à la chambre est calculée et affichée sur la fenêtre suivante :

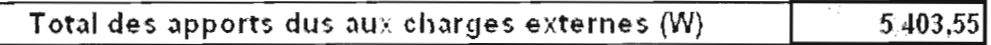

# IV.3. Feuille 3 : Calcul des charges internes

Les charges internes à la chambre froide sont divisées en deux catégories: les charges dépendantes de la denrée entreposée et celles indépendantes de la denrée entreposée.

# IV.3.1. Charges indépendantes de la denrée entreposée

# IV.3.1.1. Charges dues à l'éclairage

La charge due à l'éclairage est calculée sur la base d'un éclairement de  $6W/m^2$ . Donc cette charge dépend de la surface du plancher qui est affichée dans une cellule:

Surface du plancher (m2) | 150

L'utilisateur doit également entrer la durée de présence du personnel dans la chambre froide :

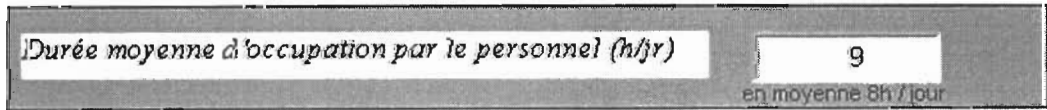

Cette durée est estimée en moyenne à 8 heures/jour, cependant l'utilisateur peut entrer une valeur différente de celle-ci.

L'apport dû à l'éclairage est affiché dans la cellule sous la forme suivante:

Apport du à l'éclairage (W)  $472.5$ 

### IV.3.1.2. Charge due aux personnes

Dans cette partie l'utilisateur commence par entrer le nombre de personnes opérant dans la chambre froide.

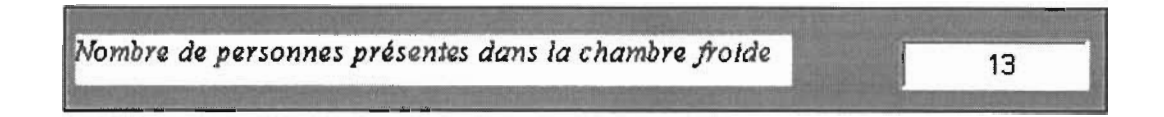

Ensuite, en fonction de la température intérieure du local (choisie dans la feuille 1), la quantité de chaleur dégagée par unité de temps, c'est-à-dire la puissance, par une personne en activité moyenne dans une chambre froide est affichée dans une cellule sous cette forme :

Quantité de chaleur dégagée par une personne (W) 236[

Ces deux valeurs nous permettront d'avoir l'apport dû aux personnes :

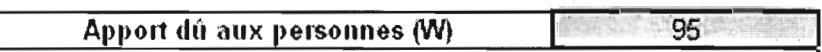

### IV.3.l.3. Charge due aux matériels roulants

Les engins roulants présents dans les chambres froides sont les chariots élévateurs et les transpalettes.

• pour les chariots élévateurs, le logiciel prévoit quatre types et l'utilisateur est invité à entrer pour chaque type le nombre, la puissance ainsi que la durée de fonctionnement. C'est présenté comme ceci:
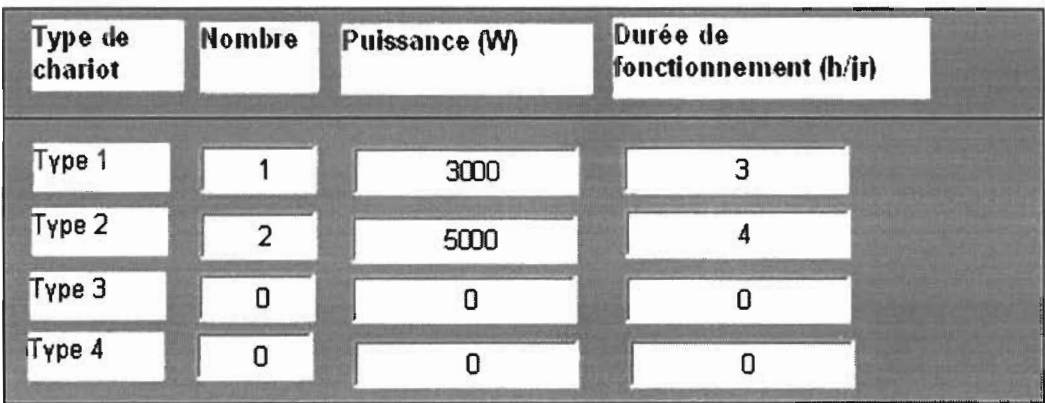

• Pour les transpalettes il y a le même type de tableau à remplir que pour les chariots élévateurs.

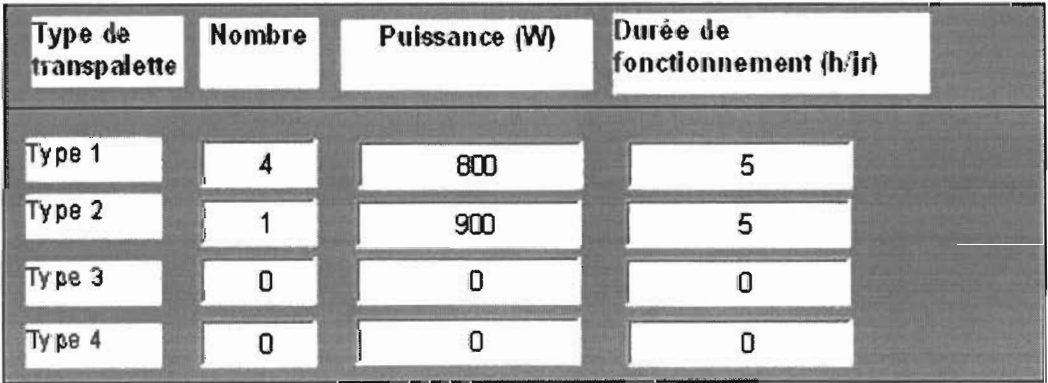

A l'aide des données entrées par l'utilisateur les charges dues aux matériels roulants sont et affichées comme suit :

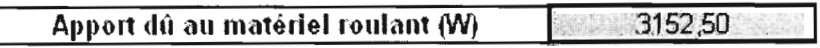

# **IV.3.1.4. Charge due aux machines diverses**

Il s'agit principalement des étuves, des cutters et des hachoirs.

Pour ces machines, on applique le même principe de calcul que pour les transpalettes et les chariots élévateurs. Ainsi les tableaux correspondants se présentent comme suit:

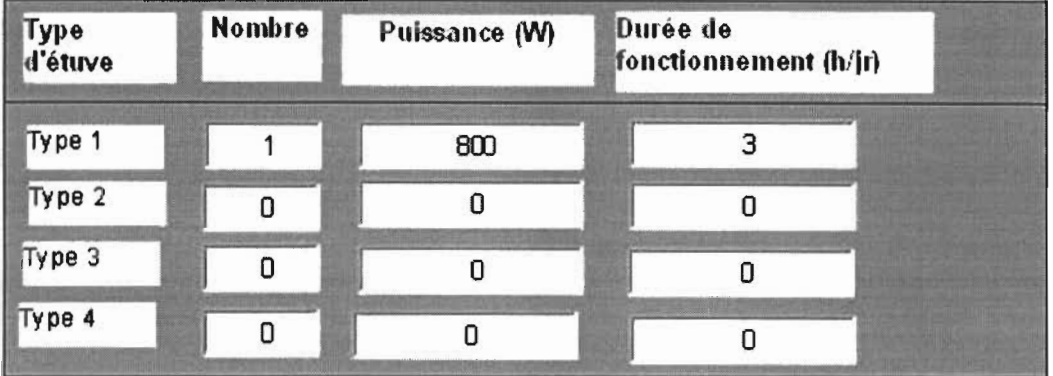

• Pour les étuves

• Pour les cutters

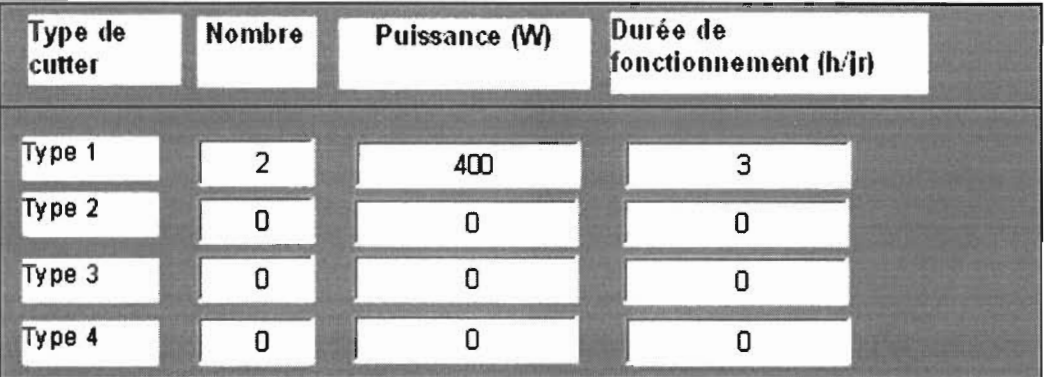

• Pour les hachoirs

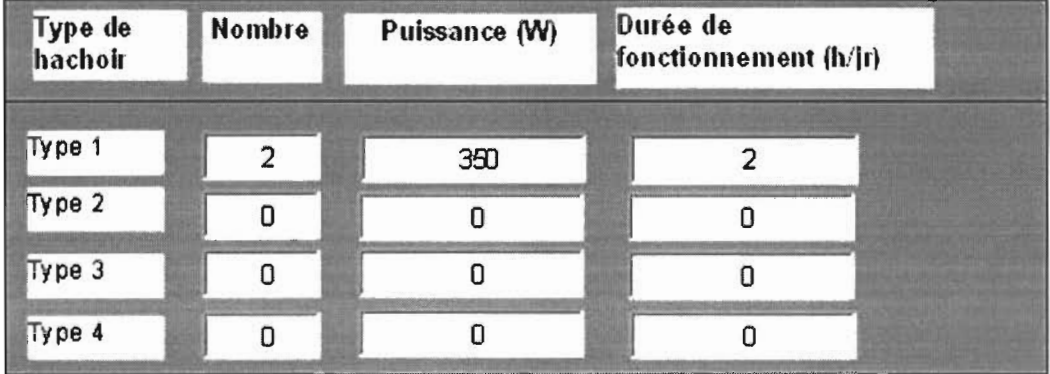

L'ensemble de ces données nous permet de calculer l'apport du aux machines diverses.

Apport dû aux machines diverses  ${(\mathsf{W})}$  258,33

### IV.3.2. Charges dépendantes de la denrée entreposée

## IV.3.2.1. Charges dues aux denrées entrantes

Avant leur introduction dans la chambre froide les denrées sont en général à une température différente de leur température de conservation. Donc il y a un échange de chaleur lorsqu'elles sont emmenées à cette température. Trois cas peuvent se présenter:

- lorsque le produit est introduit à une température supérieure à sa température de congélation et qu'il doit être conservé au dessus de cette température.
- lorsque le produit est introduit à une température supérieure à sa température de congélation mais doit être conservé à une température inférieure à celle-ci.
- lorsque le produit est introduit à une température en dessous de sa température de congélation.

Dès qu'on choisit la température d'introduction de la denrée à congeler, le logiciel se situera en fonction de la température de conservation de la denrée (qui est connue avec le choix de la denrée) sur l'un des cas de figure cités ci-dessus.

On entre également la masse journalière de denrée à introduire par jour.

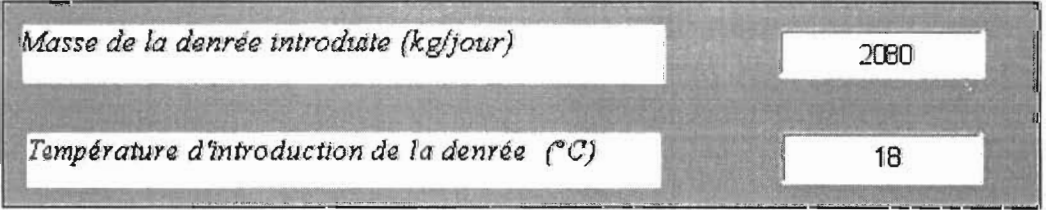

Le logiciel calcule ainsi, par rapport au cas de figure choisi, la charge correspondante:

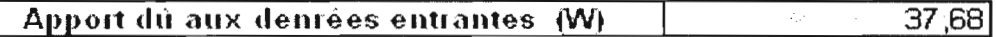

## IV.3.2.2. Charges thermiques dues à la respiration des denrées

Les denrées qui respirent, comme les fruits et les légumes, sont des sources de chaleur. La quantité dégagée dépend de la denrée et de la quantité introduite dans la chambre. Ces deux paramètres ayant déj à été choisi plus haut, l'apport dû à la respiration est directement calculé et affiché comme suit:

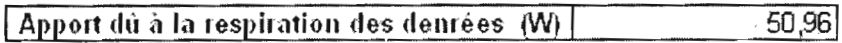

Au bas de la feuille, nous récapitulons toutes les charges internes que nous représentons sous la forme de leur somme dans une cellule intitulée « Total des apports dus aux charges internes» et se présente comme suit :

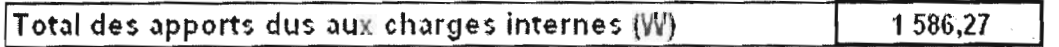

# IVA. Feuille 4 : Puissance frigorifique de l'évaporateur

Dans cette partie nous allons calculer la puissance frigorifique de l'évaporateur. Pour cela nous allons nous servir de la puissance intermédiaire obtenue en faisant la somme des charges déjà calculées (internes et externes).

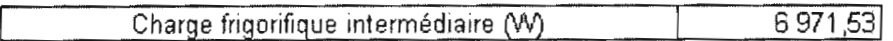

Par la suite, l'utilisateur, à l'aide d'une liste déroulante, va entrer le type d'installation qu'il veut concevoir et il aura le choix entre une installation industrielle et une installation commerciale.

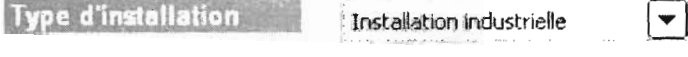

En fonction du type d'installation choisi par l'utilisateur, un intervalle de temps qui représente la durée journalière de fonctionnement des appareils est proposé :

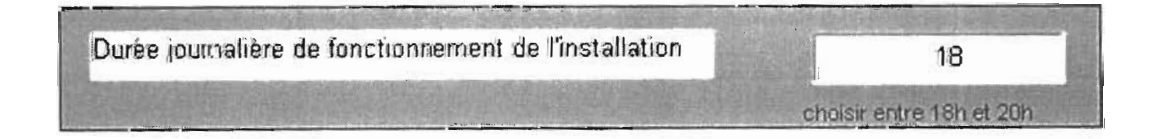

En fonction des ces données on va calculer la puissance frigorifique intermédiaire de l'évaporateur.

## Puissance frigorifique intermédiaire de l'évaporateur (VV) | 11 154,45

A cette puissance intermédiaire on doit ajouter la puissance dissipée par les moteurs des ventilateurs des évaporateurs ainsi que la puissance dégagée par les résistances de dégivrage. Pour prendre en compte ces deux puissances frigorifiques on majore la puissance intermédiaire d'un pourcentage donné.

Dans notre logiciel nous avons pris une majoration de 20%.

Et le résultat sera affiché comme suit:

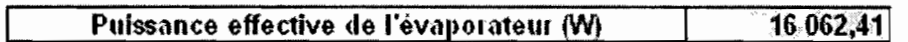

Cette puissance frigorifique constitue un élément de base pour le choix des principaux équipements constituants le groupe frigorifique (évaporateur, compresseur, condenseur) dans les catalogues des constructeurs.

# IV.S. Les limites **du** logiciel

Comme tout logiciel, celui-ci a ses limites.

Les limites de notre logiciel sont les suivantes :

- le nombre de denrées à entreposer en même temps
- les unités utilisées
- la géométrie de la chambre froide
- la langue utilisée

# IV.5.!. Le nombre de denrées à entreposer en même temps

Le nombre de denrées à entreposer reste l'une des premières limites du logiciel. En effet cet outil ne permet que le calcul des charges dans une chambre froide dans laquelle un seul type de produit est entreposé. L'utilisateur ne peut choisir sur la liste déroulante « type de denrée à entreposer» une seule de denrée. Cette limite est due à la complexité des relations qui peuvent exister entre les denrées dont les incompatibilités d'entreposage.

## IV.S.2. Les unités utilisés

Une autre limite qu'on peut signaler c'est l'absence d'option pour le système d'unité à utiliser. En effet le logiciel ne travaille qu'avec le système international (Système S.L). Mais du moment où ce logiciel se veut universel il est important de prévoir les autres systèmes d'unité afin de couvrir les besoins des utilisateurs potentiels.

## IV.S.3. La géométrie de la chambre froide

Dans ce présent logiciel la géométrie utilisée pour la chambre froide est du type parallélépipédique. Certes c'est le plus dominant mais il peut exister d'autres cas de figure qu'on doit prendre en compte. On doit prévoir une option de la géométrie de la chambre froide pour couvrir la majeure partie des éventualités.

## IV.S.4. Limite linguistique

1

Le caractère universel que nous voulons donner à notre logiciel peut être limité par l'utilisation d'une seule langue qui est le français. En effet un grand nombre d'utilisateurs potentiels de cet outil ne sont pas francophones. Donc l'intégration d'autres langues permettra de prendre en compte un plus grand nombre d'utilisateurs.

# **CONCLUSION ET RECOMANDATIONS**

L'évaluation précise des charges d'une chambre froide n'est pas simple. En effet beaucoup de facteurs sont à prendre en compte. Parmi ceux-ci on peut citer les conditions géographiques, la nature de l'isolation, le type de denrée à conserver, les conditions d'exploitation de la chambre froide notamment les types de machines utilisés, le nombre des opérateurs qui sont présents dans la chambre ... etc. Ainsi un grand nombre de cas de figures peuvent se présenter.

L'objectif de notre projet a été de mettre en place un outil permettant de prendre en compte tous ces cas de figure et d'effectuer le calcul des charges correspondantes. Ainsi à partir des options choisies par l'utilisateur les calculs sont automatiquement effectués et affichés par le logiciel. De même la puissance frigorifique de l'évaporateur est déterminée.

Les formules correspondantes aux différents cas de figure sont inscrites dans des macros (série de commandes et de fonctions stockées dans un module Microsoft Visual Basic, qui peut être exécutée chaque fois que la tâche correspondante doit être accomplie) et les données utilisées par le logiciel sont stockées dans des pages Excel. Ces formules et ces données sont appelées par le programme en fonction des choix de l'utilisateur.

Ce logiciel est certainement perfectible. Il comporte des limites parmi lesquelles on peut citer: la liste des denrées traités qui n'est pas exhaustive, un seul type de géométrie pour la chambre (parallélépipède), un seul système d'unité (système SI), l'unicité de la denrée à conserver.

La conception d'une chambre froide ne se limite pas uniquement à l'évaluation des charges. D'autres facteurs sont à étudier notamment les dispositions relatives à la mise en oeuvre pratique de la chambre froide ou l'intégration de catalogues des constructeurs pour le choix des équipements et des matériaux. Ces aspects peuvent être intégrés au logiciel afin de le rendre plus complet.

# **BIBLIOGRAPHIE**

- [1] Pierre RAPIN, Patrick JACQUARD; « *Aide-mémoire, Formulaire du froid»* ; 12e édition; Edition DUNOD, Paris, 2003
- [2] Banda NDOYE, «*Notes de cours Froid et Climatisation »,* Ecole Supérieure Polytechnique, UCAD, Thiès, 2006
- [3] YoussoufMANDIANG;« *Analyse et fonctionnement des installations frigorifiques. Calcul des chambres froides»* ; Ecole Supérieure Polytechnique, UCAD, Dakar
- [4] Elonka et Minich ; « *Standard refrigeration and air conditioning. Questions and answers* »; Second edition 2004
- [5] L. Mironneau ; «*Le manuel du frigoriste»* ; Tome II Applications du froid, J.-B. Baillière et fils, Editeurs, 1961
- [6] G Ballot; « *Guide pratique de l'isolation frigorifique»* ; PYC Edition, Paris, 1972
- [7] American Society of Heating, Refrigerating and Air-Conditioning Engineers; *<<ASHRAE handbook»,* Edition 1985.

### Sites web:

**1** 

http://www.thermexce1.com/french/tables/enthalp.htrn

http://www.eieretsher.org

http://perso.orange.fr/pgj/latlong.htrn

http://ericrenaud.free.fr

http://www.cathyastuce.com/vba.htrn

http://www.info-3000.com/vbvba/index.php

http://www.excelabo.net

http://www.developpez.com

# **ANNEXES**

1

# Tableau 1 : Valeur des résistances thermiques superficielles communément utilisées  $1/h_i$  et  $1/h_e$

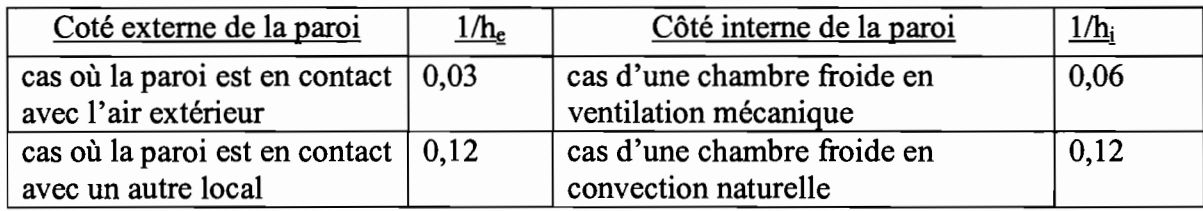

Source: www.eier-etsher.org

1

# **Tableau 2:** Coefficient de conductivité thermique des isolants

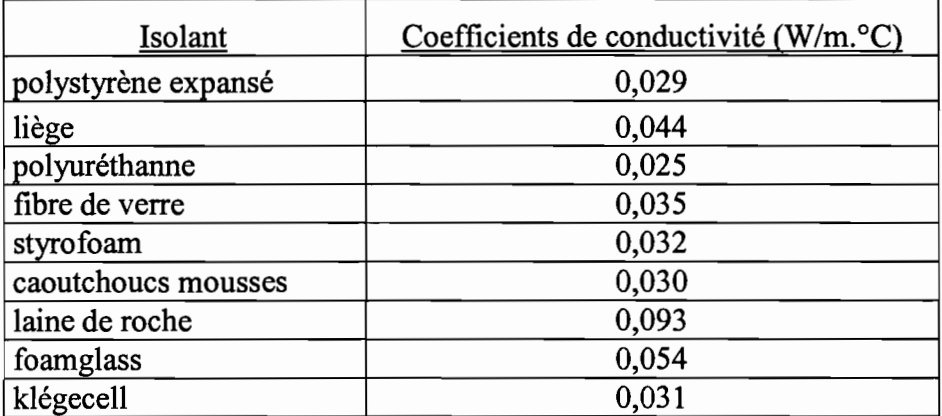

Source: Pierre RAPIN, Patrick JACQUARD; « Aide-mémoire, Formulaire du froid »; 12<sup>e</sup> édition; Edition DUNOD, Paris, 2003

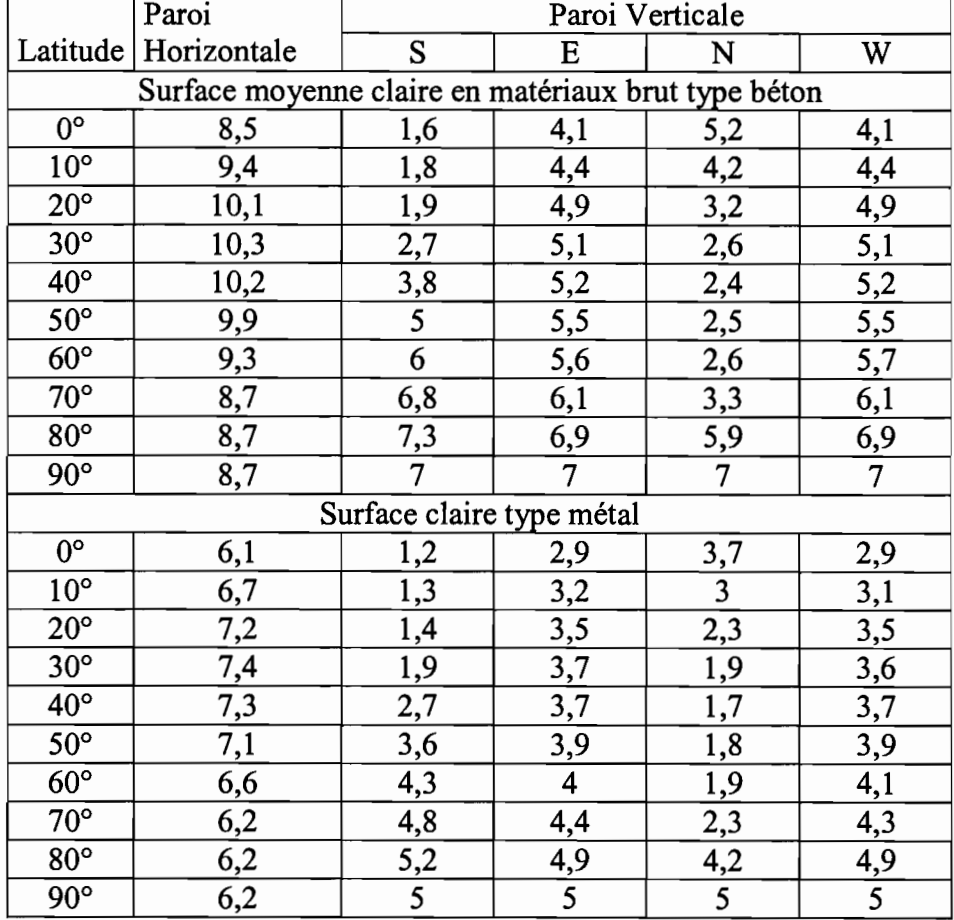

# **Tableau 3 :** Ecart supplémentaire de température  $\Delta\theta$ ' pour les parois d'une chambre fortement ensoleillée

Source: YoussoufMANDIANG ; «*Analyse etfonctionnement des installationsfrigorifiques. Calcul des chambres froides* » ; Ecole Supérieure Polytechnique, UCAD, Dakar, 2004

# **Tableau 4** : Enthalpie de l'air humide sous 1013 mbar

Ts = Température sèche en "C Hr = Humidité relative

1

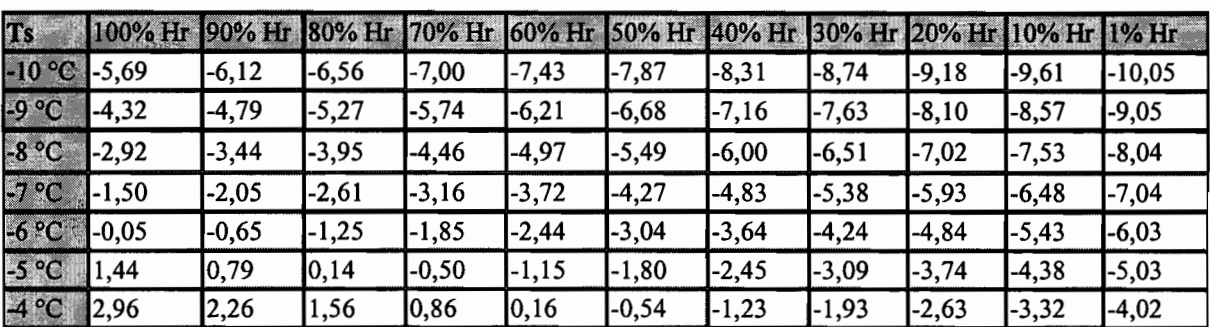

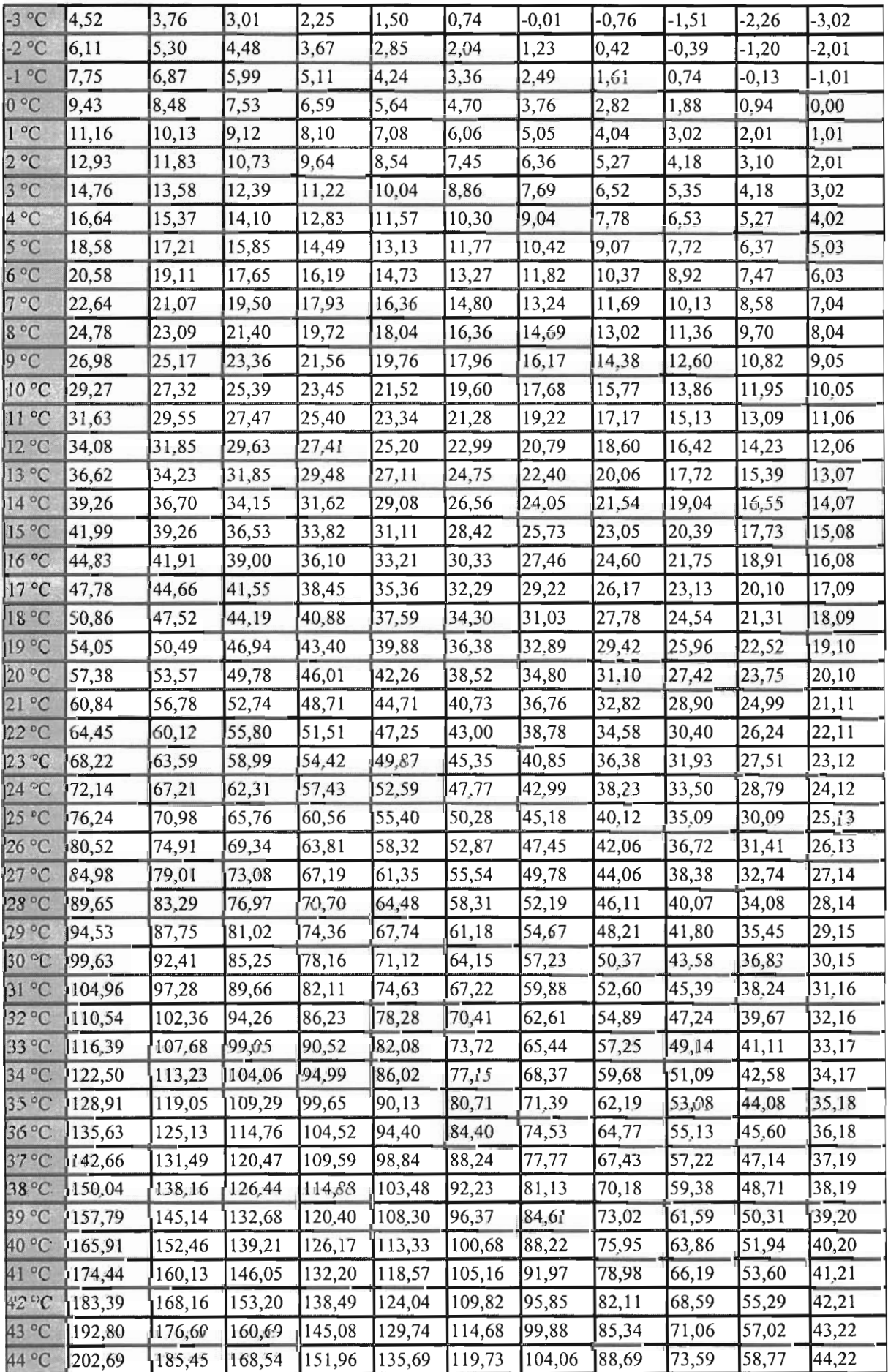

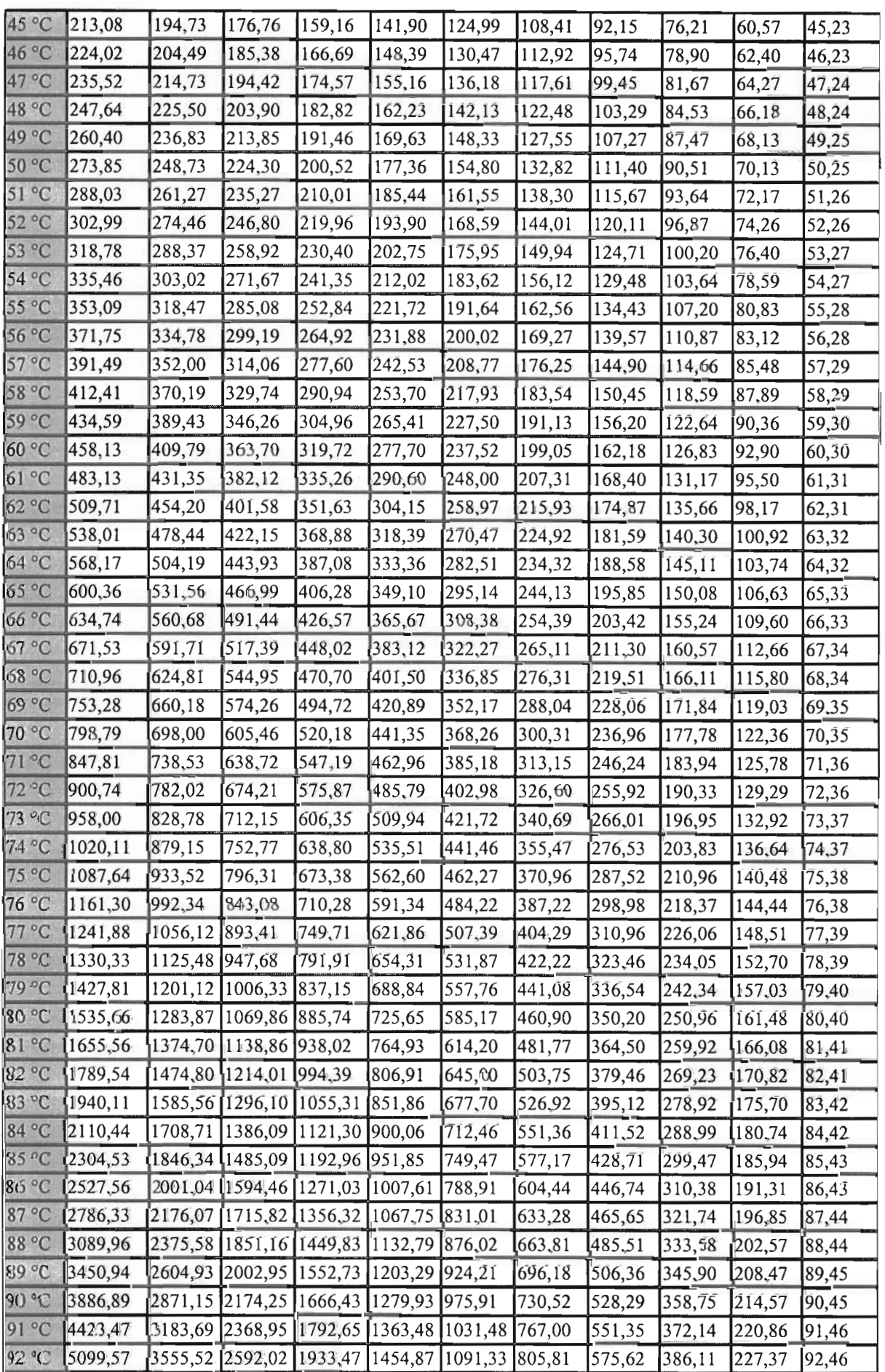

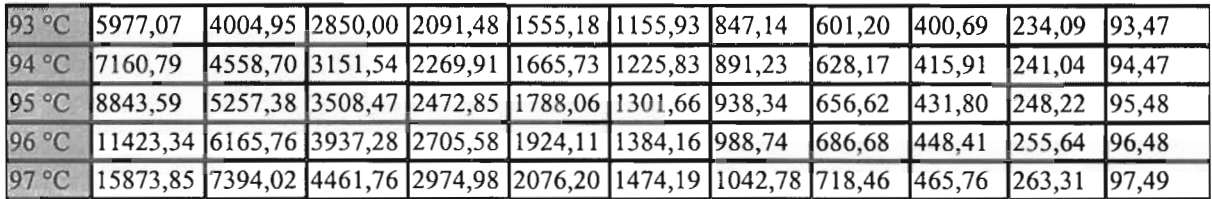

*Source : www.Thermexcel.com*

# Tableau 5 : Durée moyenne de transit d<sub>t</sub> des différends type de marchandises entreposées dans les chambres froides

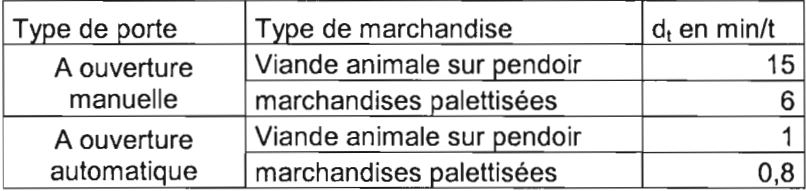

Source: Youssouf MANDIANG ; *« Analyse etfonctionnement des installations frigorifiques. Calcul des chambres froides* » ; Ecole Supérieure Polytechnique, UCAD, Dakar, 2004

## **Tableau 6** : Quantité de chaleur dégagée par unité de temps par personne en activité moyenne

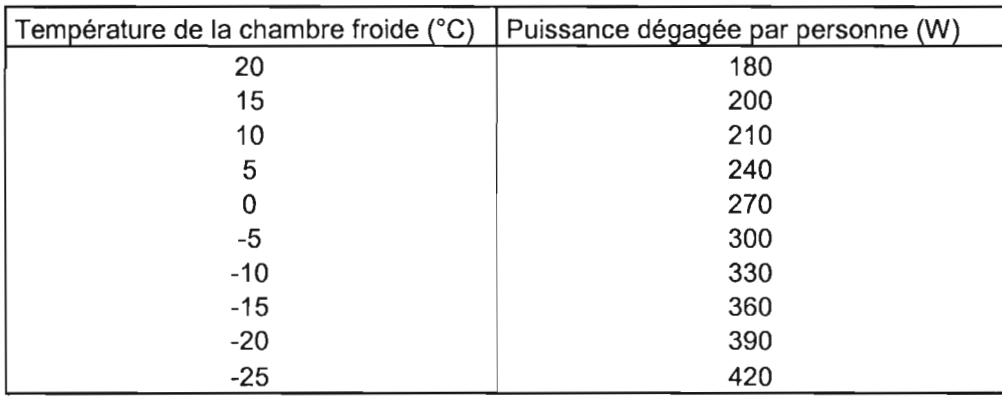

Source: Youssouf MANDIANG ; *«Analyse et fonctionnement des installationsfrigorifiques, Calcul des chambresfroides »* ; Ecole Supérieure Polytechnique, UCAD, Dakar, 2004

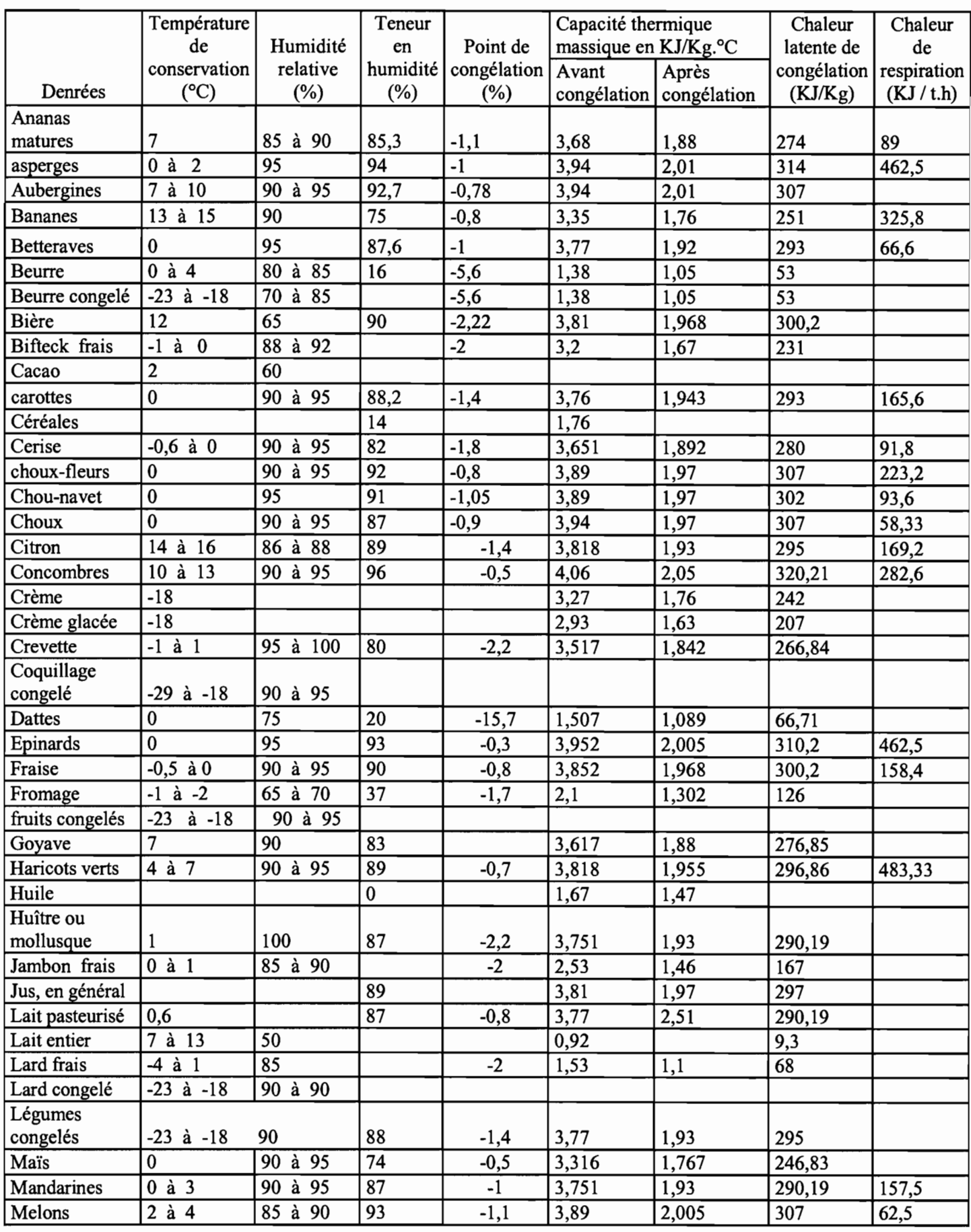

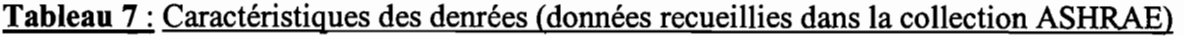

1

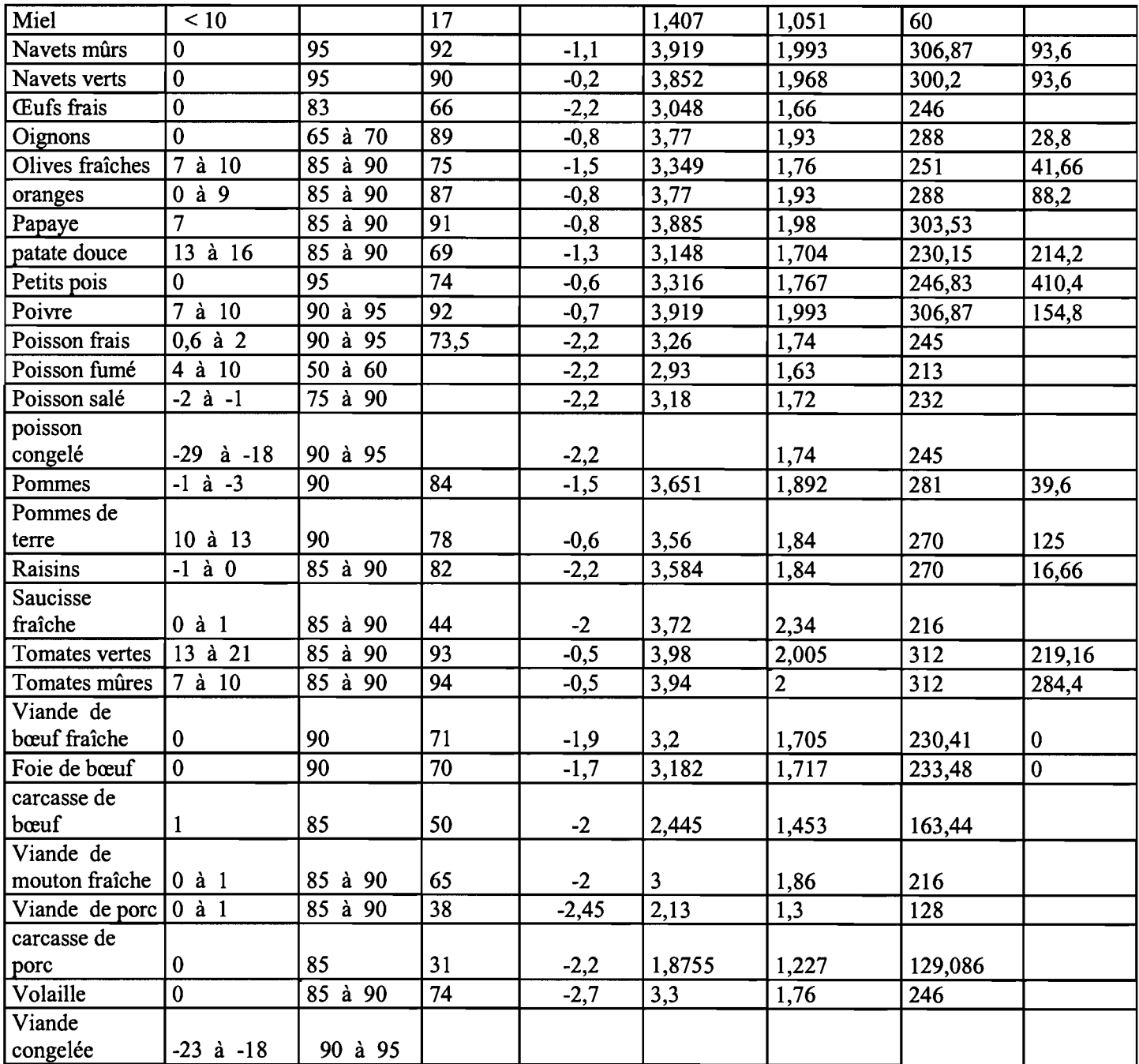

Source : ASHRAE handbook

# **Tableau 8** : Nombre et durée des périodes de dégivrage

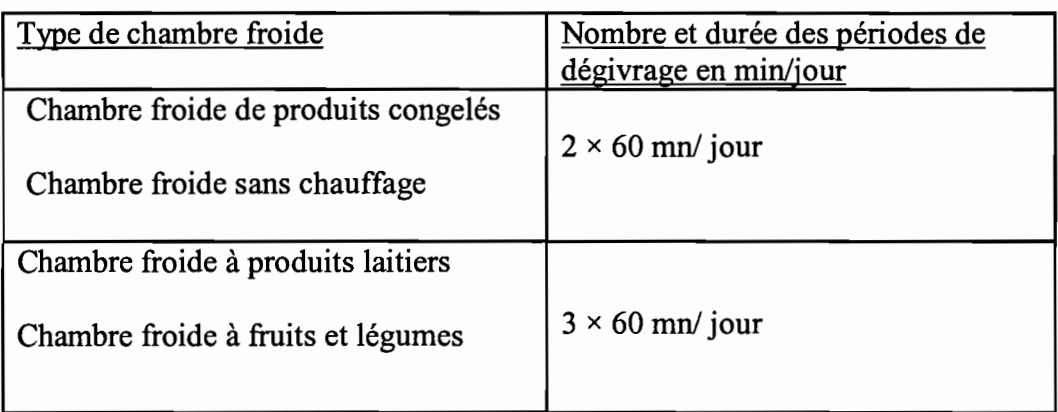

Source: YoussoufMANDIANG; *«Analyse etfonctionnement des installationsfrigorifiques, Calcul des chambresfroides»* ; Ecole Supérieure Polytechnique, UCAD, Dakar, 2004

## Tableau 9 : Données météorologiques

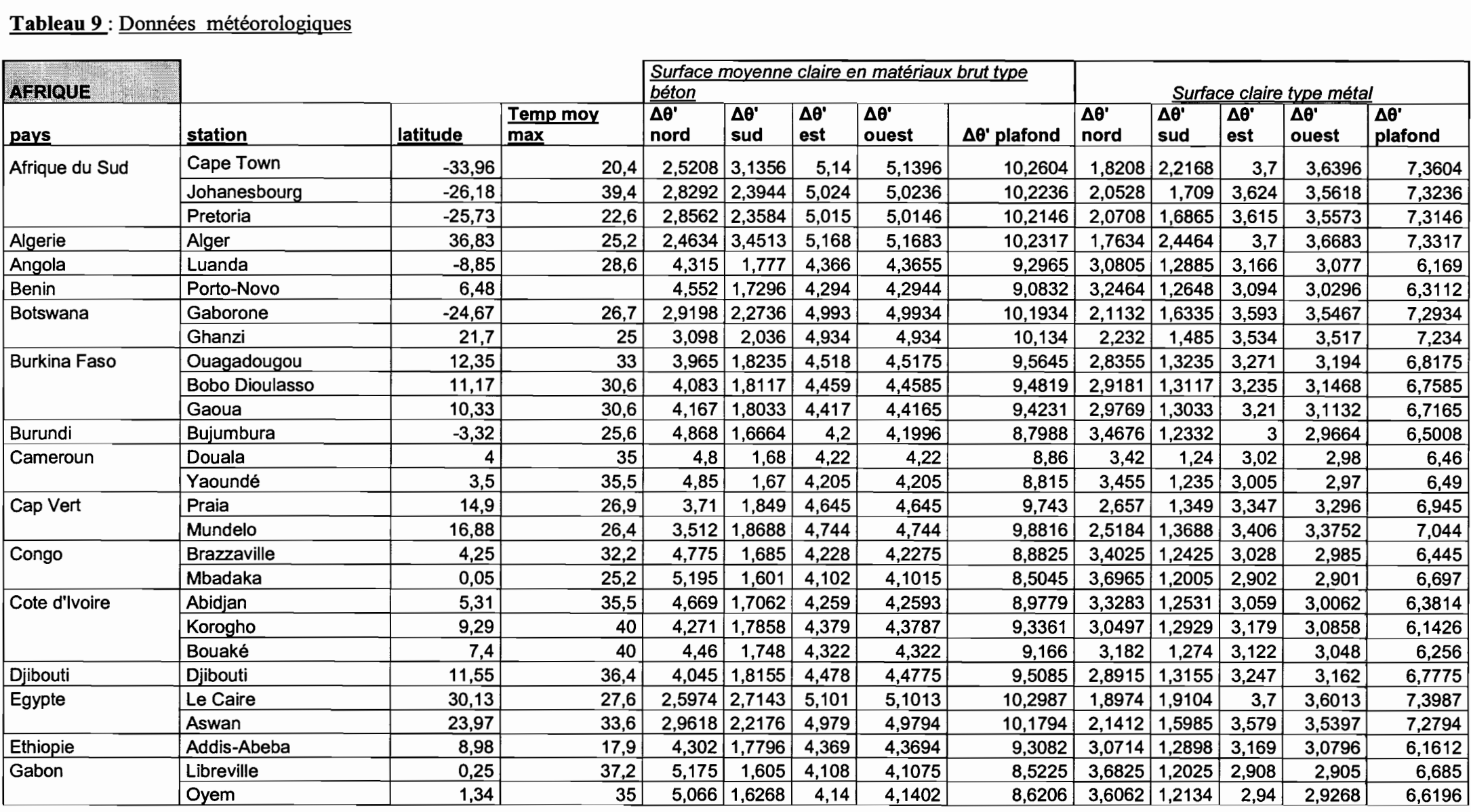

Kéba SADIO et Mamadou Moustapha TRAORE ESP/Centre de Thiès Diplôme d'Ingénieur de Conception 9

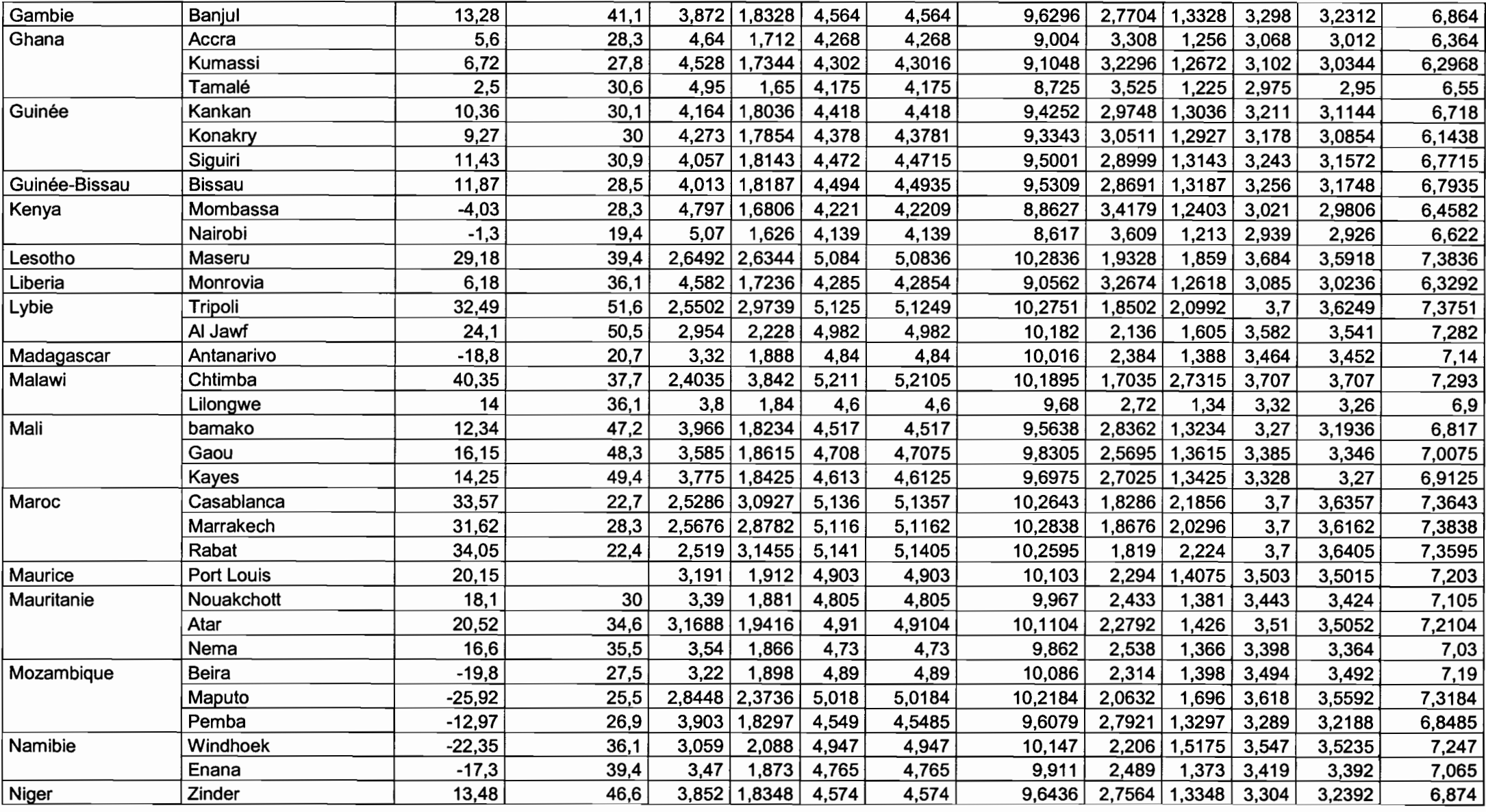

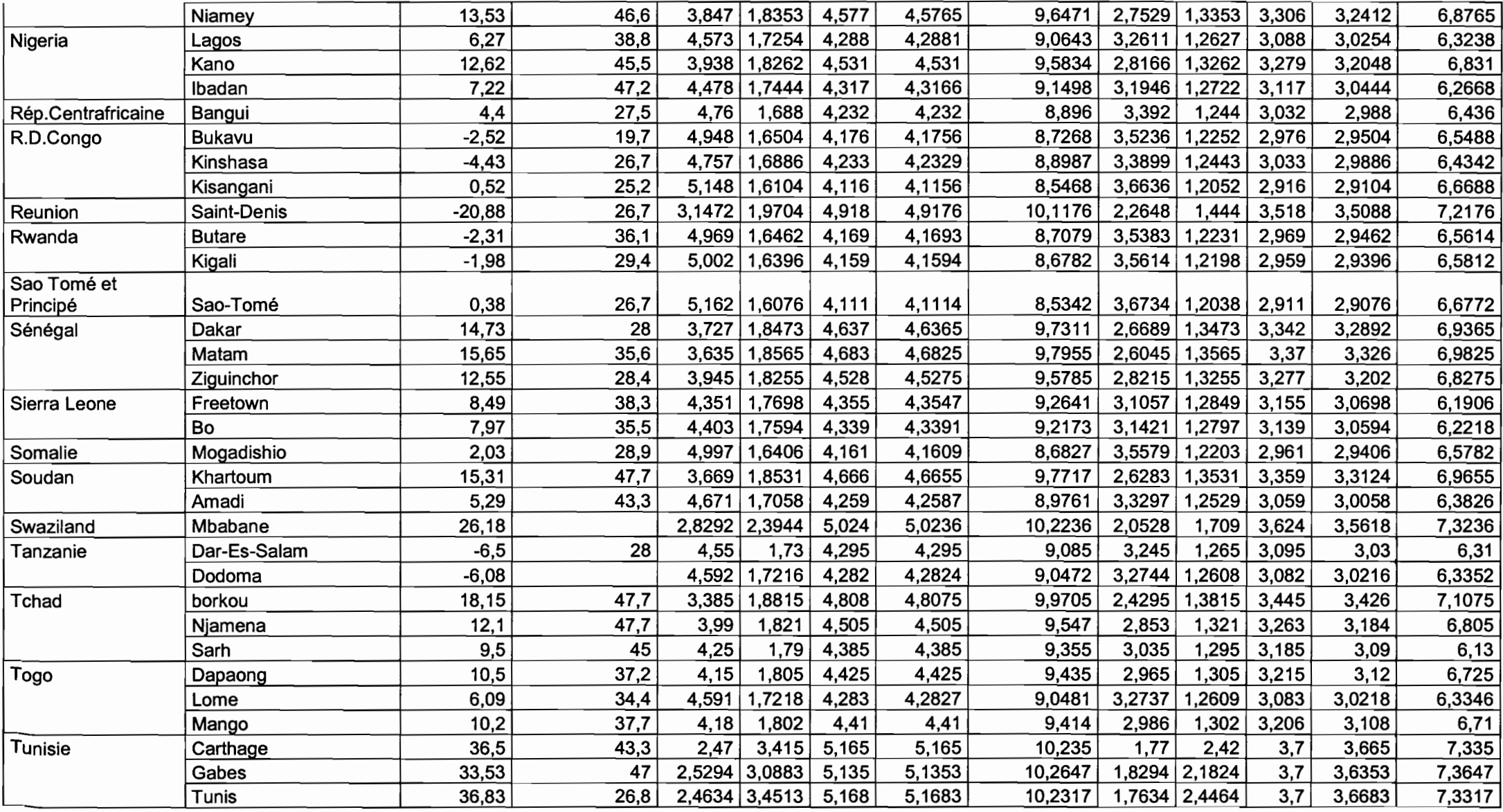

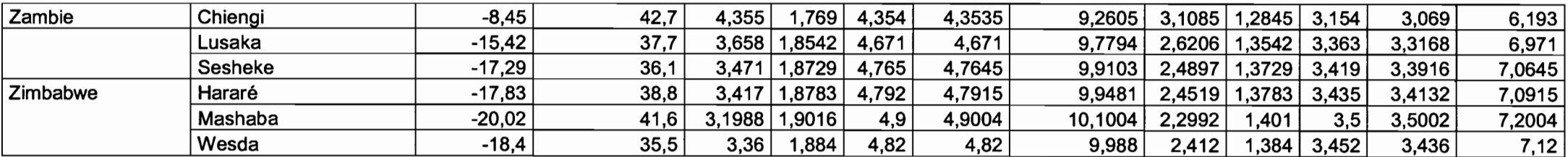

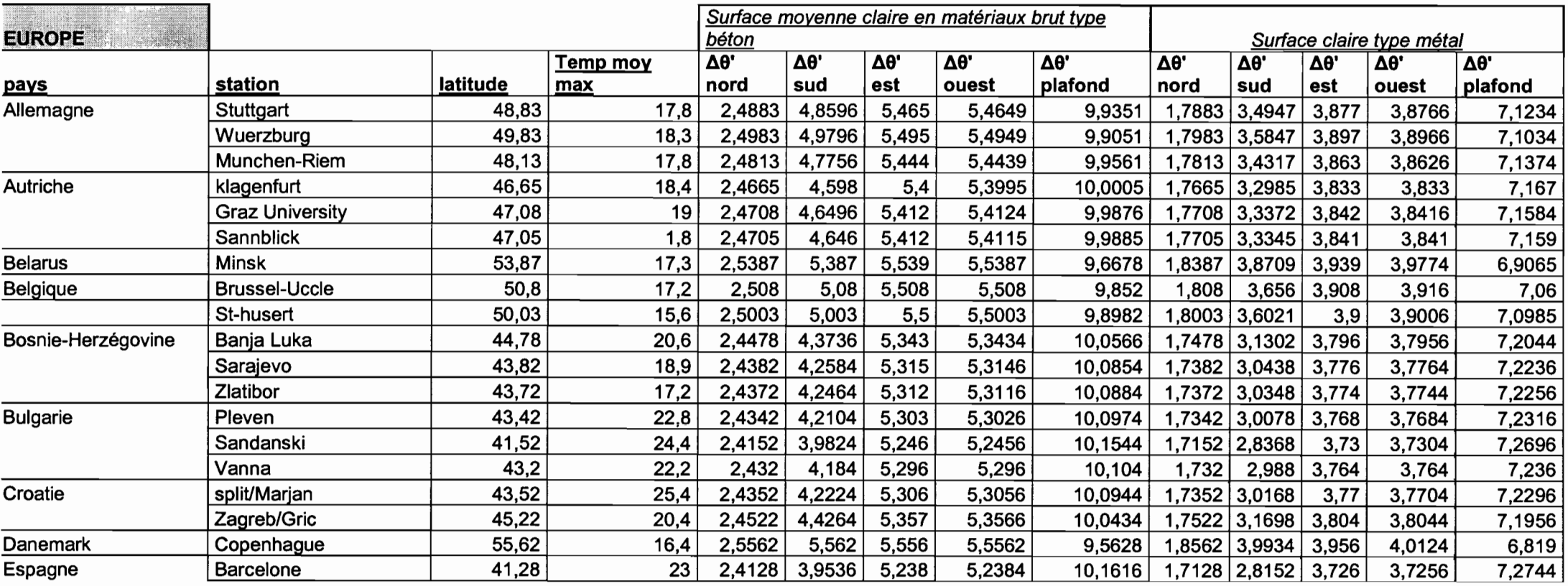

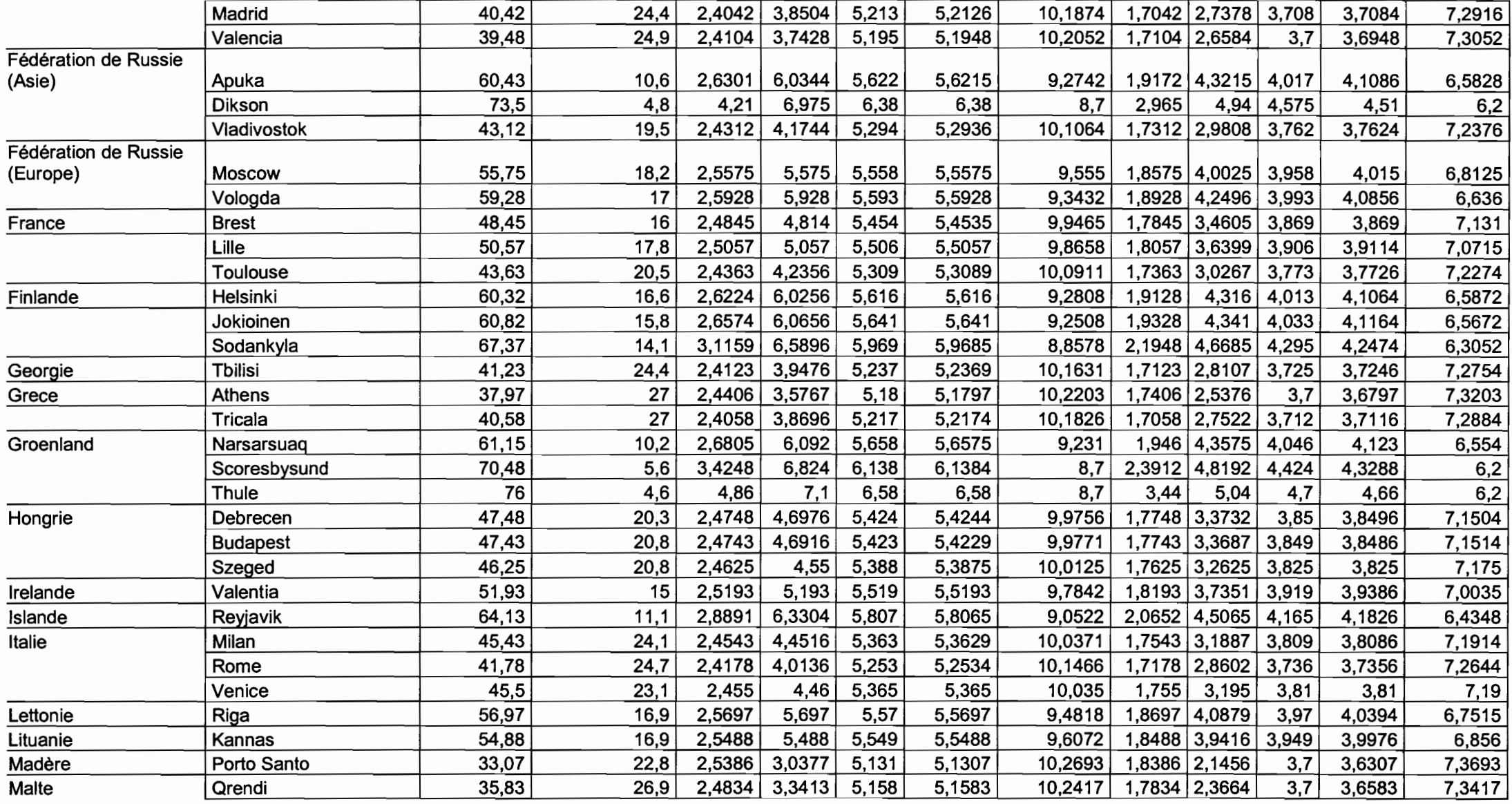

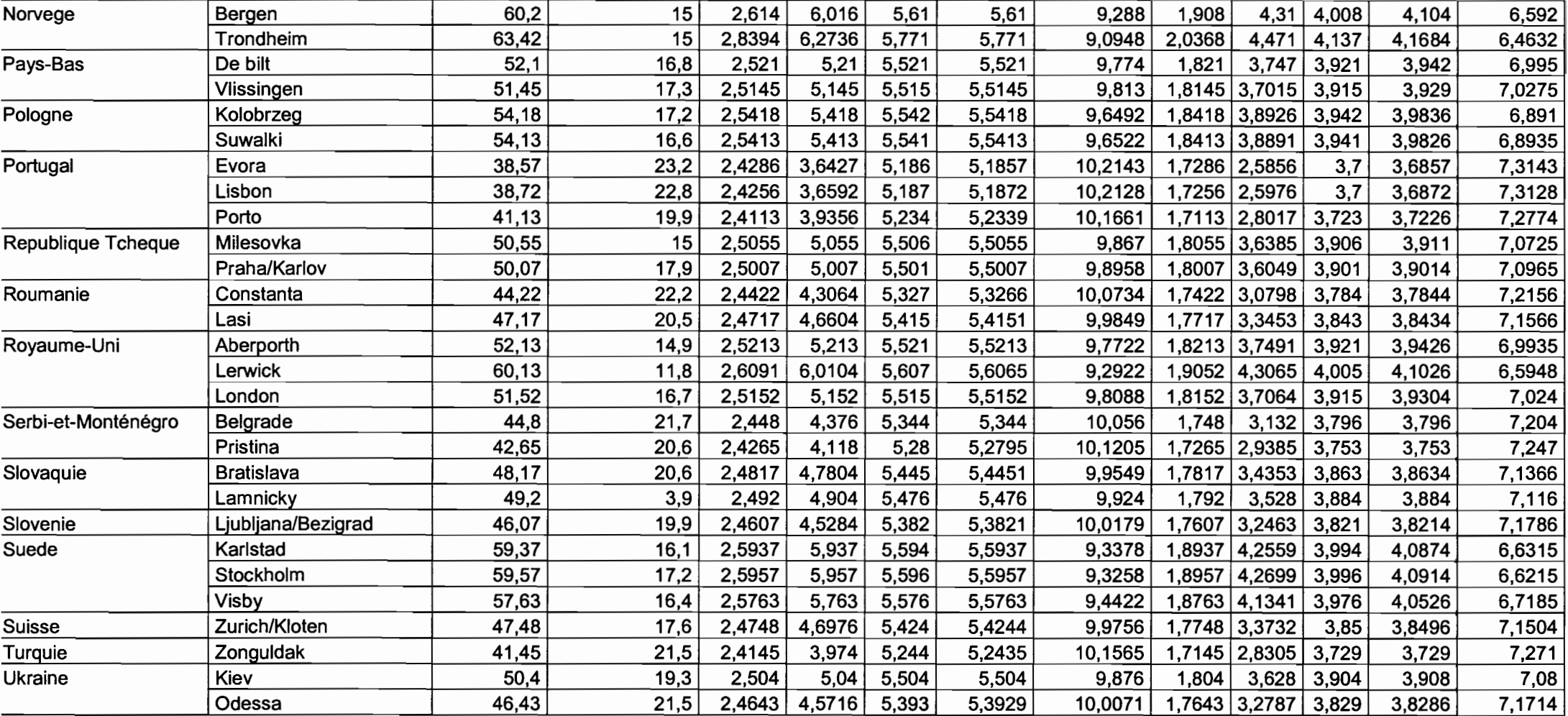

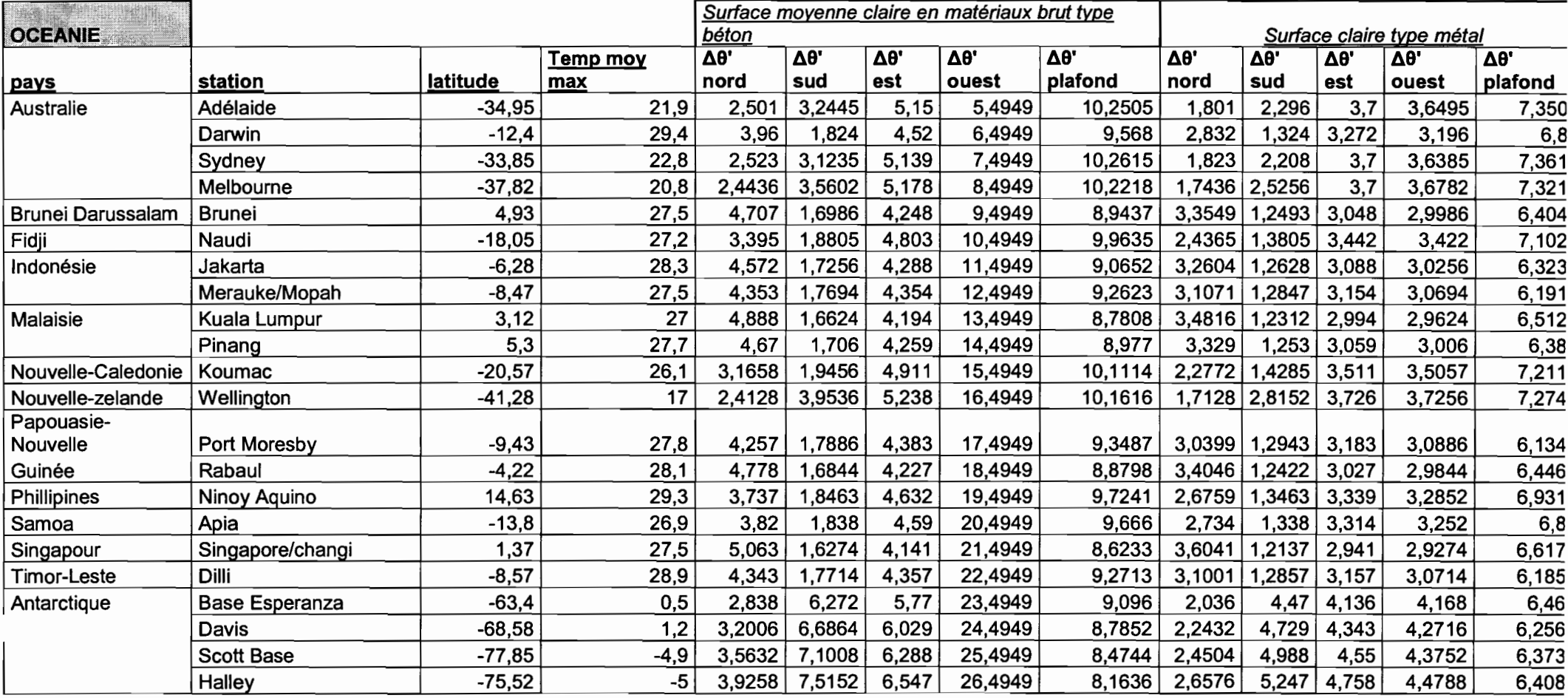

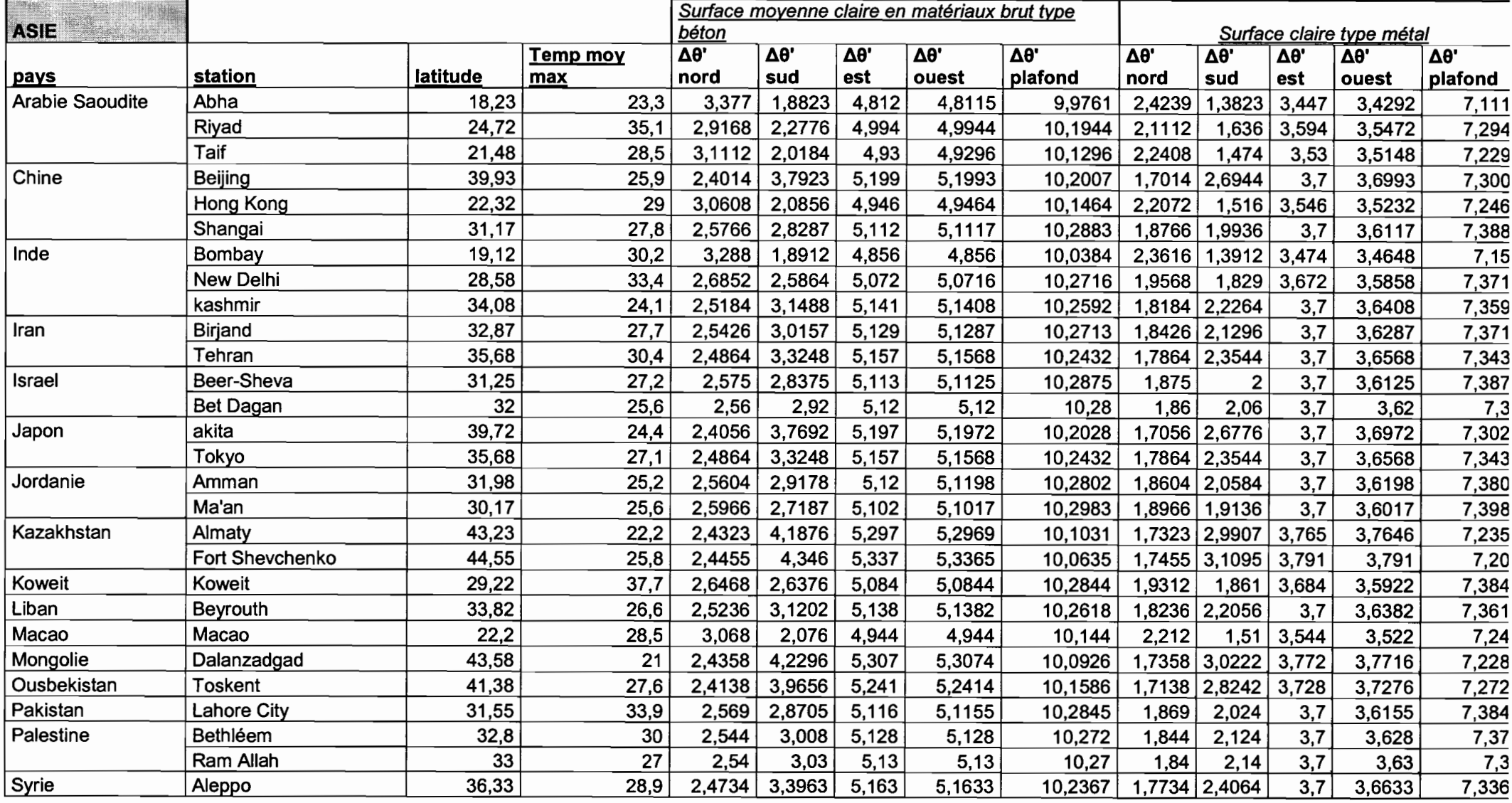

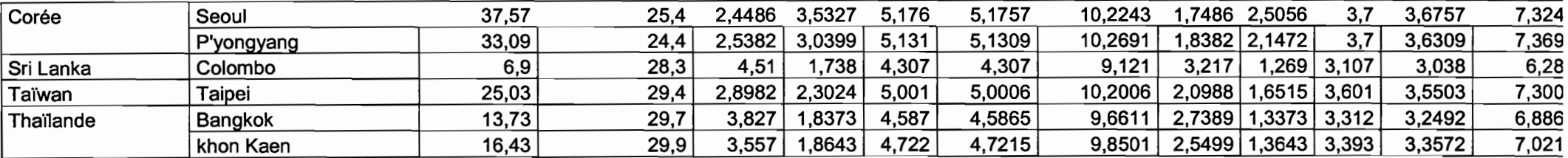

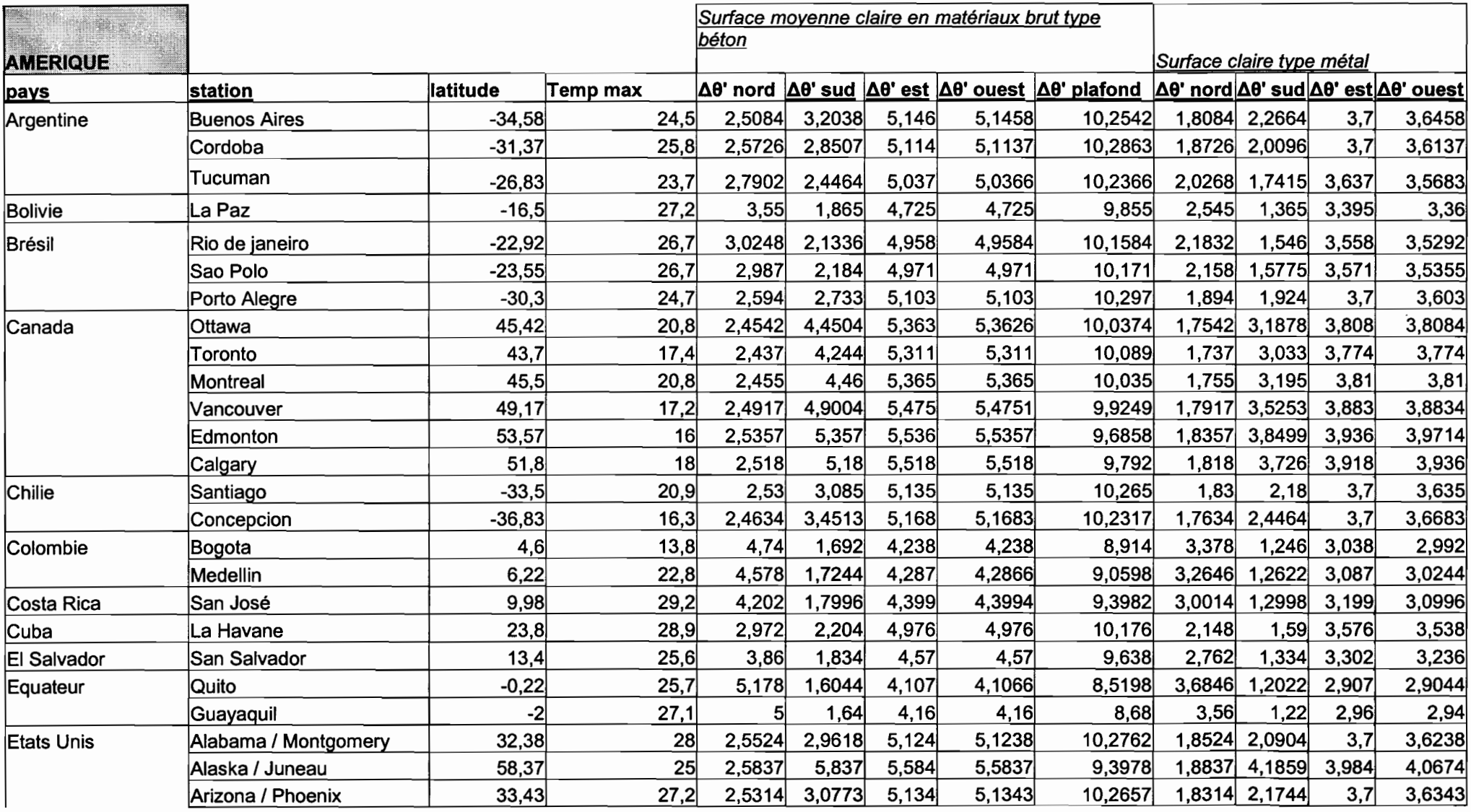

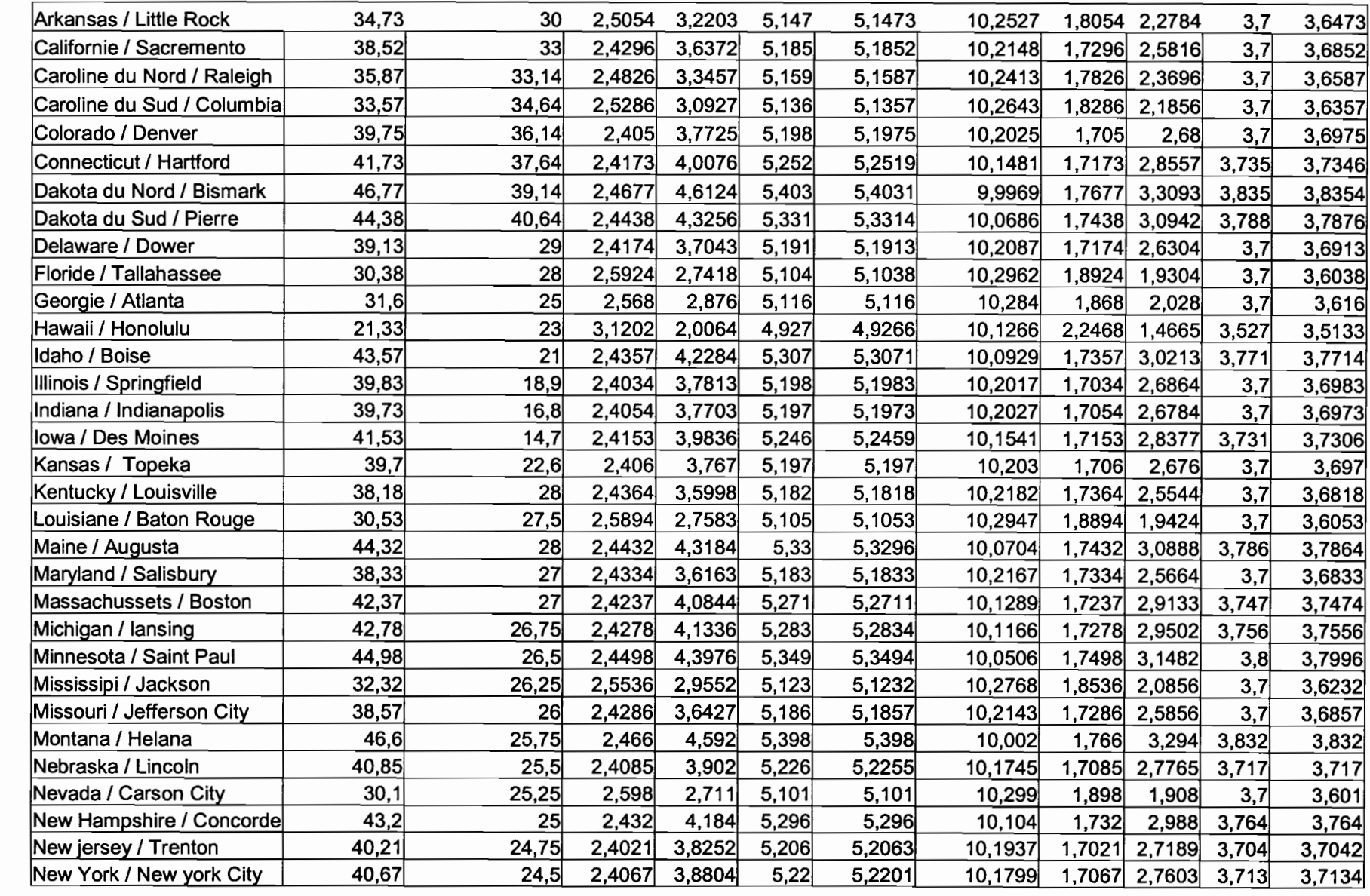

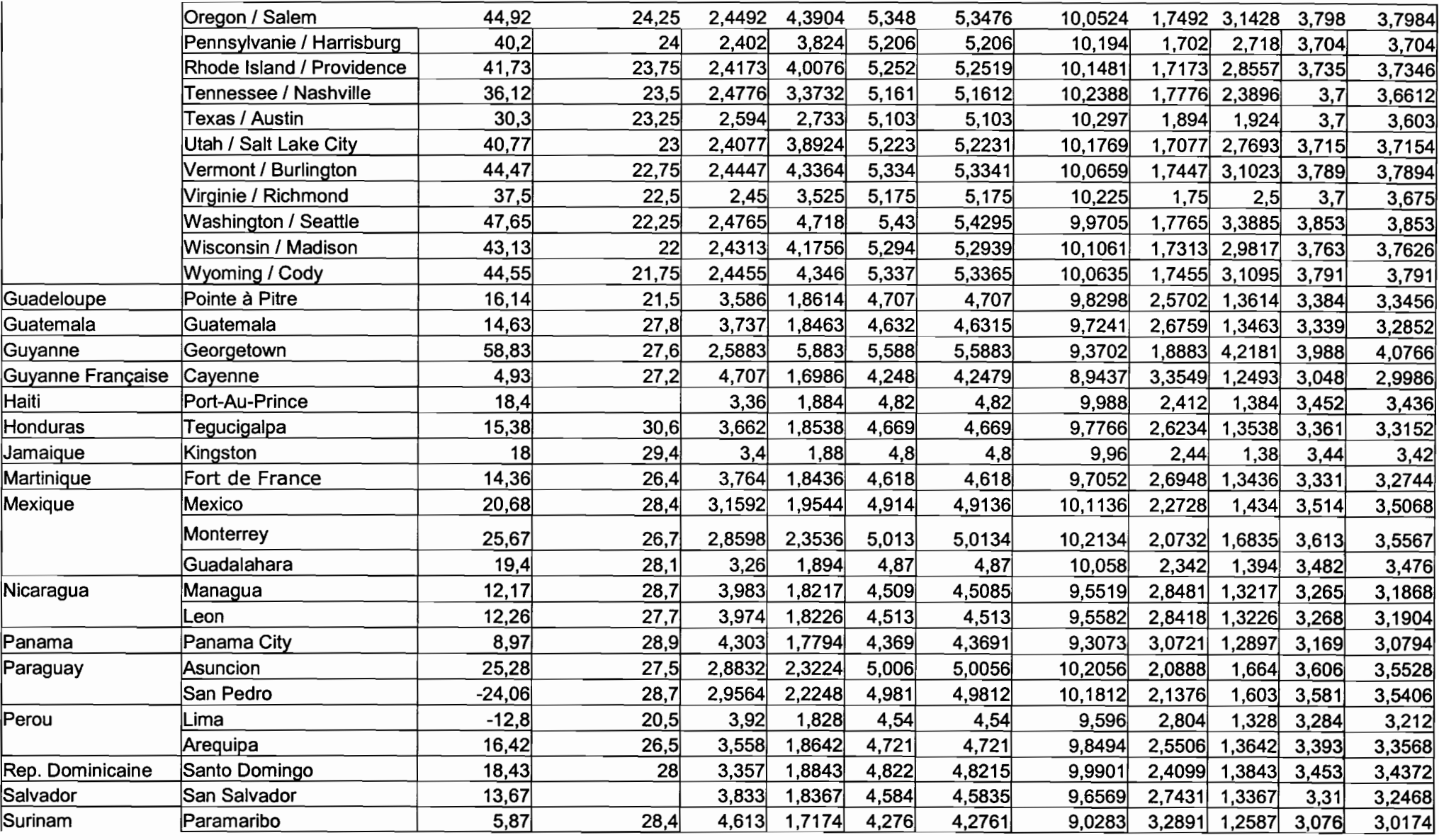

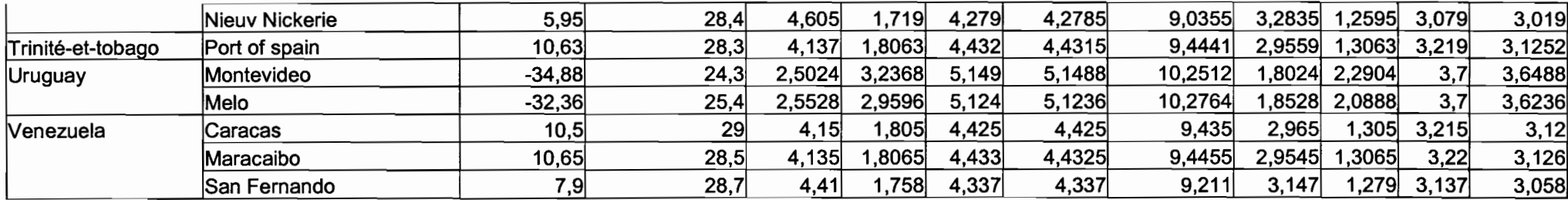